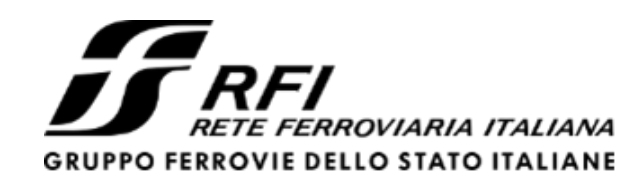

PROGETTAZIONE:

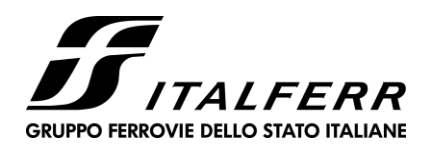

# **DIREZIONE TECNICA**

# **U.O. INFRASTRUTTURE CENTRO**

# **PROGETTO DEFINITIVO**

# **RADDOPPIO LINEA FERROVIARIA ROMA-VITERBO TRATTA CESANO VIGNA DI VALLE**

## **Barriera antirumore da km 30+308.813 a km 30+594.259**

Relazione di calcolo opera a scavalco

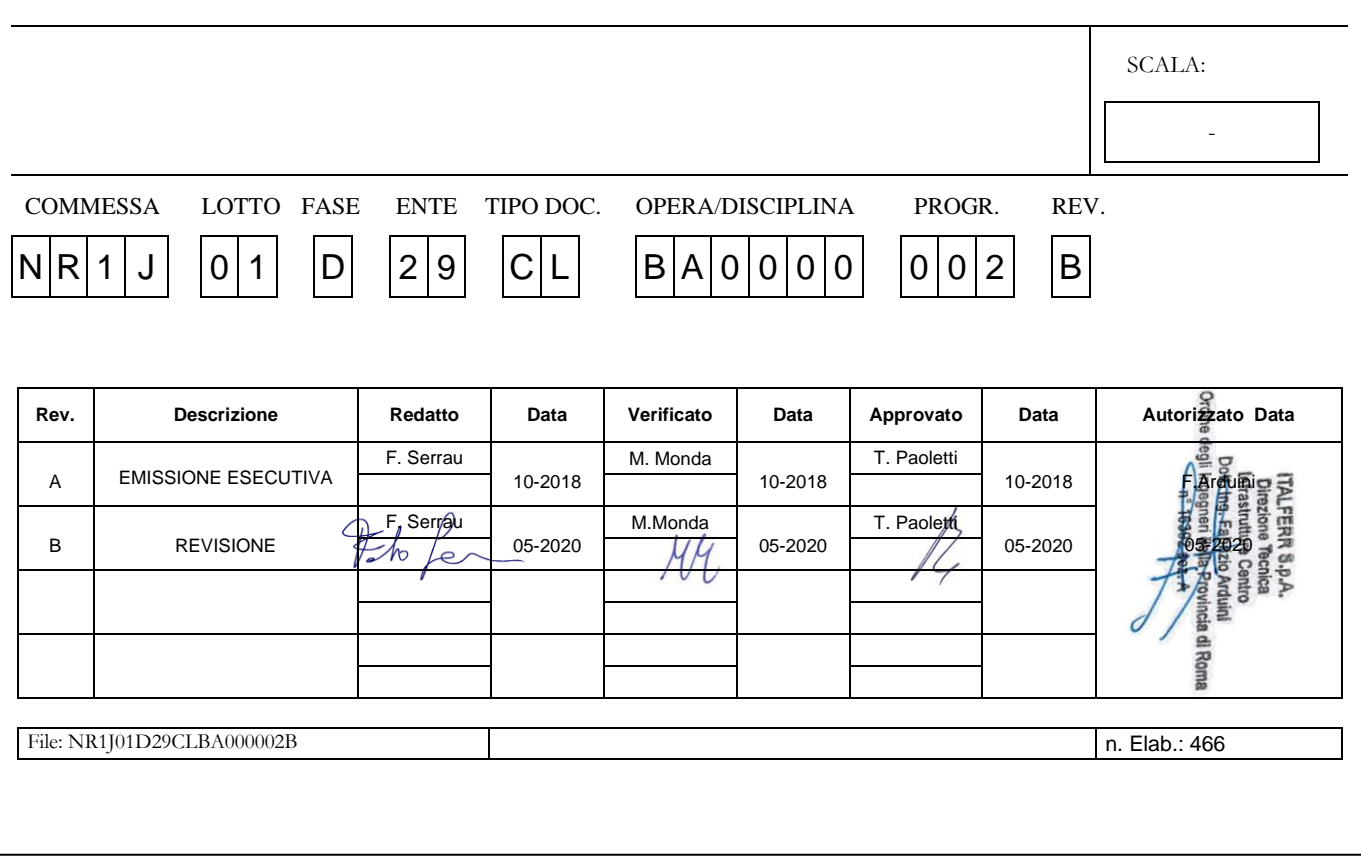

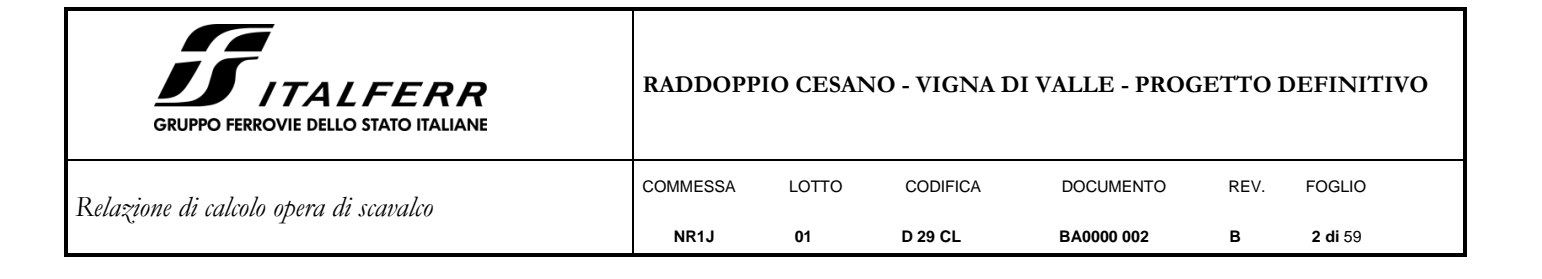

## **INDICE**

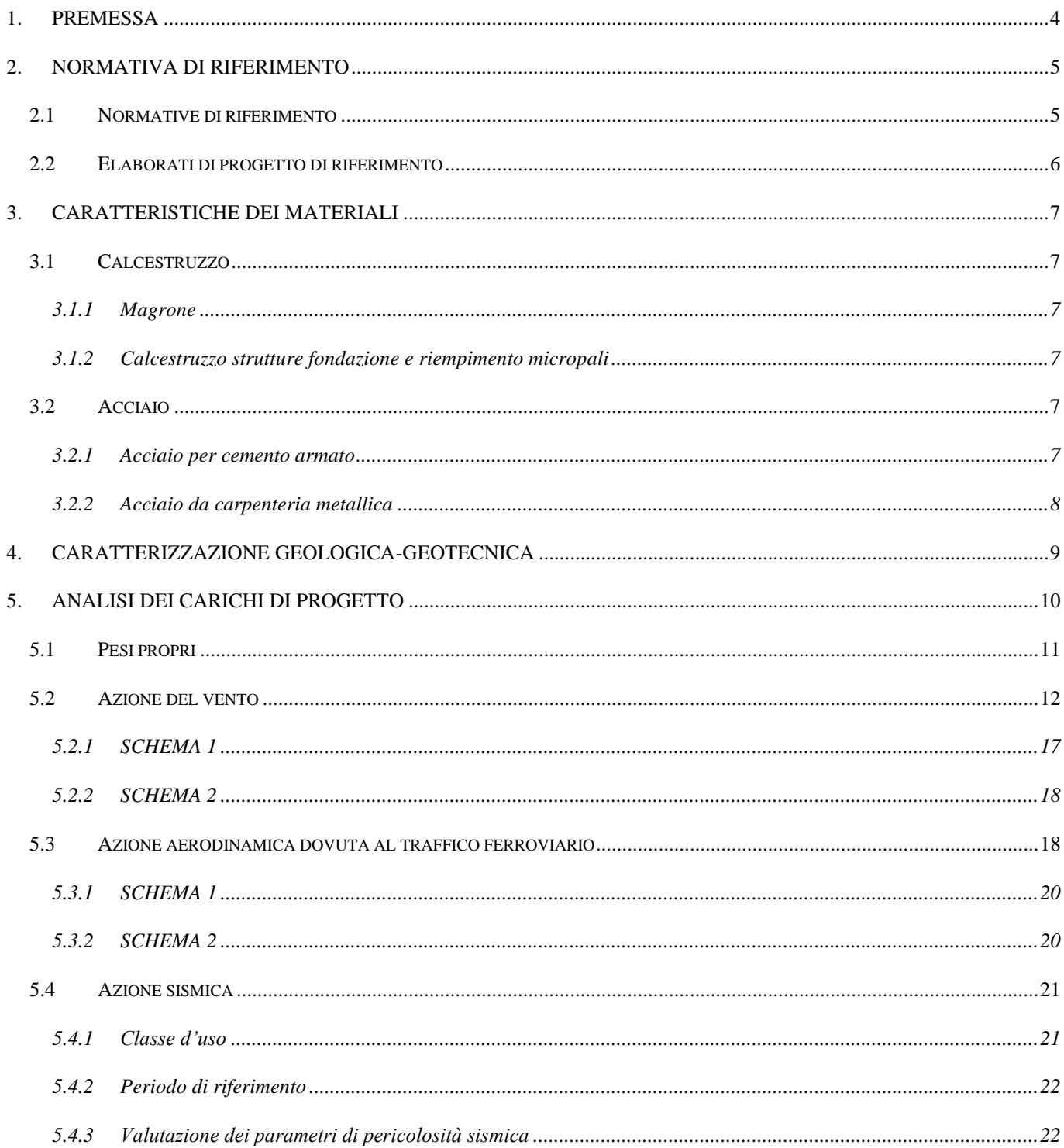

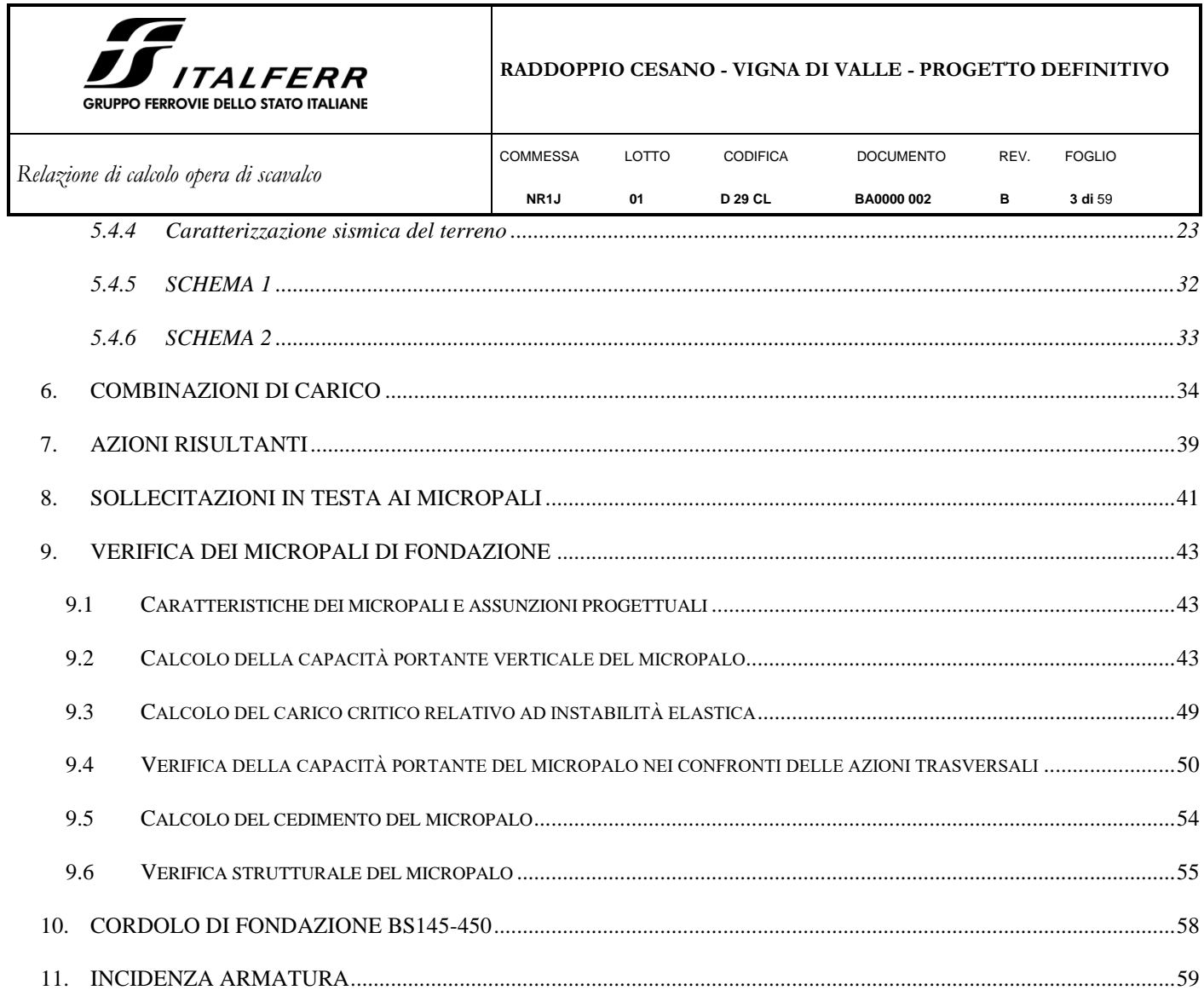

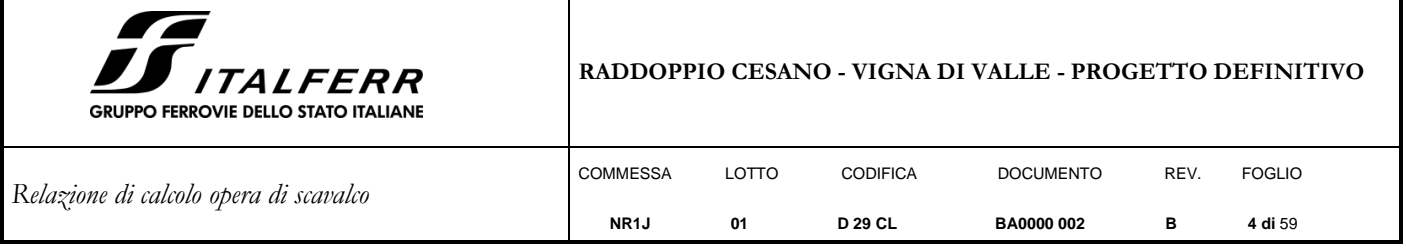

### <span id="page-3-0"></span>**1. PREMESSA**

Il progetto di raddoppio della tratta Cesano – Vigna di Valle, sulla linea ferroviaria Roma – Viterbo, costituisce la prima fase funzionale del più esteso intervento di raddoppio tra Cesano e Bracciano, previsto dal recente Accordo Quadro tra Regione Lazio e RFI del 22/02/2018. L'intervento prevede il raddoppio della linea alla distanza iniziale di 5,50 m dal binario attuale, lo spostamento dell'esercizio sul binario raddoppiato (futuro binario dispari), il rifacimento della sede esistente (compreso il subballast) e la realizzazione del binario pari con interasse di 4,00 m.

In particolare, lo scopo della presente relazione sono i calcoli statici relativi alle fondazioni di una opera a scavalco del modulo prefabbricato in calcestruzzo per la barriera di altezza H10, che si prevede di installare nell'ambito dell'intervento di mitigazione sonora che interessa la tratta ferroviaria compresa tra le progressive da km 30+308.813 e km 30+594.259. Lo scavalco si prevede alla progressiva km 30+359.

Tali elementi servono a risolvere interferenze tra il cordolo di fondazione della barriera corrente ed eventuali ostacoli interrati. La luce netta di scavalco è pari a 3.00 m.

Il modulo presenta due attacchi per i montanti metallici superiori della barriera fonoassorbente disposti ad interasse 3 m. I collegamenti ed i montanti sono uguali a quelli dei moduli ordinari tipo BM130.

La fondazione è costituita da due plinti gettati in opera, posti in battuta al cordolo continuo della barriera, da un lato, ed eventualmente all'ostacolo, dall'altro. Le dimensioni sono 155x80x75. Il collegamento con la fondazione e assicurato da 2+2 tirafondi per ciascuno zoccolo di diametro  $\phi$ 34.

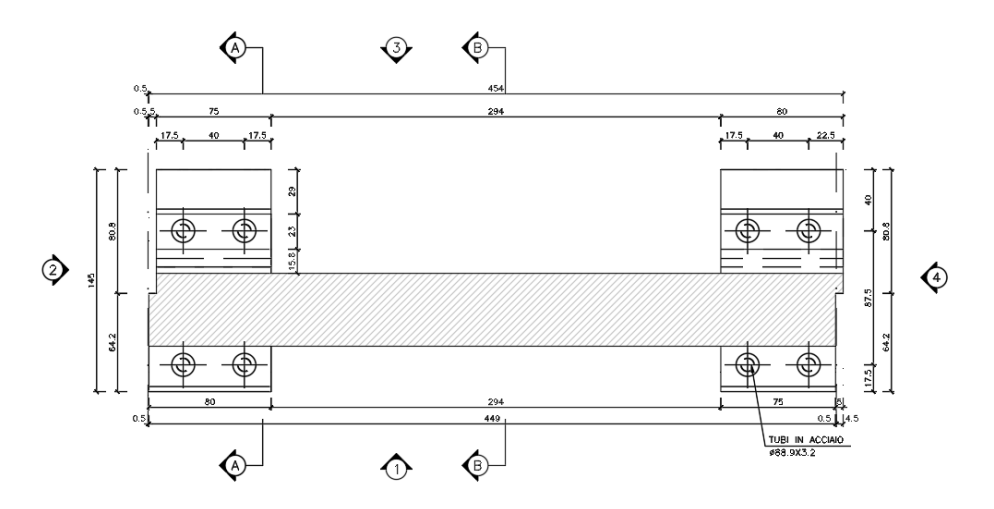

*Pianta – dettaglio scavalco*

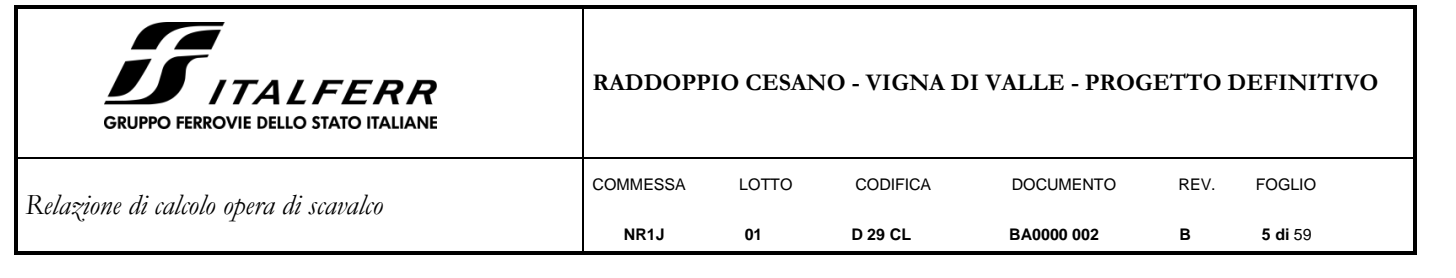

## <span id="page-4-0"></span>**2. NORMATIVA DI RIFERIMENTO**

#### <span id="page-4-1"></span>**2.1 Normative di riferimento**

Le principali Normative nazionali ed internazionali vigenti alla data di redazione del presente documento e prese a riferimento sono le seguenti:

- [1] Ministero delle Infrastrutture, DM 17 gennaio 2018, «Aggiornamento delle norme tecniche per le costruzioni»
- [2] Ministero delle Infrastrutture e Trasporti, circolare 21 gennaio 2019, n. 7 C.S.LL.PP., «Istruzioni per l'applicazione delle Nuove norme tecniche per le costruzioni di cui al decreto ministeriale 17 gennaio 2018»
- [3] Istruzione RFI DTC SI PS MA IFS 001 B Manuale di Progettazione delle Opere Civili Parte II Sezione 2. Ponti e strutture, e relativi allegati (A, B, C)
- [4] Istruzione RFI DTC SI PS MA IFS 001 B Manuale di Progettazione delle Opere Civili Parte II Sezione 3. Ponti e strutture, e relativi allegati (A, B, C, D, E)
- [5] Eurocodice 1 Azioni sulle strutture, Parte 1-4: Azioni in generale Azioni del vento (UNI EN 1991-1-4)
- [6] Regolamento (UE) N.1299/2014 della Commissione del 18 Novembre 2014 relativo alle specifiche tecniche di interoperabilità per il sottosistema "infrastruttura" del sistema ferroviario dell'Unione europea
- [7] UNI EN 1998-1:2013 Strutture in zone sismiche parte 1: generale ed edifici.
- [8] UNI EN 1998-2:2011 Strutture in zone sismiche –parte 2: ponti.
- [9] UNI EN 1992-1-1: EUROCODICE 2 Progettazione delle strutture di calcestruzzo Parte 1-1: Regole generali e regole per gli edifici
- [10] DECRETO 31 luglio 2012 Approvazione delle Appendici nazionali recanti i parametri tecnici per l'applicazione degli Eurocodici.

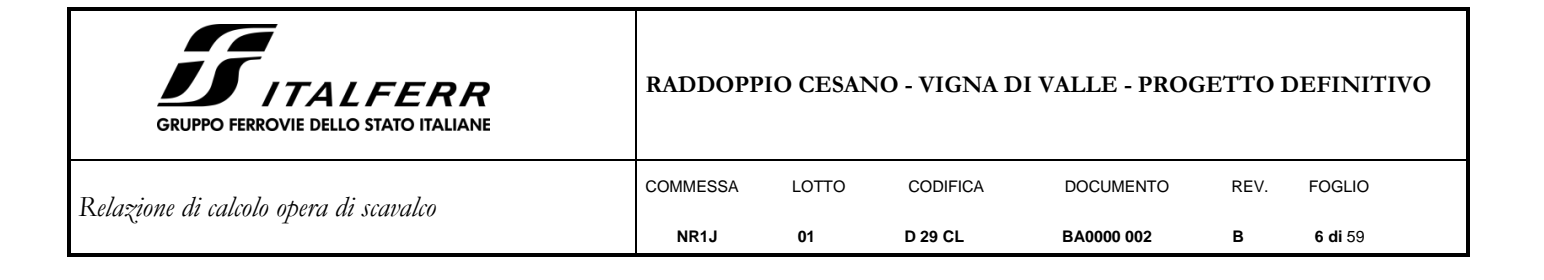

## <span id="page-5-0"></span>**2.2 Elaborati di progetto di riferimento**

Vengono presi a riferimento tutti gli elaborati grafici progettuali di pertinenza.

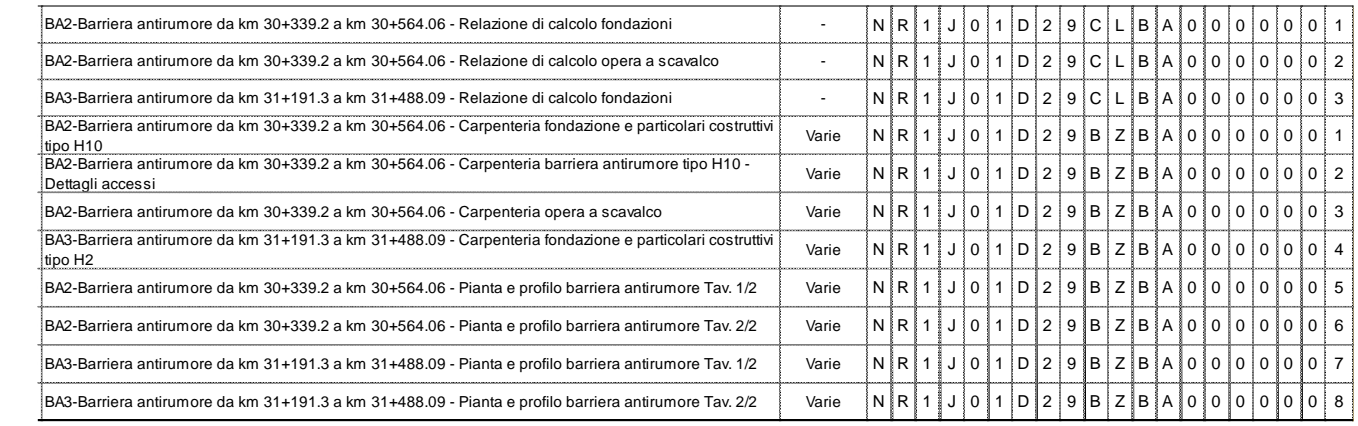

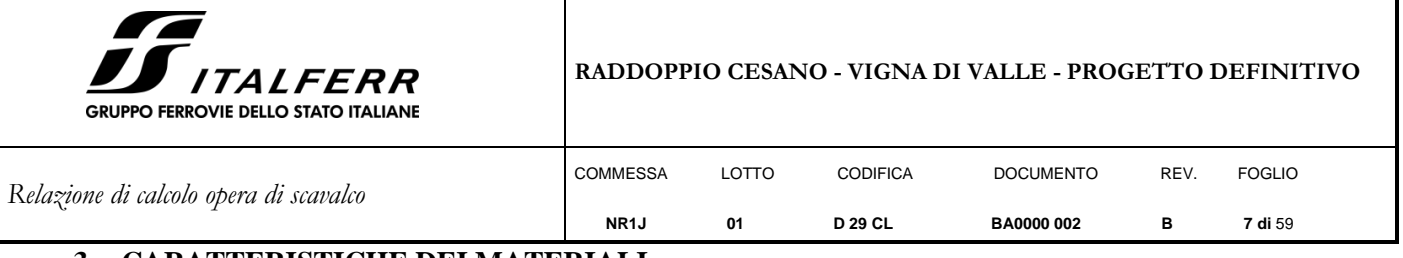

## <span id="page-6-0"></span>**3. CARATTERISTICHE DEI MATERIALI**

I materiali utilizzati nella realizzazione delle strutture in funzione della utilizzazione sono descritti in seguito.

## <span id="page-6-2"></span><span id="page-6-1"></span>**3.1 Calcestruzzo**

## *3.1.1 Magrone*

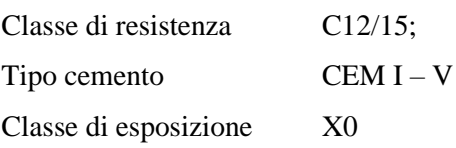

## *3.1.2 Calcestruzzo strutture fondazione e riempimento micropali*

<span id="page-6-3"></span>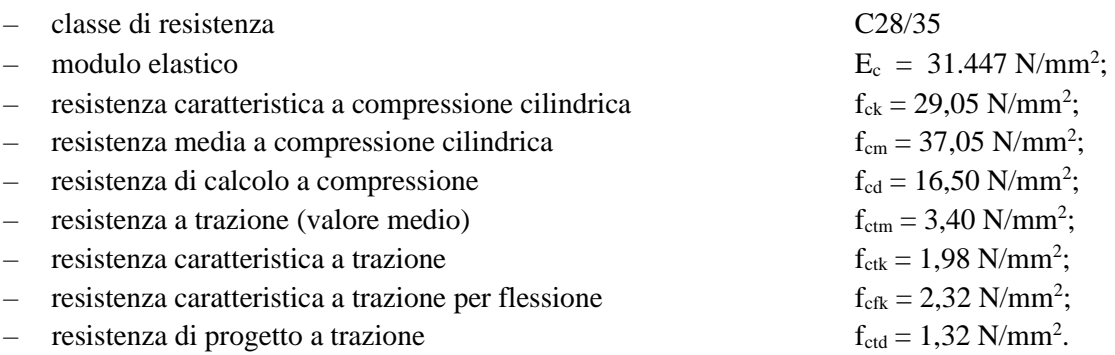

## <span id="page-6-5"></span><span id="page-6-4"></span>**3.2 Acciaio**

#### *3.2.1 Acciaio per cemento armato*

Si utilizzano barre ad aderenza migliorata in acciaio con le seguenti caratteristiche meccaniche:

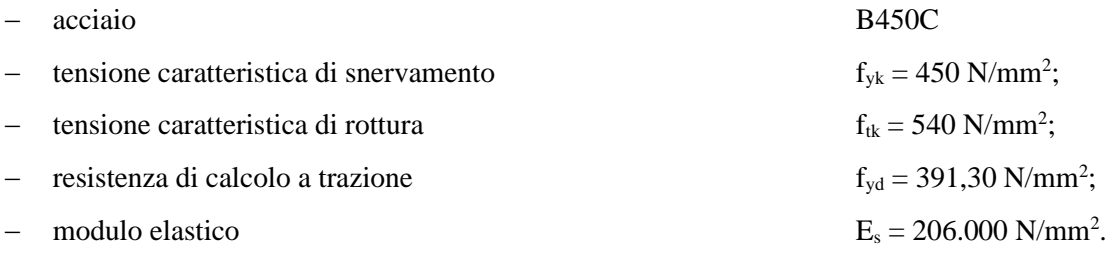

#### Tensioni di progetto dell'acciaio allo S.L.E.

Per l'acciaio avente caratteristiche corrispondenti a quanto indicato al Cap. 11 del D.M.2018, la tensione massima,  $\sigma_s$  per effetto delle azioni dovute alla combinazione caratteristica deve rispettare la limitazione seguente:

– s < 0,8 fyk = 0,8∙450 = 360 N/mm2 → tensione massima di esercizio per l'acciaio.

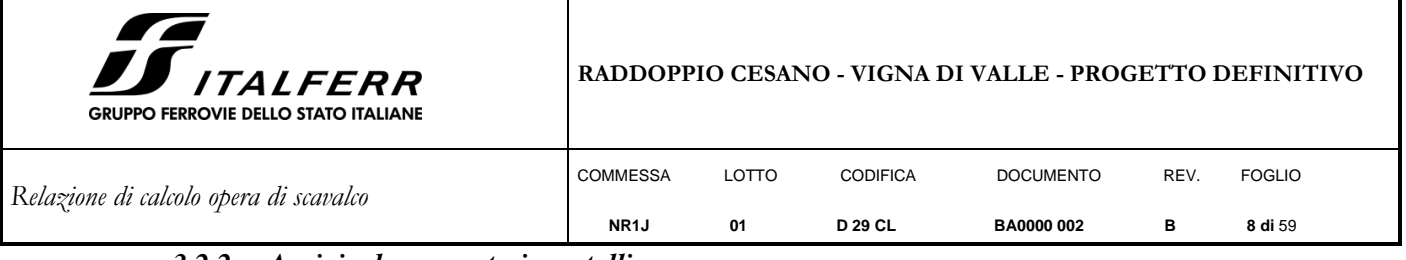

## *3.2.2 Acciaio da carpenteria metallica*

<span id="page-7-0"></span>Si prescrive l'utilizzo di profilati in acciaio laminati a caldo S355:

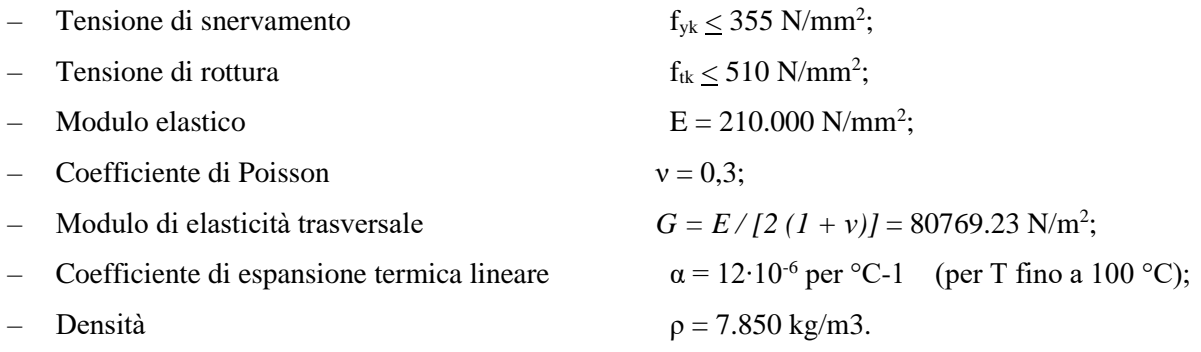

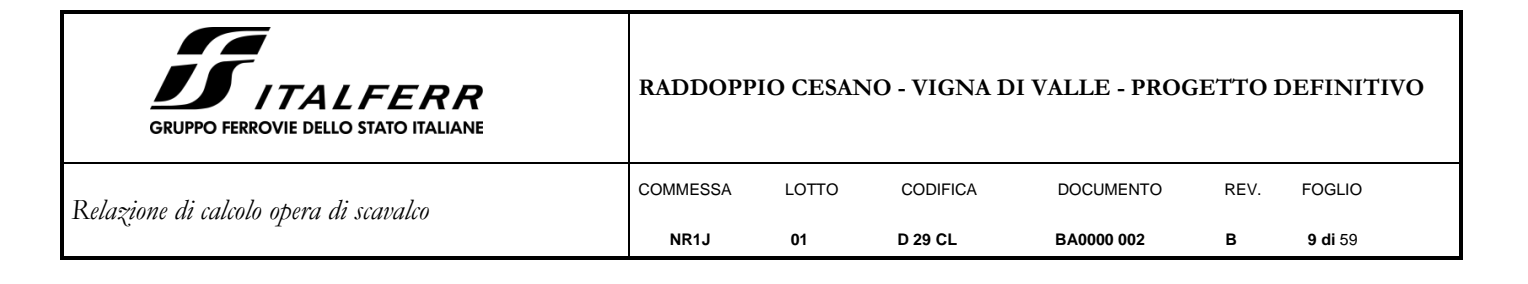

## <span id="page-8-0"></span>**4. CARATTERIZZAZIONE GEOLOGICA-GEOTECNICA**

L'opera a scavalco del modulo prefabbricato in calcestruzzo per la barriera di altezza H10 è localizzata alla progressiva km30+359 e pertanto si fa riferimento ai parametri del modello geotecnico nº 3.

Le caratteristiche della geologia nel tratto sono come segue:

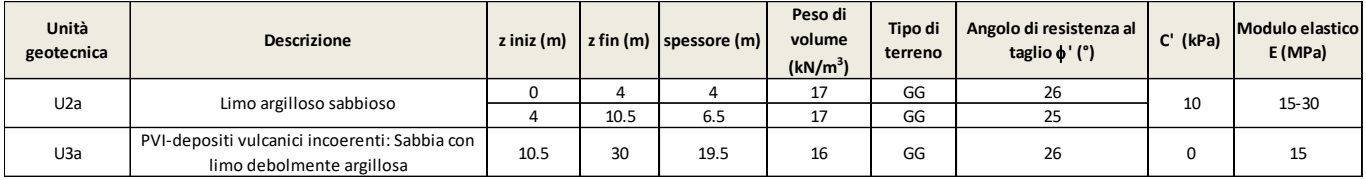

L'opera ricade in un tratto dell'intervento classificato nella classe di suolo C.

La falda di progetto è pari a 10m da piano campagna.

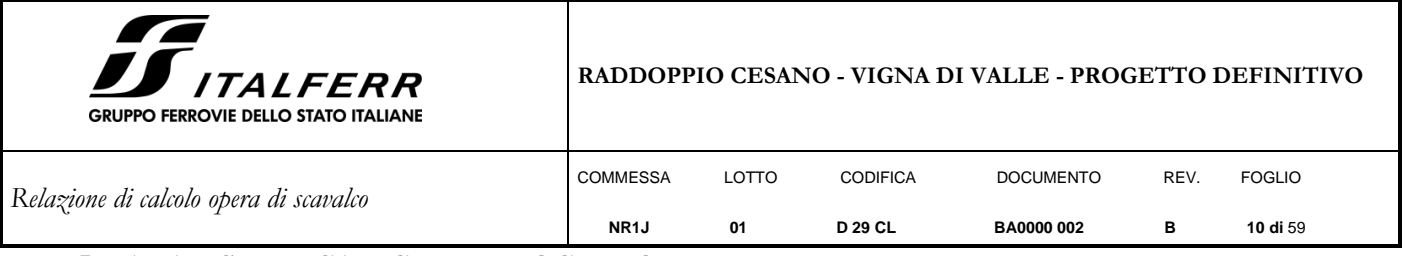

## <span id="page-9-0"></span>**5. ANALISI DEI CARICHI DI PROGETTO**

Per la valutazione dei carichi permanenti e variabili, questi saranno desunti dalla relazione delle barriere antirumore del tipologico di RFI, dopodiché per i carichi variabili si effettuerà la verifica puntuale che le azioni da considerare sui pannelli in oggetto prescritte dalla normativa vigente per il sito in esame risultino uguali o minori a quelle considerate per il calcolo tipologico, ove tale condizioni non risultino soddisfatte si procederà alle opportune modifiche ed integrazioni.

La barriera in oggetto è la tipologia H10 ( $h = 7.5$ m dal p.f.).

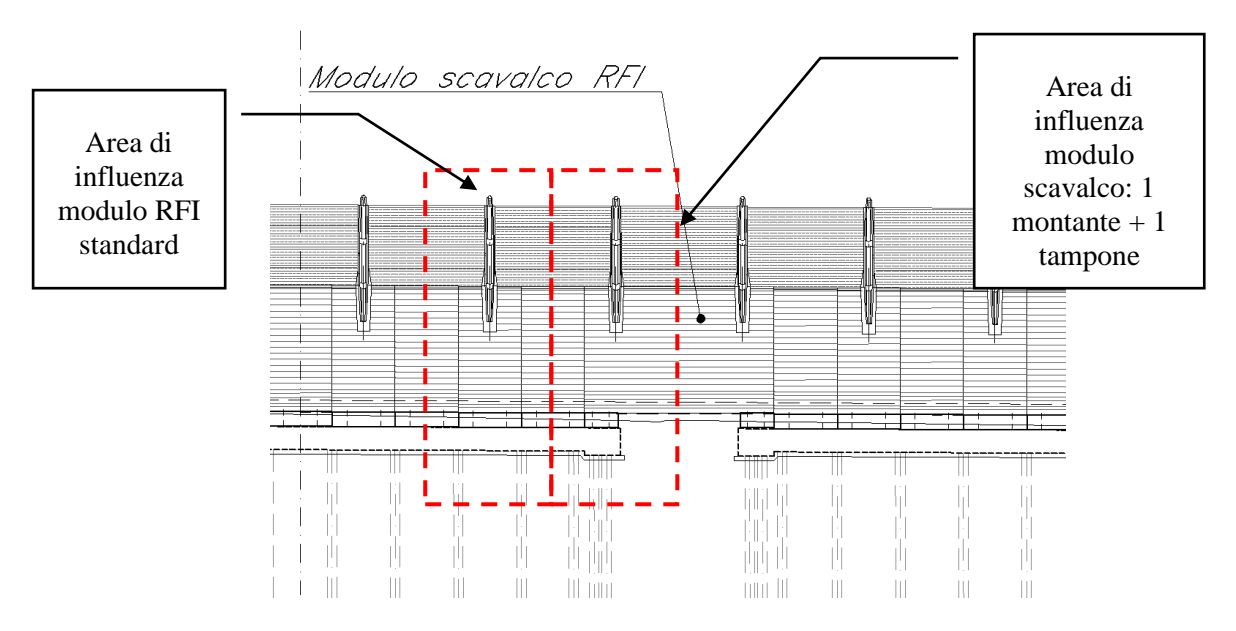

Si considera quindi una larghezza di influenza di 3.0m. Si procede con il calcolo delle sollecitazioni analogamente a quanto previsto per la barriera H10 standard ma considerando due tipologie differenti di schema di carico:

SCHEMA 1: barriera H10 standard lungo uno sviluppo di 1.50m;

SCHEMA 2: barriera priva di zoccolo e fondazioni lungo uno sviluppo di 1.50m.

Le sollecitazioni risultanti dei due schemi così determinate, si riportano in testa ai micropali con gli opportuni momenti di trasporto.

Con riferimento allo schema della figura seguente, le sollecitazioni nel punto B' saranno riportate nel punto D con gli opportuni momenti di trasporto.

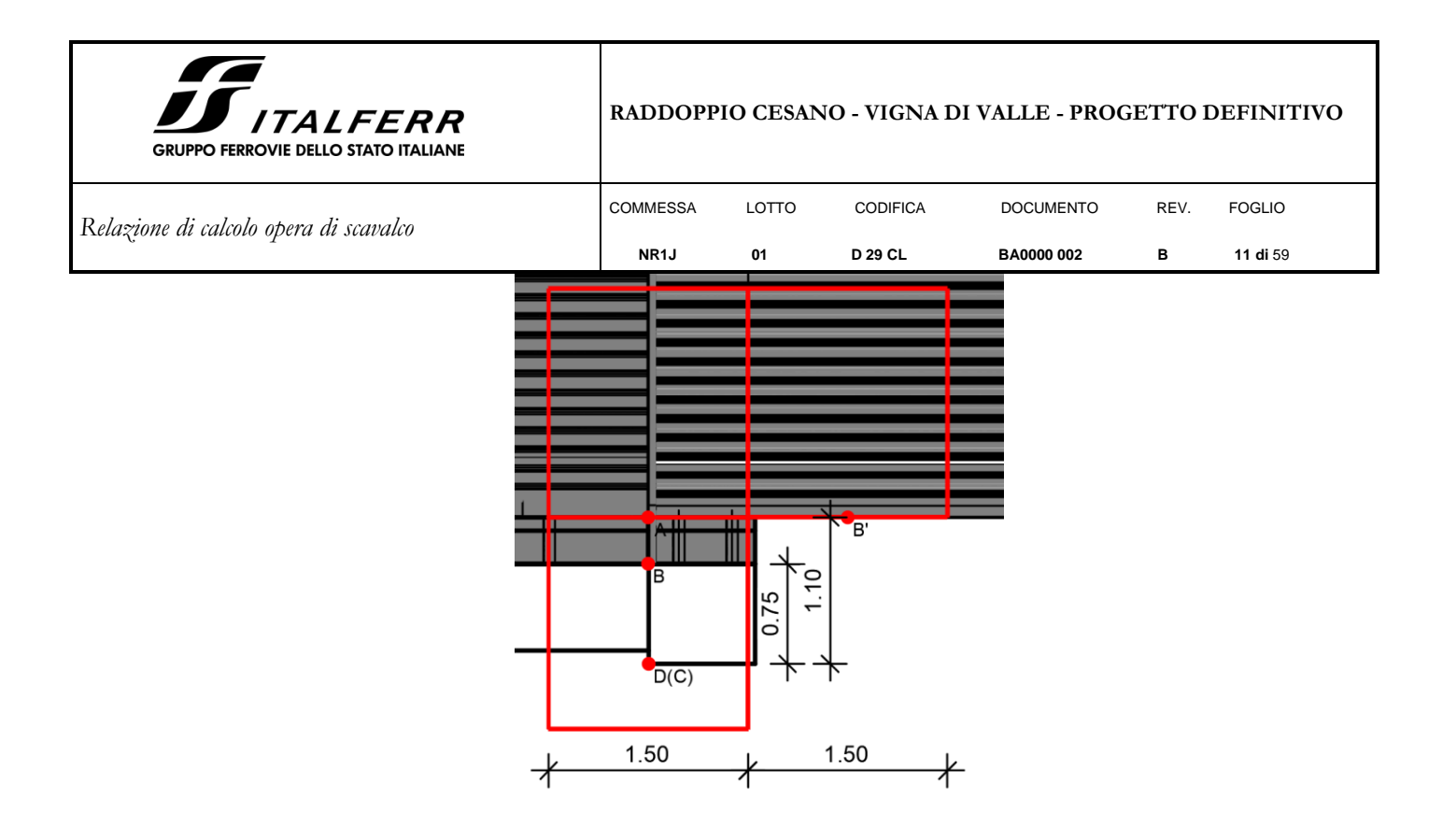

### <span id="page-10-0"></span>**5.1 Pesi propri**

Di seguito è riportata la tabella riassuntiva delle sollecitazioni con evidenziate le azioni dei pesi propri riferite all'estradosso dello zoccolo del manufatto prefabbricato della barriera. Le azioni agenti in testa ai micropali di fondazione sono date dalla somma dei contributi delle azioni di un modulo BM110, di un modulo BT95, dei rispettivi zoccoli e del cordolo di fondazione. Nel caso in esame, a favore di sicurezza e per semplicità di calcolo, si considererà il peso del modulo BM110.

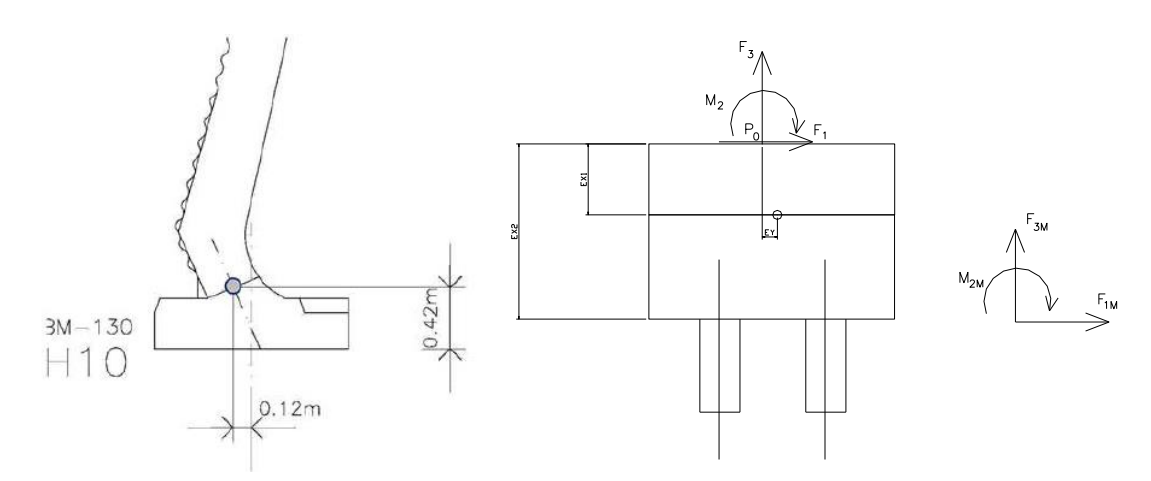

In generale si ha:

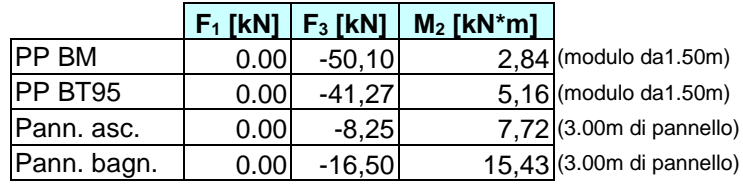

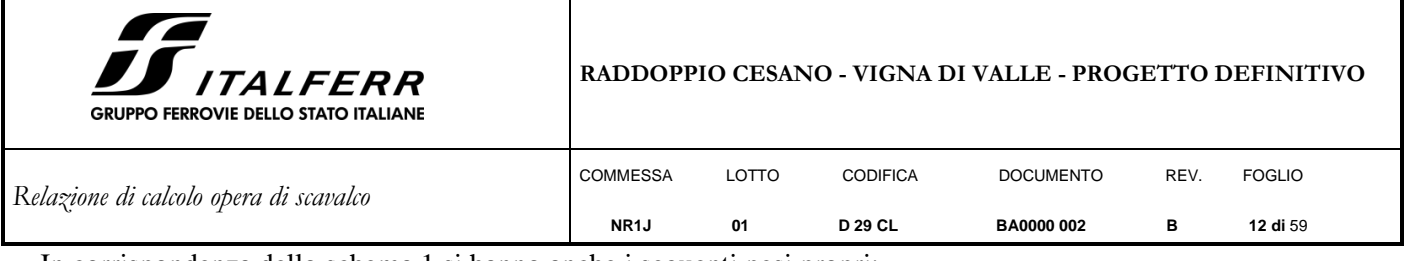

In corrispondenza dello schema 1 si hanno anche i seguenti pesi propri:

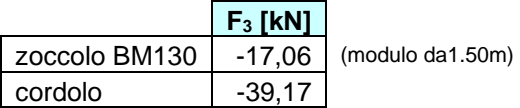

Infatti, si ha:

fondazione = [(0,80 m⋅1,55 m⋅0,75 m) + (0.70 m⋅1,40 m⋅0,65 m)]⋅25kN/m<sup>3</sup> → N<sub>fond</sub> = -39,17 kN.

### <span id="page-11-0"></span>**5.2 Azione del vento**

Si considera un caso limite di massima pressione esercitabile con massima altezza della barriera sopra un rilevato.

L'azione del vento, in accordo con le prescrizioni di Normativa (Capitolo 3.3 NTC2018), è stata analizzata mediante un'azione statica equivalente utilizzando le seguenti espressioni:

La pressione del vento è data dall'espressione:

$$
p=q_r\ c_e\ c_p\ c_d
$$

dove:

q<sup>r</sup> è la pressione cinetica di riferimento

c<sup>e</sup> è il coefficiente di esposizione

 $c_p$  è il coefficiente di pressione;

c<sub>d</sub> è il coefficiente dinamico.

## **Pressione cinetica di riferimento**

La pressione cinetica di riferimento  $q_r$  (in  $N/m^2$ ) è data dall'espressione:

$$
q_r=\frac{1}{2}\rho V_r^2
$$

dove:

 $v_r$  è la velocità di riferimento del vento (in m/s);

ρ è la densità dell'aria assunta convenzionalmente costante e pari a 1,25 kg/m<sup>3</sup>

## **Velocità base di riferimento**

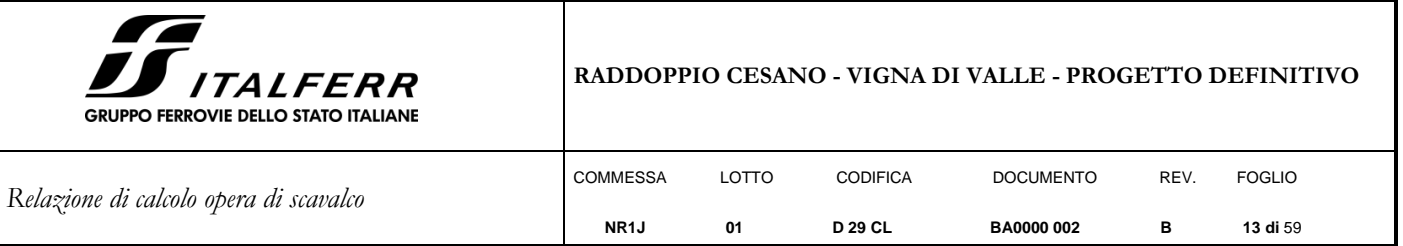

La velocità base di riferimento v<sub>b</sub> è il valore medio su 10 minuti, a 10 m di altezza dal suolo su un terreno pianeggiante e omogeneo di categoria di esposizione II, riferita ad un periodo di ritorno Tr=50 anni. Tale velocità è definita dalla relazione:

 $V_b = V_{b,0} * C_a$ 

- $-V<sub>b,0</sub>$  è la velocità base di riferimento al livello del mare
- C<sup>a</sup> è il coefficiente di altitudine fornito dalla relazione:

$$
C_a = 1 \qquad per \ a_s \le a_0
$$
  

$$
C_a = 1 + K_s * \left(\frac{a_s}{a_0} - 1\right) \qquad per \ a_0 \le a_s \le 1500 \ m
$$

dove:

- as è l'altitudine sul livello del mare del sito ove sorge la costruzione;
- a<sub>0</sub>, K<sub>s</sub> sono forniti nella seguente tabella:

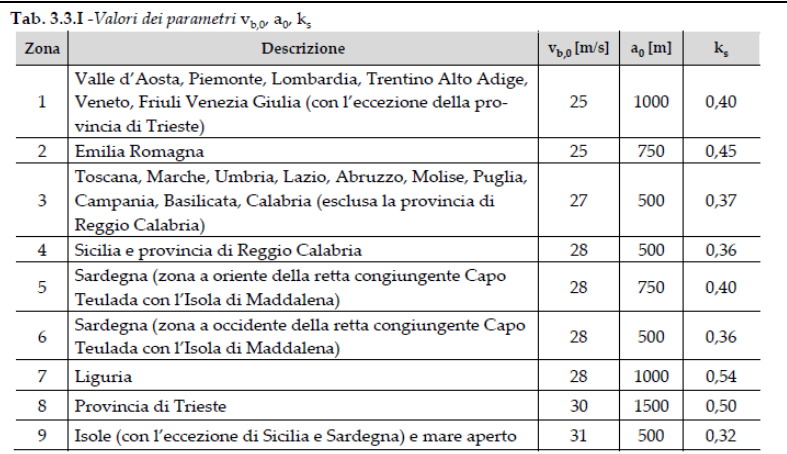

#### **Velocità di riferimento**

La velocità di riferimento v<sub>r</sub> è il valore medio su 10 minuti, a 10 m di altezza dal suolo su un terreno pianeggiante e omogeneo di categoria di esposizione II (vedi Tab. 3.3.II), riferita ad un periodo di ritorno Tr. Tale velocità è definita dalla relazione:

$$
V_r = V_b C_r
$$

dove:

- V<sub>b</sub> è la velocità base di riferimento;
- C<sup>r</sup> è il coefficiente di ritorno, funzione del periodo di ritorno di progetto Tr fornito dalla seguente relazione:

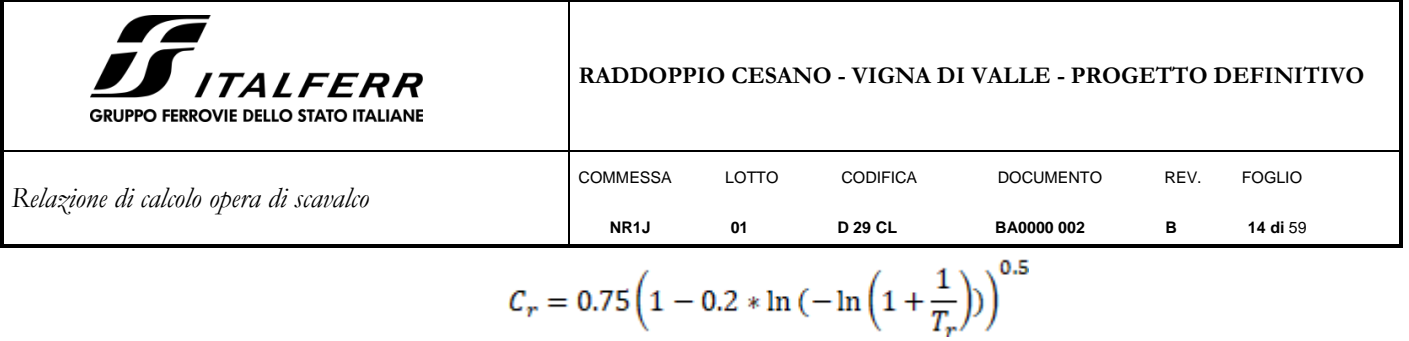

dove Tr è il periodo di ritorno espresso in anni.

L'espressione per il calcolo della velocità di riferimento del vento Vb(TR) riferita a un generico periodo di ritorno è la seguente:

$$
v_b(T_R) = \alpha_R v_b
$$

Dove:

- Vb= è la velocità di riferimento del vento associata a un periodo di ritorno di 50 anni;
- aR è un coefficiente fornito dalla seguente espressione:

$$
\alpha_R = 0.75 \sqrt{1 - 0.2 \cdot \ln \left[ -\ln \left( 1 - \frac{1}{T_R} \right) \right]}
$$

Nel caso in esame, essendo in zona 3, con  $a_s \approx 166$  m.s.l.m.,  $v_{b,0} = 27$  [m/s],  $a_0 = 500$  [m] e ks= 0.37, per cui risulterà:

- $c_a=1$  per as  $0$
- $V_b=V_{b,0}$ \*C<sub>a</sub>=27\*1=27 m/s (con Tr=50anni)

La pressione cinetica di riferimento vale quindi:

- q<sub>r</sub>=0.5 $\rho^* V_r^2$ =456 N/m2

#### **Coefficiente di esposizione**

Il coefficiente di esposizione ce dipende dall'altezza z sul suolo del punto considerato, dalla topografia del terreno, e dalla categoria di esposizione del sito ove sorge la costruzione. In assenza di analisi specifiche, ci si riferisce alla formula:

$$
c_e(z) = k_r^2 c_t \ln (z/z_0) [7 + c_t \ln (z/z_0)] \qquad \text{per } z \ge z_{\text{min}}
$$
  

$$
c_e(z) = c_e (z_{\text{min}}) \qquad \text{per } z < z_{\text{min}}
$$

dove

 $k_r$ ,  $z_0$ ,  $z_{min}$  sono funzione della categoria di esposizione del sito;

c<sub>t</sub> è il coefficiente di topografia.

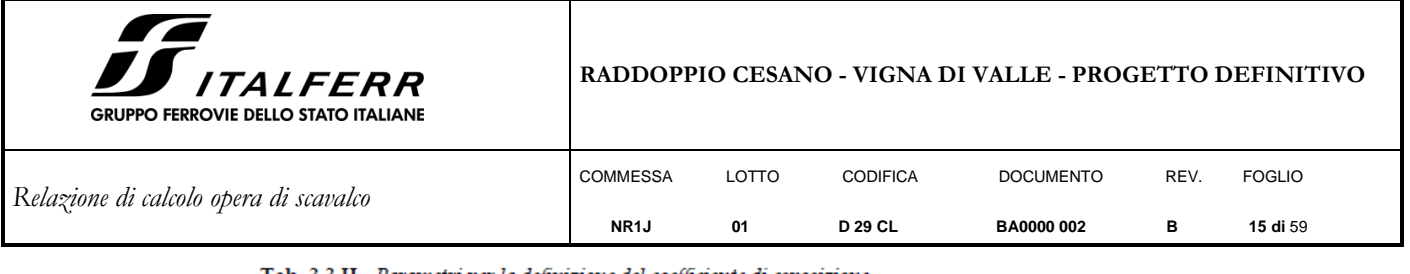

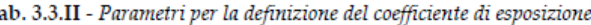

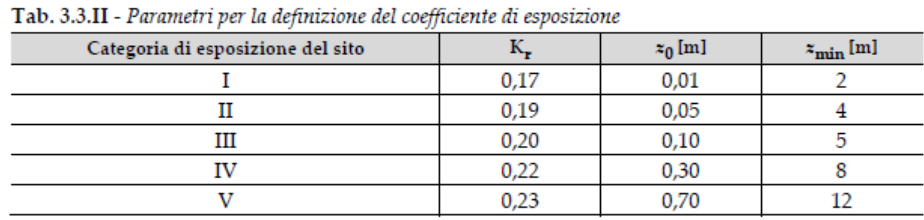

In mancanza di analisi specifiche, la categoria di esposizione è assegnata nella Fig. 3.3.2 in funzione della posizione geografica del sito e della classe di rugosità del terreno definita in Tab. 3.3.III.

Il coefficiente di topografia  $c_t$  è posto pari a 1.

 $\mathbf T$ 

 $\overline{a}$ 

 $\overline{a}$ 

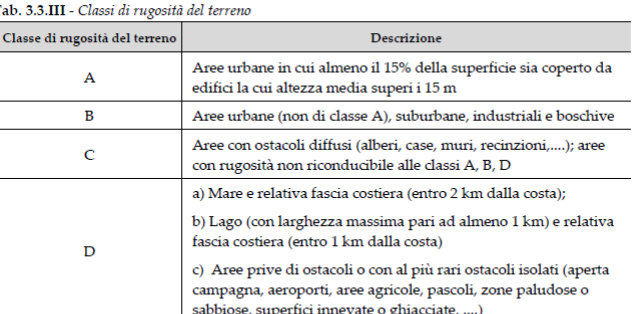

 $\emph{L'asegnazione della classe di rugosttà non dipende dalla conformazione orografica e topografica del terreno. Si può assumere che il sito appartenga alla Classe A o B, purché la costruzione si trovi nell'area rela$ reno. 31 puo assumere cne i sito apparenga aia classe A o ro, purcie la costruzione si trovi nei area real-<br>tiva per non meno di 1 km e comunque per non meno di 20 volte l'altezza della costruzione, per tutti i<br>settori di

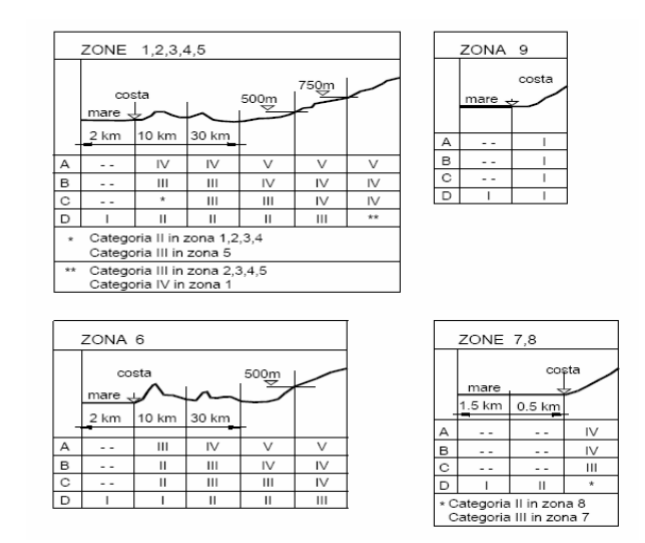

Essendo la struttura in oggetto in zona 3 e classe di rugosità del terreno C, categoria di esposizione III, si determinano i seguenti parametri:

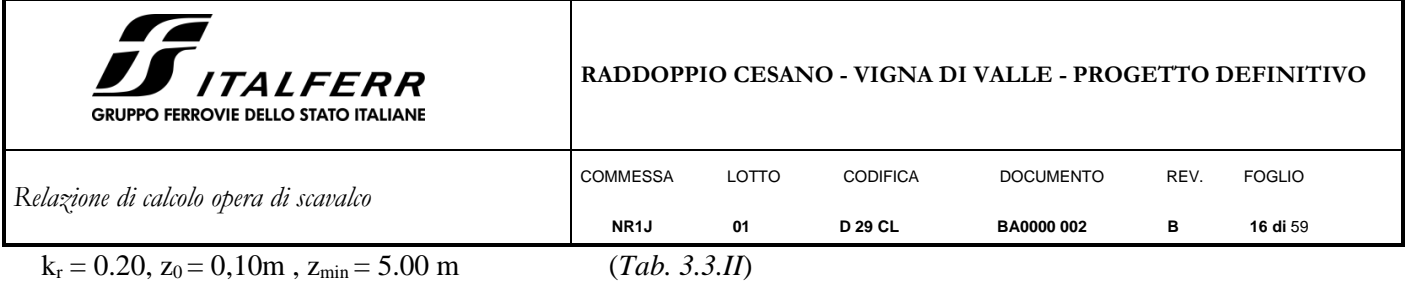

Per il calcolo dell'azione del vento sulla struttura si considera come altezza di riferimento z l'altezza massima della costruzione sopra il piano di campagna. Per quanto riguarda la tipologia "RFI" si considera l'altezza della barriera come distanza tra la base dello zoccolo in cemento armato e la sua sommità. Si ottiene quindi:

z,RFI= 8.85 m

In funzione di z si calcola il coefficiente di esposizione:

ce,RFI (z) = c<sub>e</sub> (8.85 m) = 2.059

#### **Coefficiente dinamico**

Il coefficiente dinamico tiene in conto degli effetti riduttivi associati alla non contemporaneità delle massime pressioni locali e degli effetti amplificativi dovuti alla risposta dinamica della struttura.

 $c_d = 1.00$ 

#### **Coefficiente di forma**

Per la determinazione del coefficiente di forma cp si fa riferimento a quanto riportato al § 7.4 dell'EC 1. Si assume di ricadere in zona D secondo il seguente schema:

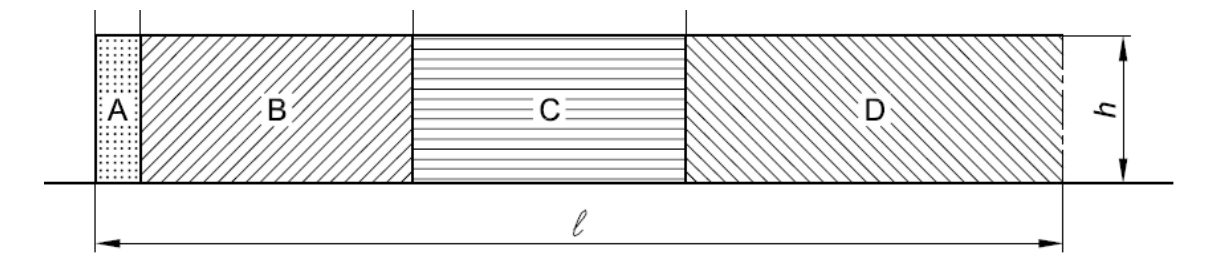

Per la zona D, secondo la tabella 7.9 si ottiene un coefficiente di pressione netta  $c_p$  pari a 1.2:

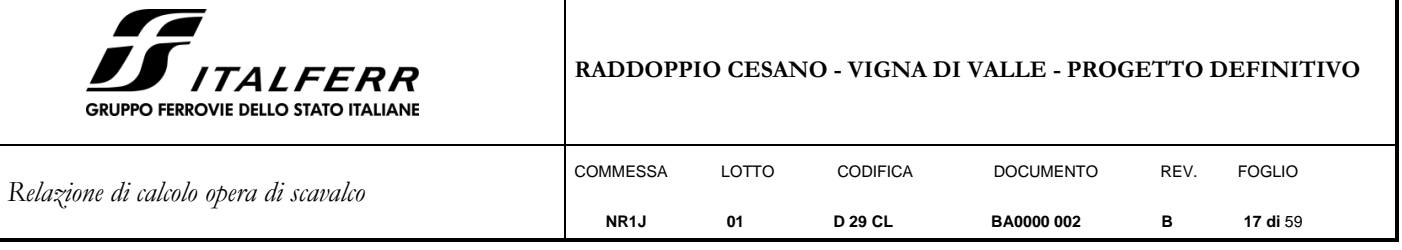

Valori raccomandati dei coefficienti di pressione  $c_{\rm p,net}$  per pareti libere e parapetti  $prosetto$  7.9

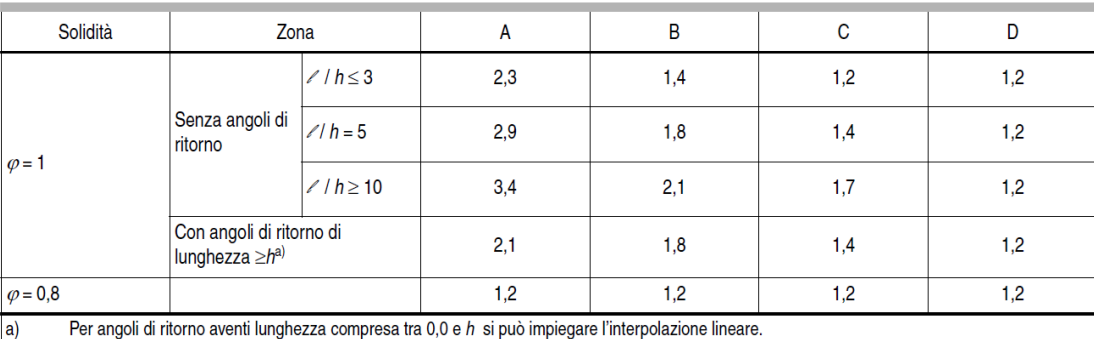

La pressione del vento risulta a questo punto:

Pressione cinetica di riferimento –  $q_b = 0.456$  kN/m<sup>2</sup>

Coefficiente dinamico –  $C_d = 1.00$ 

Coefficiente di esposizione –  $C_e = 2.059$ 

Coefficiente di pressione  $C_p = 1.20$ 

E segue:  $P_v = q_b * C_e * C_p * C_d = 1.13$  kN/m2

Tale azione deve essere associata all'azione aerodinamica dovuta al traffico ferroviario. Si veda a questo proposito il paragrafo successivo.

#### <span id="page-16-0"></span>*5.2.1 SCHEMA 1*

Ricapitolando si ottiene:

Altezza totale:  $h_{\text{tot}} = 8.85$ m

Altezza pannello prefabbricato:  $h_{BM130} = h_{BT95} = 3.3$ m

Altezza barriera:  $h_{\text{barr}} = 5.55$ m

Altezza cordolo in c.a.  $h_{\text{cord}} = 0.75$ m

 $F_{1(Vento)} = p_v \cdot 1.5 \text{ m} \cdot h_{tot}$ 

 $M_{2(Vento)} = F_{1(vento)} * (h_{cord} + h_{tot}/2)$ 

 $F_{3(Vento)} = F_{1(Vento)}$  tg(12°)

All'estradosso del cordolo di fondazione (punto B) si hanno le seguenti azioni:

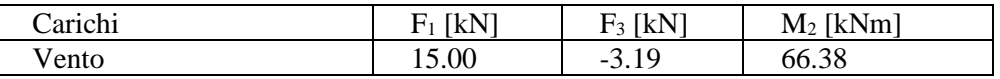

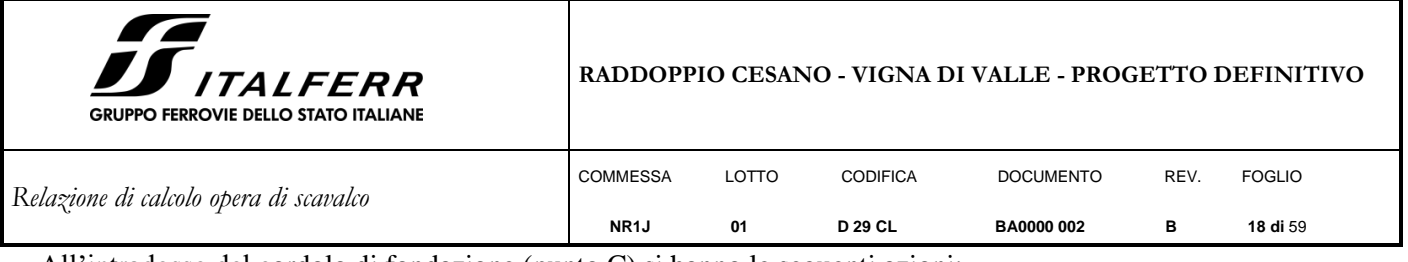

All'intradosso del cordolo di fondazione (punto C) si hanno le seguenti azioni:

<span id="page-17-0"></span>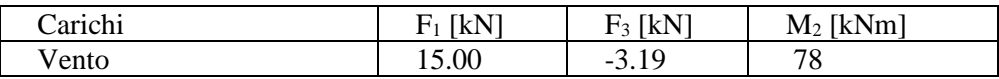

## *5.2.2 SCHEMA 2*

Altezza totale:  $h_{\text{tot}} = 8.50$ m

Altezza pannello prefabbricato:  $h_{BM130} = 2.96$ m

Altezza barriera:  $h_{\text{barr}} = 5.55$ m

Alla base della barriera di scavalco (punto B') si hanno le seguenti azioni:

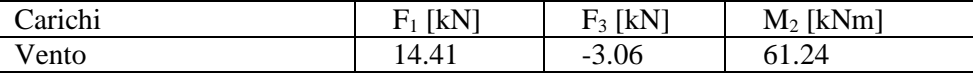

All'intradosso del cordolo di fondazione (punto D=C) si hanno le seguenti azioni (con gli opportuni momenti di trasporto):

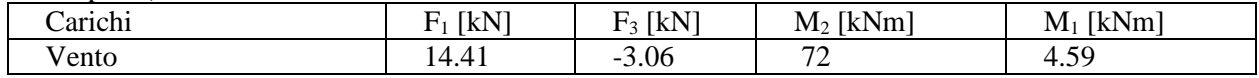

## <span id="page-17-1"></span>**5.3 Azione aerodinamica dovuta al traffico ferroviario**

Si considerano inoltre gli effetti aerodinamici associati al passaggio dei convogli ferroviari secondo quanto contenuto nel D.M.2018 paragrafo 5.2.2.6 e quanto previsto nella "Specifica per la progettazione e l'esecuzione dei ponti ferroviari e di altre opere minori sotto binario" (RFI DTC SI PS MA IFS 001 B). Si fa riferimento al caso di superfici verticali parallele al binario (§5.2.2.6.1 NTC2018).

Si considerano le seguenti condizioni:

- velocità massima del convoglio ferroviario: V<sub>max</sub>=115 km/h
- distanza tra binario e barriera  $a_g = 4.65$  m (valore più critico)

A tale valore di a<sup>g</sup> corrisponde il valore dell'azione q1k prodotta dal passaggio del convoglio, calcolata secondo quanto riportato nelle norme e con riferimento a treni con forme aerodinamiche sfavorevoli:

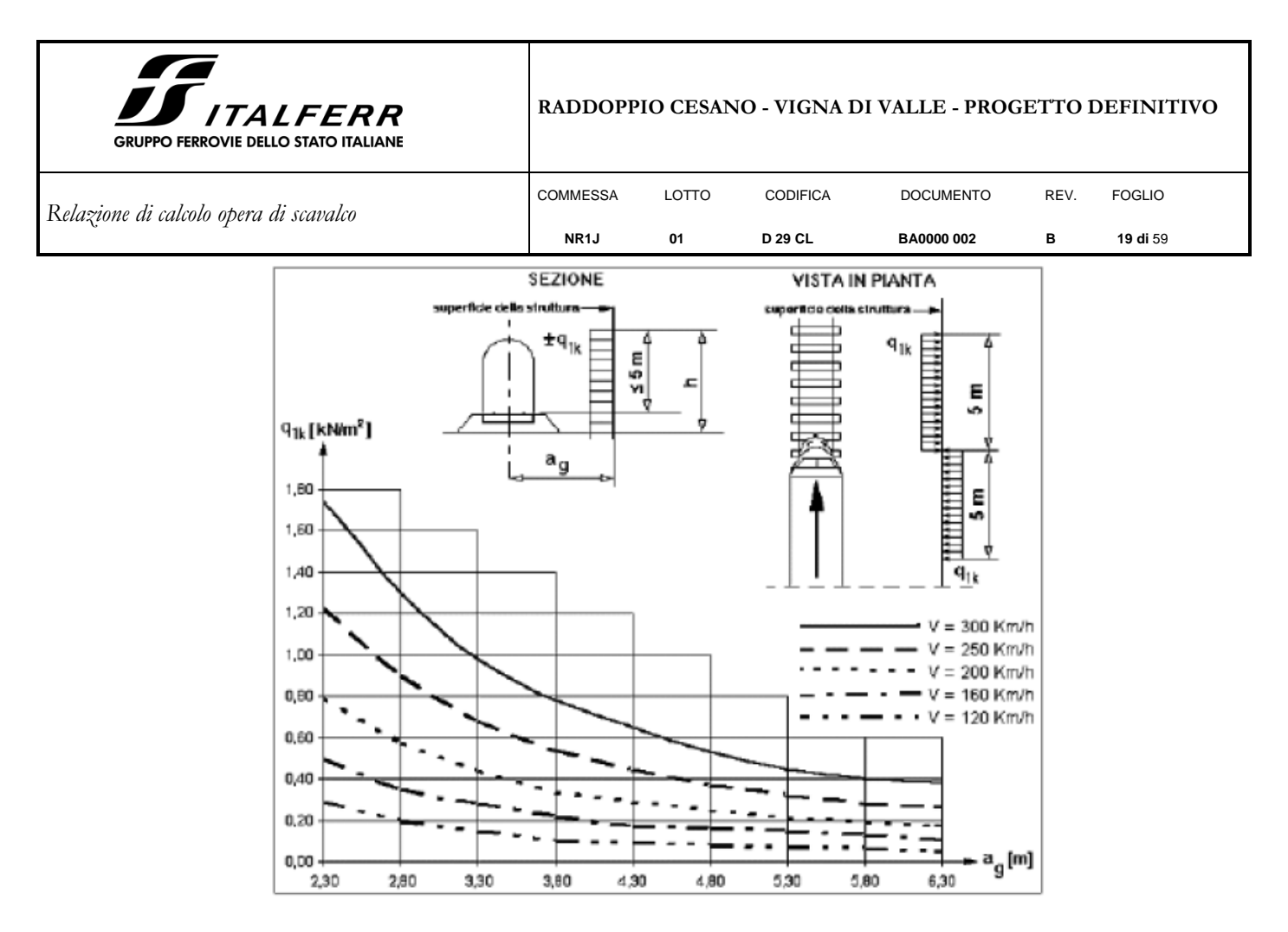

Si assume  $q_{1k} = 0.1 \text{ kN/m}^2$ .

Tale azione deve essere cumulata con l'azione del vento in direzione perpendicolare all'asse del binario, tenendo conto che il D.M.2018 al paragrafo 5.2.3.2.2 afferma che in ogni caso l'azione risultante dalla somma dell'azione del vento con le azioni aerodinamiche deve essere maggiore di un valore minimo, funzione della velocità della linea e comunque di 1,5 kN/m<sup>2</sup> sia nelle verifiche agli SLE (combinazione caratteristica), che nella verifica agli SLU con γ<sub>0</sub>=1,00 e γ<sub>0i</sub>=1,00.

Pertanto, si ha:

 $p_{\text{tot,RFI}} = p_{\text{v,RFI}} + q_{1k} = 1.13 + 0.1 = 1.23 \text{ kN/m}^2 < 1.5 \text{ kN/m}^2$ 

Il valore sarà però aumentato secondo quanto prescritto dalle "Prescrizioni tecniche integrative e provvisorie per la progettazione delle Barriere AntiRumore":

Vento +  $P_{\text{aerod.}} \ge 1.50$  kN/ m<sup>2</sup> per tutte le verifiche.

Nel modello di calcolo verranno pertanto considerate le seguenti azioni:

- Vento  $= 1.13$  kN/ m<sup>2</sup>
- $P_{\text{aerod}} = 0.37 \text{ kN/m}^2$

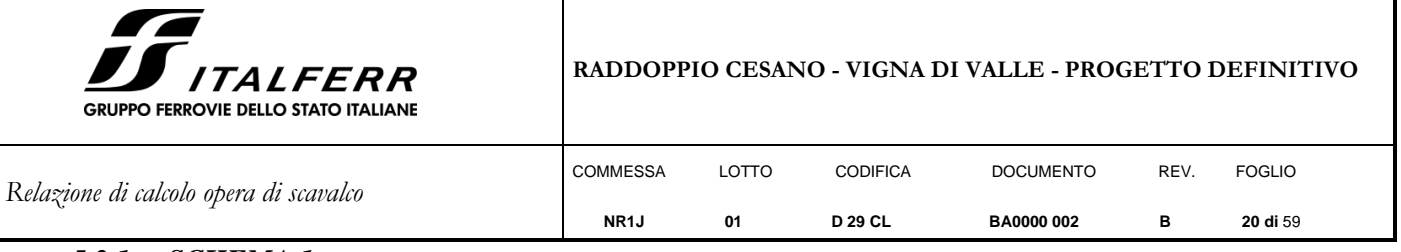

## <span id="page-19-0"></span>*5.3.1 SCHEMA 1*

 $F_{1(Aerod)} = F_{1*(Aerod)} = p_v \cdot 1.5 \text{ m} \cdot h_{tot}$ 

 $M_{2(Aerod)} = F_{1(Aerod)} * h_{tot}/2$ 

 $F_{3(Aerod)} = F_{3*(Aerod)} = F_{1(Aerod)}$  tg(12°)

All'estradosso del cordolo di fondazione (punto B) si hanno le seguenti azioni:

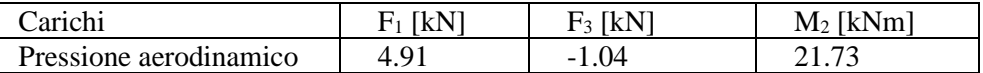

All'intradosso del cordolo di fondazione (punto C) si hanno le seguenti azioni:

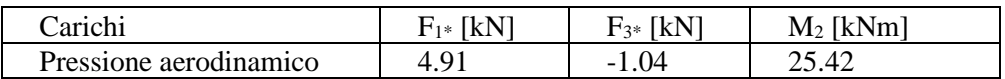

## <span id="page-19-1"></span>*5.3.2 SCHEMA 2*

 $\mathsf{L}$ 

Alla base della barriera di scavalco (punto B') si hanno le seguenti azioni:

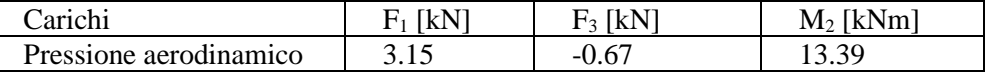

All'intradosso del cordolo di fondazione (punto D=C) si hanno le seguenti azioni (con gli opportuni momenti di trasporto):

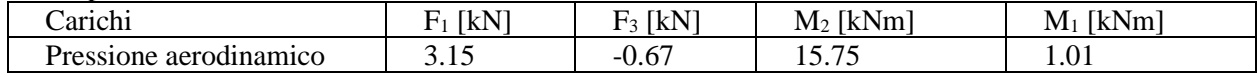

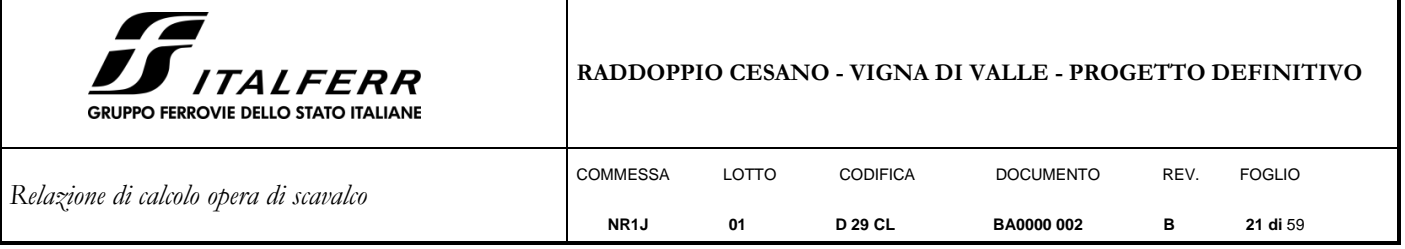

#### <span id="page-20-0"></span>**5.4 Azione sismica**

La vita nominale di un'opera strutturale VN è intesa come il numero di anni nel quale la struttura, purché soggetta alla manutenzione ordinaria, deve potere essere usata per lo scopo al quale è destinata. Per la definizione della Vita Nominale da assegnare ad ogni singolo manufatto facente parte di una infrastruttura ferroviaria si rimanda al "RFI DTC SI PS MA IFS 001 B – Manuale di Progettazione delle Opere Civili – Parte II – Sezione 2".

L'oggetto della presente relazione risulta essere un'opera nuova su infrastrutture ferroviarie esistenti a velocità convenzionale (v<250 km/h).

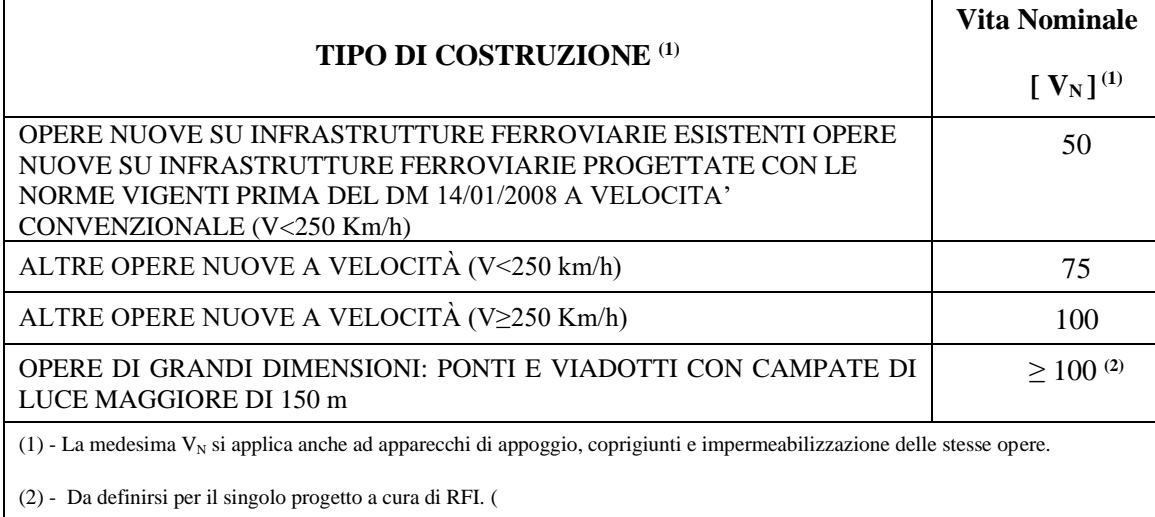

#### **Tabella 1: Vita Nominale in funzione del tipo di costruzione**

Tenendo conto delle indicazioni precedenti le strutture di progetto avranno vita nominale  $V_N = 75$ .

## <span id="page-20-1"></span>*5.4.1 Classe d'uso*

In presenza di azioni sismiche, con riferimento alle conseguenze di una interruzione di operatività o di un eventuale collasso, le costruzioni sono suddivise in classi d'uso così definite:

Classe I: Costruzioni con presenza solo occasionale di persone, edifici agricoli.

Classe II: Costruzioni il cui uso preveda normali affollamenti, senza contenuti pericolosi per l'ambiente e senza funzioni pubbliche e sociali essenziali. Industrie con attività non pericolose per l'ambiente. Ponti, opere infrastrutturali, reti viarie non ricadenti in Classe d'uso III o in Classe d'uso IV, reti ferroviarie la cui interruzione non provochi situazioni di emergenza. Dighe il cui collasso non provochi conseguenze rilevanti.

Classe III: Costruzioni il cui uso preveda affollamenti significativi. Industrie con attività pericolose per l'ambiente. Reti viarie extraurbane non ricadenti in Classe d'uso IV. Ponti e reti ferroviarie la cui interruzione provochi situazioni di emergenza. Dighe rilevanti per le conseguenze di un loro eventuale collasso.

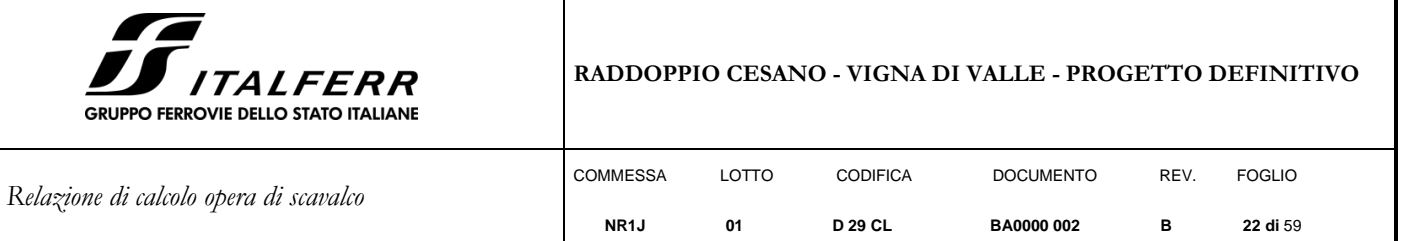

Classe IV: Costruzioni con funzioni pubbliche o strategiche importanti, anche con riferimento alla gestione della protezione civile in caso di calamità. Industrie con attività particolarmente pericolose per l'ambiente. Reti viarie di tipo A o B, di cui al D.M. 5 novembre 2001, n. 6792, "Norme funzionali e geometriche per la costruzione delle strade", e di tipo C quando appartenenti ad itinerari di collegamento tra capoluoghi di provincia non altresì serviti da strade di tipo A o B. Ponti e reti ferroviarie di importanza critica per il mantenimento delle vie di comunicazione, particolarmente dopo un evento sismico. Dighe connesse al funzionamento di acquedotti e a impianti di produzione di energia elettrica.

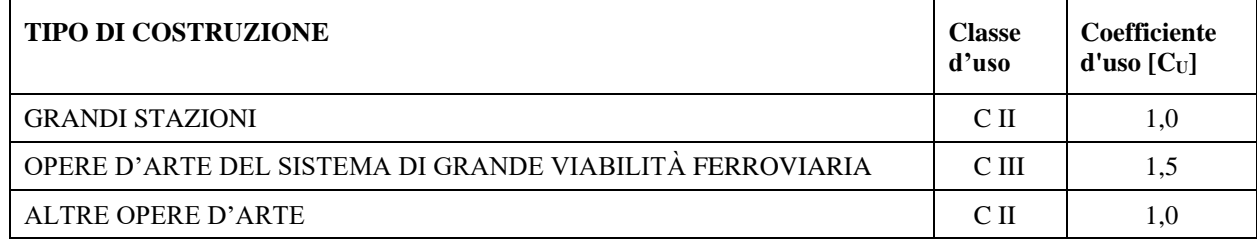

#### **Tabella 2: Tabella Classe d'uso Coeff. d'uso in funzione del tipo di costruzione per l'infrastruttura ferroviaria**

Per le strutture di progetto si considera una classe d'uso tipo II con coefficiente d'uso  $C_{U}=1,0$ .

#### <span id="page-21-0"></span>*5.4.2 Periodo di riferimento*

Le azioni sismiche su ciascuna costruzione vengono valutate in relazione ad un periodo di riferimento  $V_R$  che si ricava, per ciascun tipo di costruzione, moltiplicandone la vita nominale  $V_N$  per il coefficiente d'uso C<sub>U</sub>:

 $VR = VN \cdot CU$  = 75⋅1.00 = 75 anni (periodo di riferimento).

#### <span id="page-21-1"></span>*5.4.3 Valutazione dei parametri di pericolosità sismica*

Fissata la vita di riferimento  $V_R$ , i due parametri  $T_R$  e  $P_{VR}$  sono immediatamente esprimibili, l'uno in funzione dell'altro, mediante l'espressione:

$$
T_{R} = -\frac{V_{R}}{ln(1 - P_{V_{R}})} = -\frac{Cu \cdot V_{N}}{ln(1 - P_{V_{R}})}
$$

|            | <b>STATO LIMITE</b>                            | Pv <sub>R</sub> : probabilità di<br>superamento nel<br>periodo di riferimento |
|------------|------------------------------------------------|-------------------------------------------------------------------------------|
| <b>SLE</b> | SLO - Stato Limite di Operatività              | 81%                                                                           |
|            | SLD - Stato Limite di Danno                    | 63%                                                                           |
| <b>SLU</b> | SLV - Stato Limite di salvaguardia della Vita  | 10%                                                                           |
|            | SLC - Stato Limite di prevenzione del Collasso | 5%                                                                            |

**Tabella 3:** Probabilità di superamento P<sub>VR</sub> al variare dello stato limite considerato

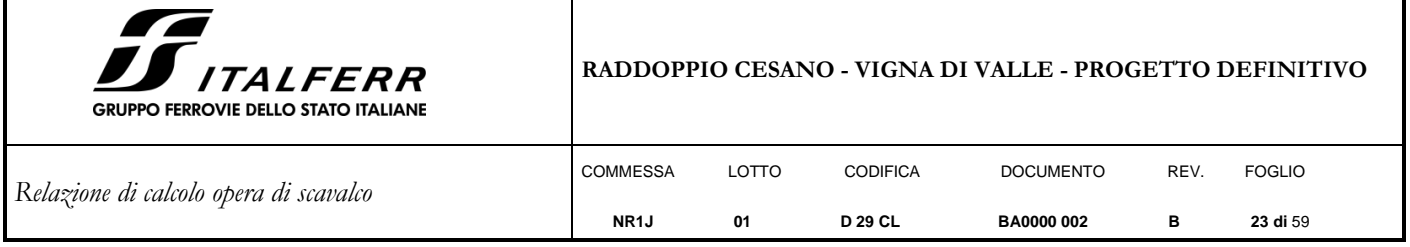

da cui si ottiene la seguente Tab.:

| Stati limite |            | Valori in anni del periodo di<br>ritorno $T_R$ al variare del<br>periodo di riferimento VR<br>(anni) |
|--------------|------------|----------------------------------------------------------------------------------------------------|
|              | <b>SLO</b> | 45                                                                                                   |
| <b>SLE</b>   | <b>SLD</b> | 75                                                                                                   |
| <b>SLU</b>   | <b>SLV</b> | 712                                                                                                  |
|              | <b>SLC</b> | 1462                                                                                                 |

**Tabella 4: Probabilità di superamento PVR al variare dello stato limite considerato**

Per il sito in esame, in base ai parametri precedentemente adottati, il periodo  $T_R$  in corrispondenza dello stato limite ultimo SLV è pari a  $T_R = 712$  anni.

Le strutture di progetto avranno quindi i seguenti parametri sismici:

- vita nominale  $V_N = 75$ ;
- periodo di riferimento pari a  $V_R = 75$ ;
- <span id="page-22-0"></span>• il periodo  $T_R$  in corrispondenza dello SLV sarà pari a  $T_R = 712$  anni.

## *5.4.4 Caratterizzazione sismica del terreno*

## *Categorie di Sottosuolo*

Ai fini della definizione dell'azione sismica di progetto, si rende necessario valutare l'effetto della risposta sismica locale.

Per la definizione dell'azione sismica si può fare riferimento a un approccio semplificato, che si basa sull'individuazione delle categorie di sottosuolo di riferimento in accordo a quanto indicato nel § 3.2.2 delle NTC2018. Come già illustrato, i terreni di progetto possono essere caratterizzati come appartenenti a terreni di **Categoria C**.

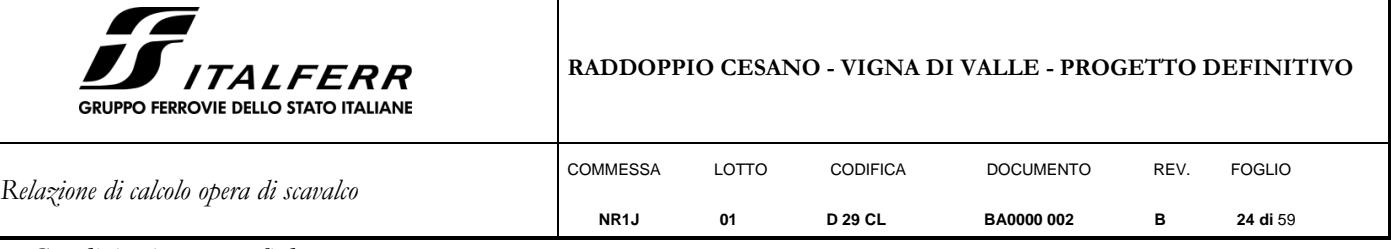

*Condizioni topografiche*

In condizioni topografiche superficiali semplici si può adottare la seguente classificazione:

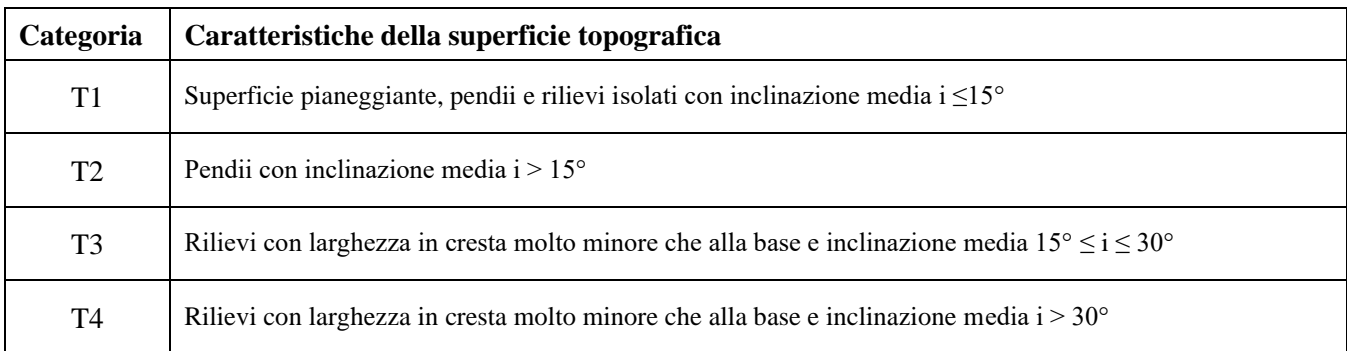

### **Tabella 5: Classificazione topografica superfici**

Le categorie topografiche appena definite si riferiscono a configurazioni geometriche prevalentemente bidimensionali, creste o dorsali allungate, e devono essere considerate nella definizione dell'azione sismica se di altezza maggiore di 30 m. L'area interessata risulta classificabile come **T1**.

## *Amplificazione Stratigrafica e Topografica*

In riferimento a quanto indicato nel §3.2.3.2.1 delle NTC2008 per la definizione dello spettro elastico in accelerazione è necessario valutare il valore del coefficiente  $S = S_S \cdot S_T$  e di C<sub>C</sub> in base alla categoria di sottosuolo e alle condizioni topografiche; si fa riferimento nella valutazione dei coefficienti che sono riportati di seguito:

| Categoria<br>sottosuolo |                                                                 |                                              |  |  |
|-------------------------|-----------------------------------------------------------------|----------------------------------------------|--|--|
|                         | 1.00                                                            | 1.00                                         |  |  |
|                         | $1,00 \leq 1,40 - 0,40 \cdot F_0 \cdot \frac{a_g}{a} \leq 1,20$ | 1,10 $(\mathcal{T}_C^*)^{-0,20}$             |  |  |
|                         | $1,00 \leq 1,70 - 0,60 \cdot F_0 \cdot \frac{a_g}{a} \leq 1,50$ | 1,05 $(T_C^*)^{-0.33}$                       |  |  |
|                         | $0,90 \le 2,40 - 1,50 \cdot F_0 \cdot \frac{a_g}{a} \le 1,80$   | 1,25 $\cdot$ $(\mathcal{T}_{C}^{*})^{-0.50}$ |  |  |
|                         | $1,00 \le 2,00 - 1,10 \cdot F_0 \cdot \frac{a_g}{a} \le 1,60$   | 1, 15 $(\mathcal{T}_C^*)^{-0,40}$            |  |  |

Tabella 6: Tabella delle espressioni per S<sub>S</sub> e C<sub>C</sub>

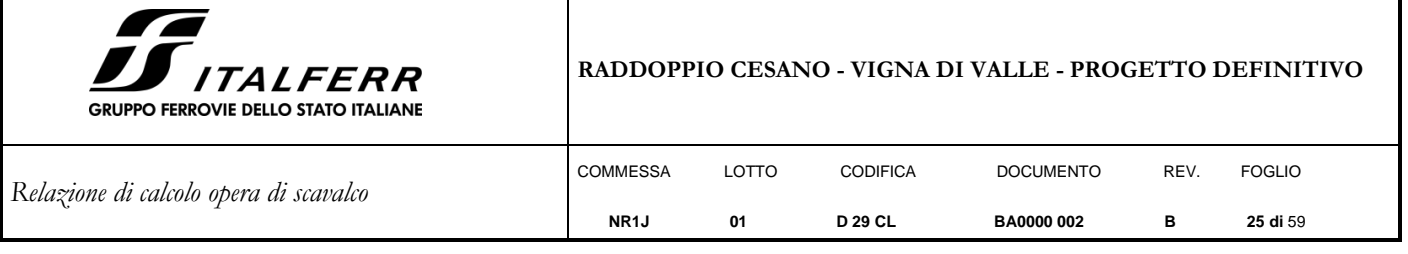

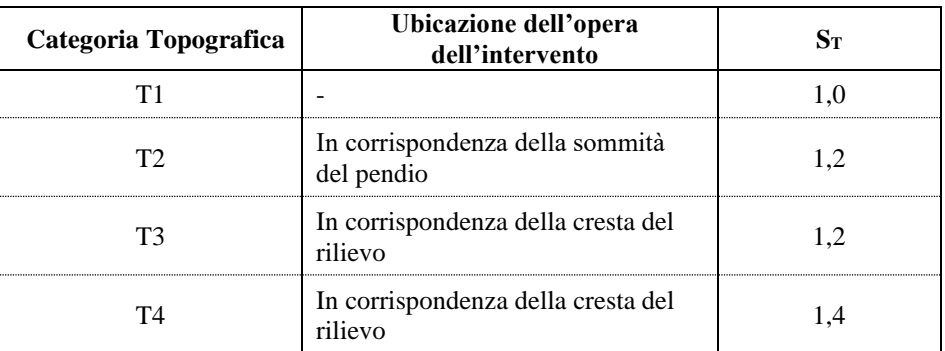

**Tabella 7: Valori massimi del coeff. di amplificazione topografica S<sup>T</sup>**

Il valore del coefficiente di amplificazione topografica è posto pari a  $S_T = 1$ I valori dei coefficienti di amplificazione stratigrafica sono pari a **S<sup>S</sup> = 1,5 e C<sup>C</sup> = 1,483** *Parametri sismici di calcolo*

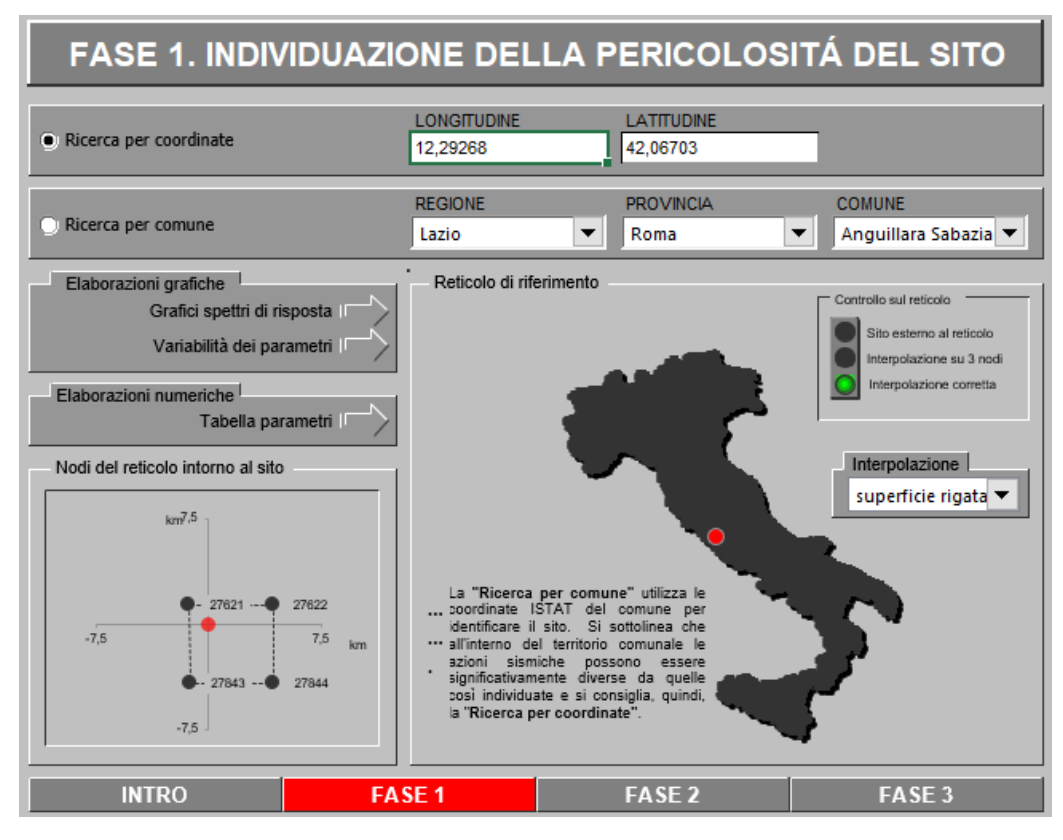

**Figura 1: Individuazione della pericolosità del sito (Fase 1)**

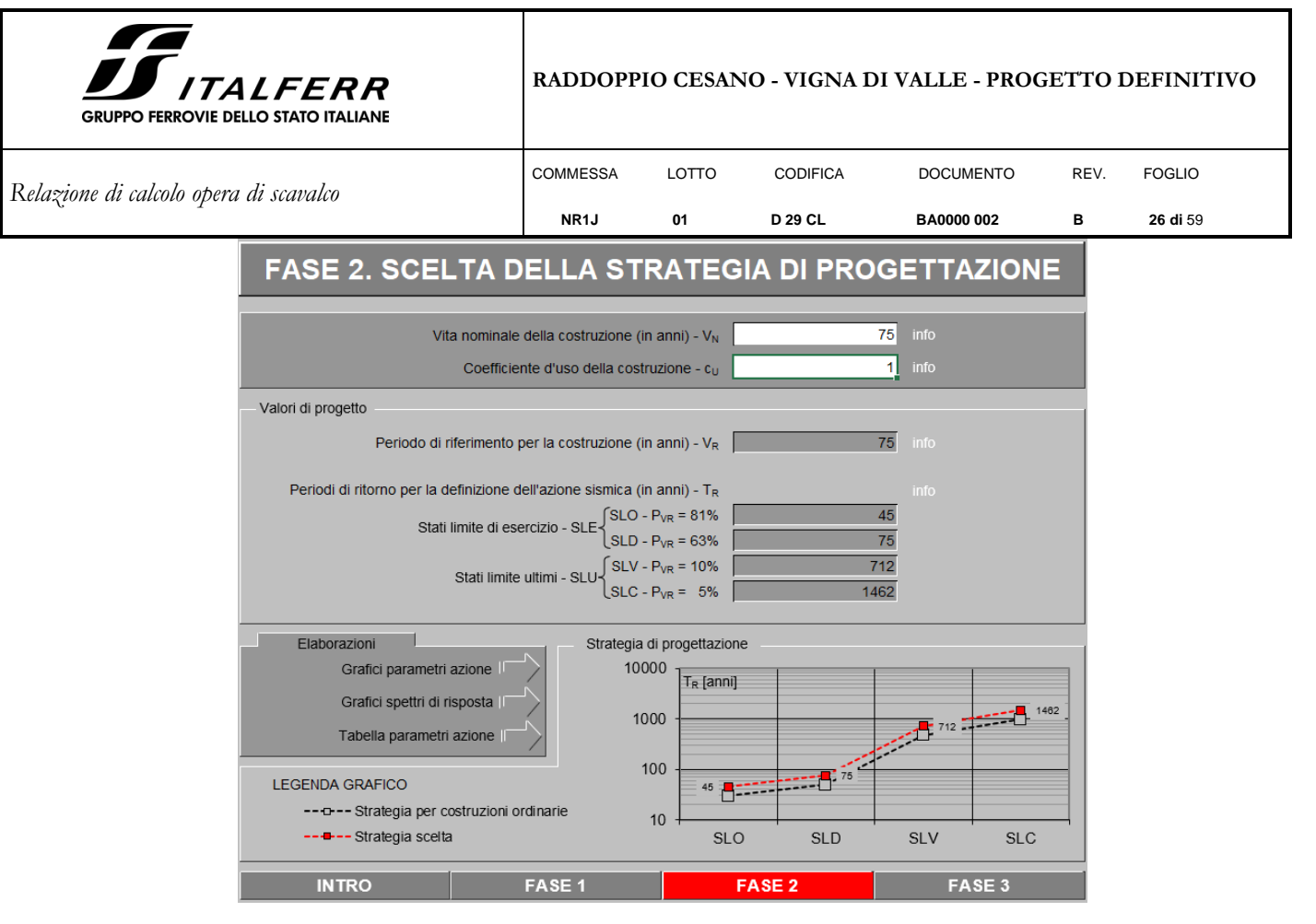

**Figura 2: Scelta della strategia di progettazione (Fase 2)**

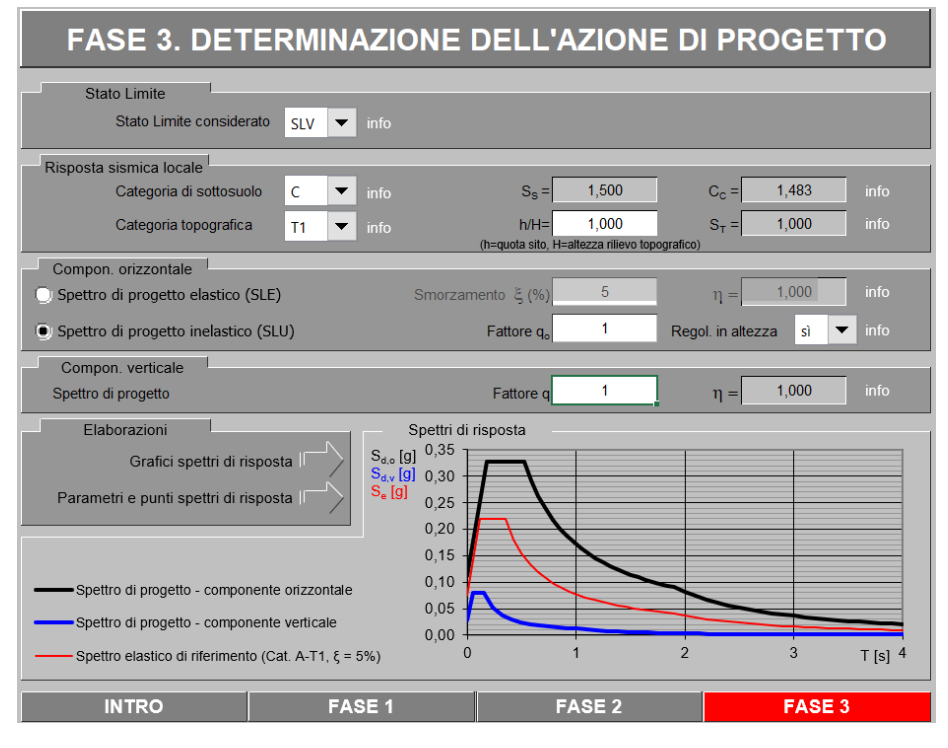

**Figura 3: Determinazione dell'azione di progetto (Fase 3)**

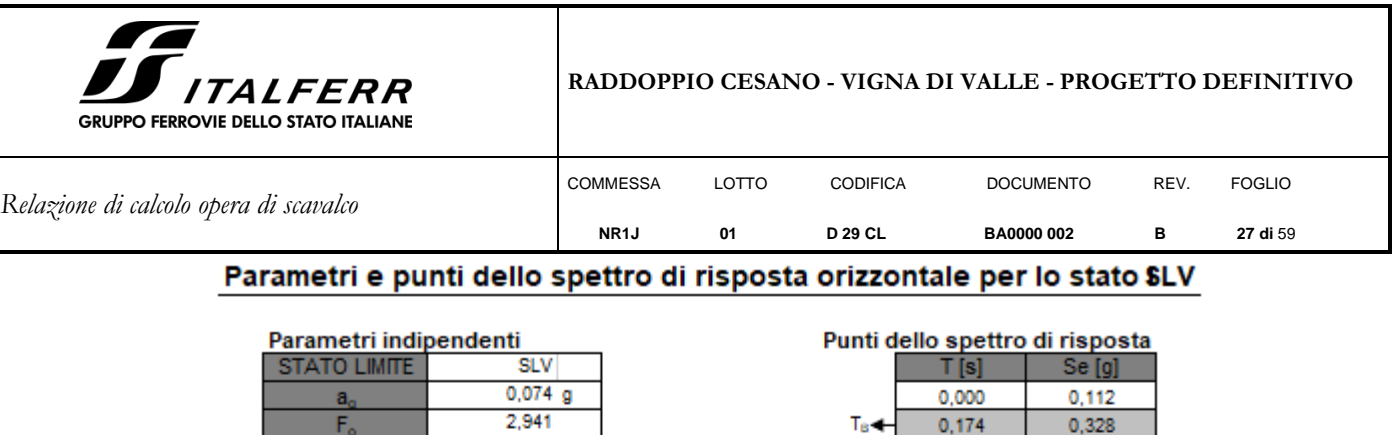

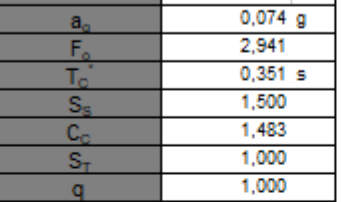

#### Parametri dipendenti

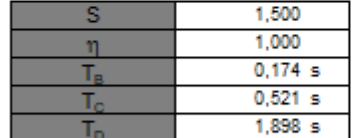

#### Espressioni dei parametri dipendenti

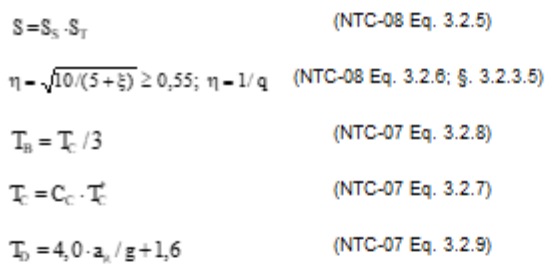

Espressioni dello spettro di risposta (NTC-08 Eq. 3.2.4)

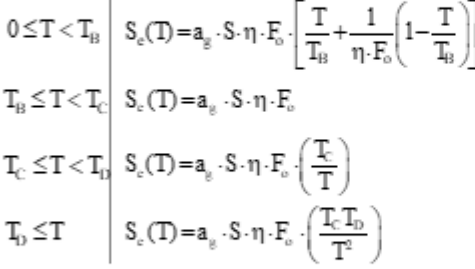

Lo spettro di progetto S<sub>i</sub>(T) per le verifiche agli Stati Limite Ultimi è ottenuto dalle espressioni dello spettro elastico S<sub>«</sub>(T) sostituendo η con 1/q, dove q è il fattore di struttura. (NTC-08 § 3.2.3.5)

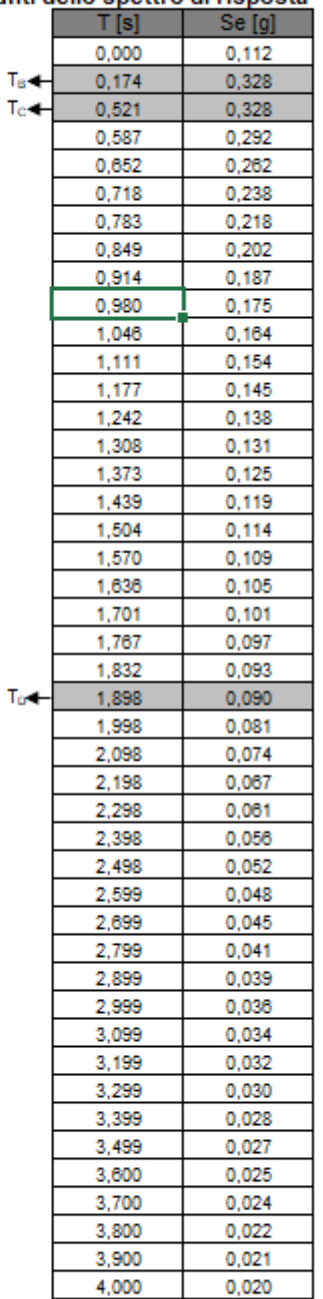

La verifica dell'idoneità del programma, l'utilizzo dei risultati da esso ottenuti sono onere e responsabilità esclusiva dell'utente. Il Consiglio Superiore dei Lavori Pubblici non potrà essere ritenuto responsabile dei danni risultanti dall'utilizzo dell

#### **Figura 4: Spettro orizzontale di progetto: valori**

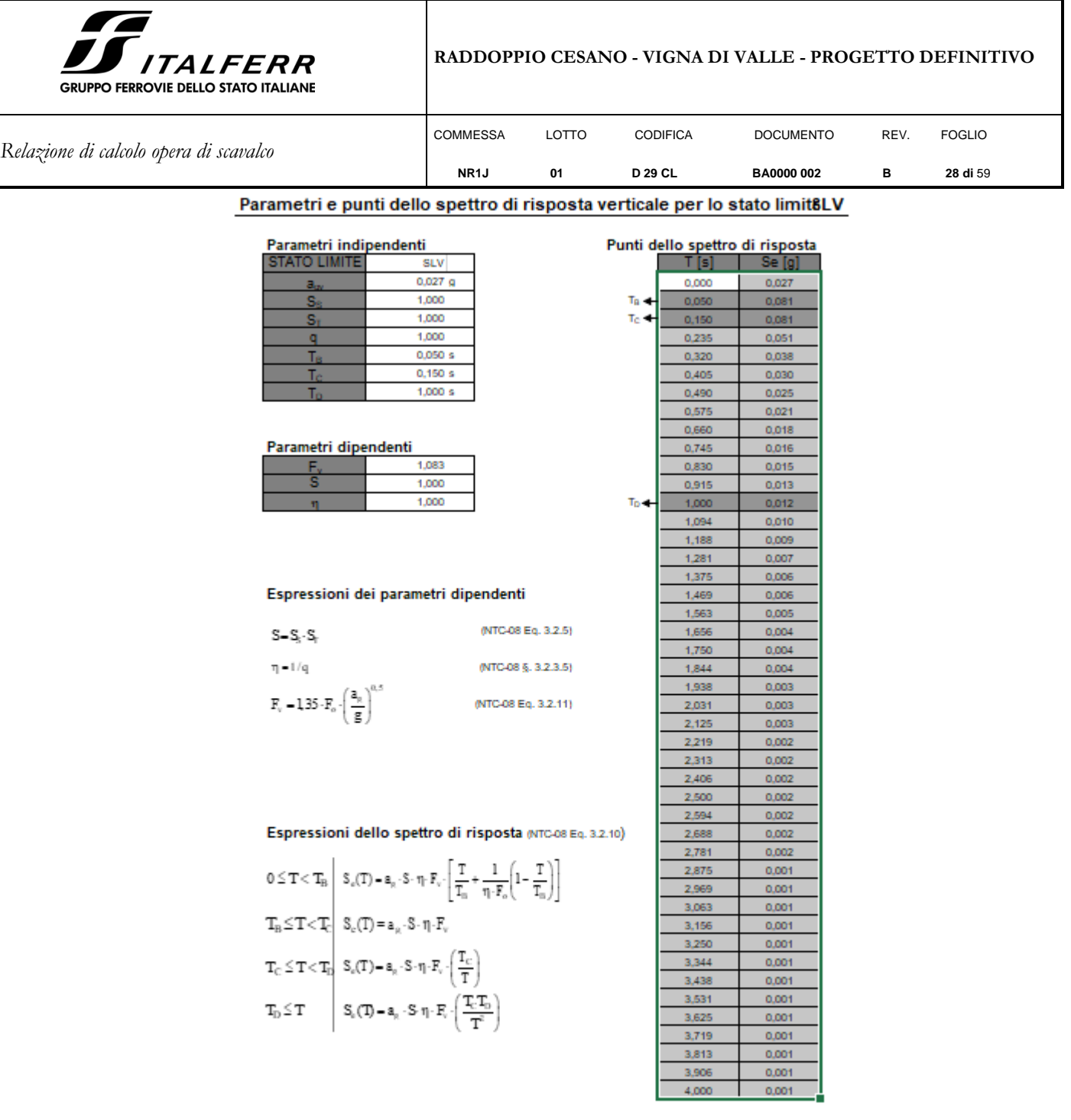

La verifica dell'idoneità del programma, l'utilizzo dei risultati da esso ottenuti sono onere e responsabilità esclusiva dell'utente. Il Consiglio Superiore dei Lavori Pubblici non potrà essere ritenuto responsabile dei danni risultanti dall'utilizzo dello stesso.

**Figura 5: Spettro verticale di progetto: valori**

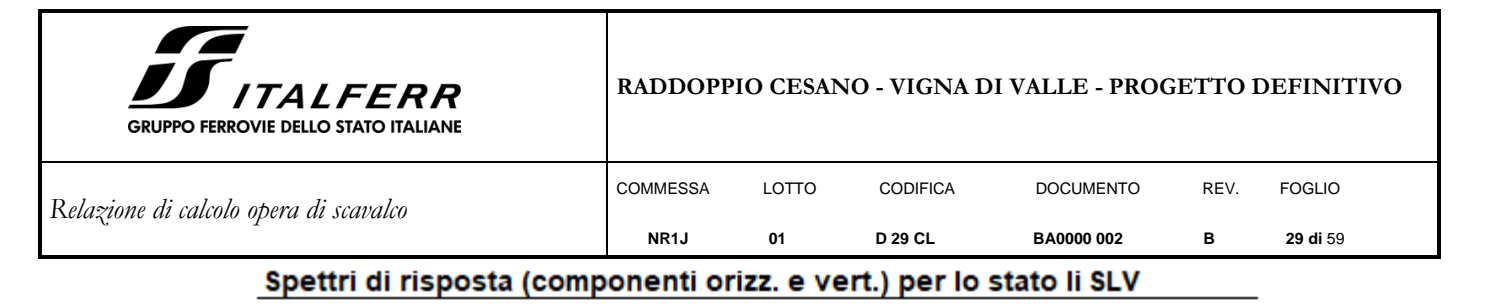

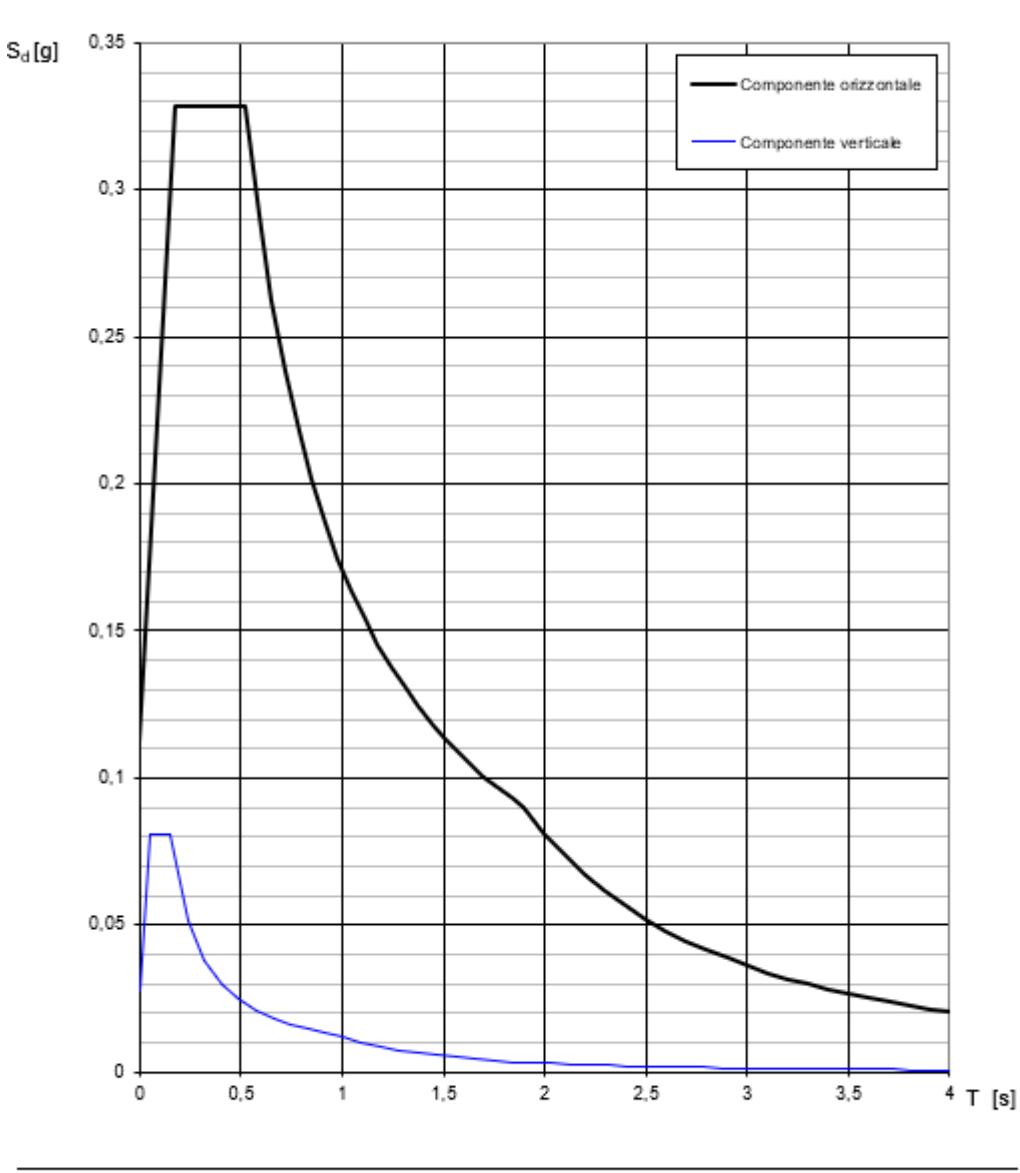

La verifica dell'idoneità del programma, l'utilizzo dei risultati da esso ottenuti sono onere e responsabilità esclusiva dell'utente. Il Consiglio Superiore dei Lavori Pubblici non potrà essere ritenuto responsabile dei danni risultanti dall'utilizzo dello stesso.

**Figura 6: Spettro di progetto: in rosso ed in blu le rette che individuano rispettivamente il T<sub>PB</sub> ed il T<sub>PA</sub>** 

Avendo calcolato i parametri con cui determinare l'azione sismica che andrà ad assoggettare la nostra struttura, si esegue ora la valutazione della forza effettiva che il sisma induce sulle barriere.

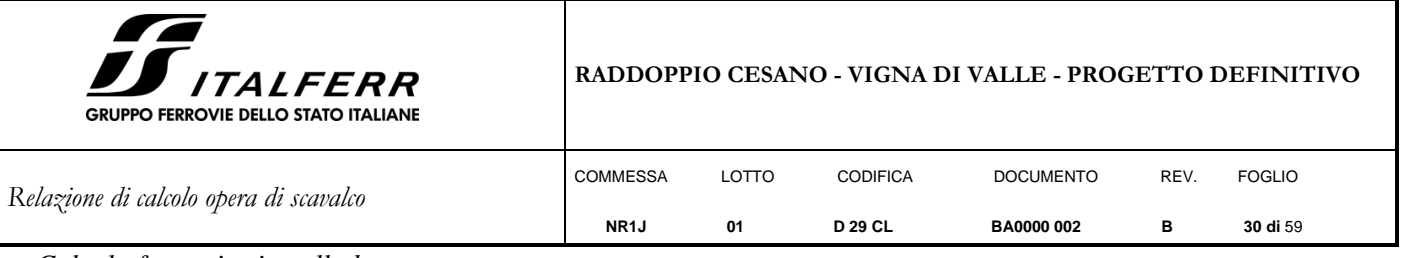

### *Calcolo forza sismica alla base*

Per la valutazione della forza alla base del manufatto, indotta dal moto sismico, si procede facendo riferimento a quanto prescritto dalle normative vigenti. Per il periodo proprio della barriera si assume conservativamente che esso è al culmine dello spettro sismico (tra TB e T<sub>C</sub>).

I parametri dello spettro di risposta elastica sono di seguito riportati:

|            | $T_R$ (anni) | $a_g(g)$ | $F_{o}$ | $T_{C}^{*}(s)$ |
|------------|--------------|----------|---------|----------------|
| <b>SLV</b> | 712          | 0,328    | 2,941   | 0,351          |

**Tabella 8: Parametri spettro di risposta in funzione di T<sup>R</sup>**

Quale che sia la probabilità di superamento nel periodo di riferimento P<sub>VR</sub> considerata, lo spettro di risposta elastico della componente orizzontale è definito dalle espressioni seguenti:

 $S_e(T) = a_g \cdot S \cdot \eta \cdot F_0 \cdot \left[ \frac{T}{T_B} + \frac{1}{\eta \cdot F_0} \cdot \left( 1 - \frac{T}{T_B} \right) \right]$  con  $0 \le T < T_B$ I  $\overline{\phantom{a}}$ ٦  $\mathsf{L}$  $\overline{\phantom{a}}$ L Γ I J  $\backslash$  $\overline{\phantom{a}}$ l  $\frac{1}{\cdot F_0}$  $\cdot$   $\left(1-\right)$  $=$  a  $\alpha \cdot$   $\infty \cdot n \cdot$  F  $\alpha \cdot$   $\cdots$   $\cdots$  $F_{B}$ <sup> $\left(\begin{array}{ccc} 0 & -q_g & 0 \\ q & q_g & q_g \end{array}\right]$   $T_{B}$   $\left(\begin{array}{ccc} q & q_g & q_g \\ q & q_g & q_g \end{array}\right)$   $T_{B}$ </sup> *T*  $T$  *p*  $\cdot$  *F*  $T$ ) =  $a_{\alpha} \cdot S \cdot n \cdot F_{\alpha} \cdot \left| \frac{T}{T}\right|$  $\eta \cdot F_0 \cdot \left| \frac{1}{T_B} + \frac{1}{\eta \cdot F_0} \cdot \left(1 - \frac{1}{T_B}\right)\right|$  con  $0 \le T < T_B$ ;  ${\tt S}_{\tt e}(\mathcal T)$  =  $a_g\cdot \mathcal S\cdot \eta\cdot \mathcal F_0$  $\text{con}$   $\mathsf{T}_{\mathsf{B}} \leq \mathsf{T} < \mathsf{T}_{\mathsf{C}}$ ;  $S_e(T) = a_g \cdot S \cdot \eta \cdot F_0 \cdot \left(\frac{r_C}{T}\right)$  $\text{con} \quad T_{\text{C}} \leq T < T_{\text{D}};$  $\backslash$  $\overline{\phantom{a}}$ l  $= a_g \cdot S \cdot \eta \cdot F_0 \cdot \left(\frac{T_G}{T}\right)$  $F_e(T) = a_g \cdot S \cdot \eta \cdot F_0 \cdot \left(\frac{T_C}{T}\right)$  $S_e(T) = a_g \cdot S \cdot \eta \cdot F_0 \cdot \left(\frac{r_C \cdot r_D}{T^2}\right)$  con  $T_D \le T$ I  $\backslash$  $\overline{\phantom{a}}$ L  $= a_g \cdot S \cdot \eta \cdot F_0 \cdot \left(\frac{T_C \cdot T_C}{T}\right)$  $F_e(T) = a_g \cdot S \cdot \eta \cdot F_0 \cdot \left( \frac{T_C \cdot T_D}{T^2} \right)$ con  $T_D \le T$ ;

dove:

*T* ed *S<sup>e</sup>* sono, rispettivamente, periodo di vibrazione ed accelerazione spettrale orizzontale;

*S =SS∙ST,* coefficiente che tiene conto della categoria di sottosuolo e delle condizioni topografiche, in cui i valori di  $S_s$ , coefficiente di amplificazione stratigrafica, e di  $S_t$ , coefficiente di amplificazione topografica sono riportati nelle tabelle presenti di seguito*;*

$$
\eta = \sqrt{\frac{10}{5 + \xi}} \ge 0.55
$$

,

fattore che altera lo spettro elastico per coefficienti di smorzamento viscosi convenzionali  $\xi$  diversi dal 5%, con (espresso in percentuale) è valutato sulla base di materiali, tipologia strutturale e terreno di fondazione*;*

*F<sup>o</sup>* è il fattore che quantifica l'amplificazione spettrale massima, su sito di riferimento rigido orizzontale, ed ha valore minimo pari a 2,2*;*

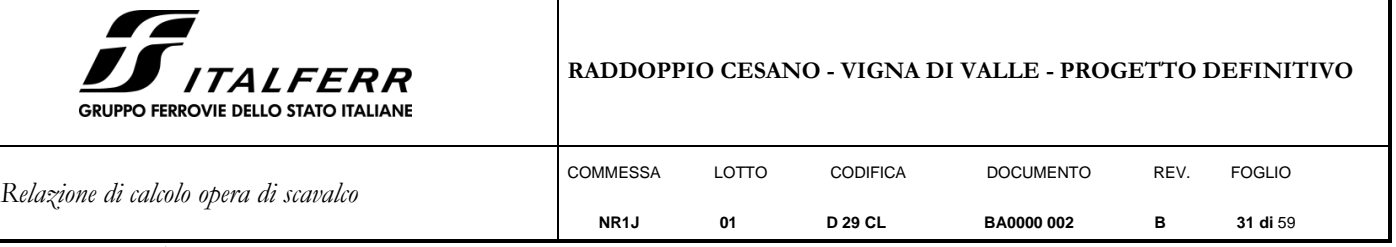

 $T_c = C_c \cdot T_c^*$ è il periodo corrispondente all'inizio del tratto a velocità costante dello spettro con  $C_T$  e  $C_C$ (coefficiente funzione della categoria di sottosuolo) definiti nelle tabelle del presente paragrafo dell'azione sismica;  $T_B = T_C/3$  è il periodo corrispondente all'inizio del tratto dello spettro ad accelerazione costante;

*1,6 g*  $T_p = 4, 0 \cdot \frac{a_g}{s} + 1, 6$  *T<sub>D</sub>* è il periodo corrispondente all'inizio del tratto a spostamento costante dello spettro,

espresso in secondi.

Si hanno pertanto i seguenti valori:

 $\xi = 5 \%$ ;  $\eta = 1;$  $Cc = 1,483;$  $S = S_S S_T = 1,500 \cdot 1,00 = 1,500;$  $T_B = 0,174$  s;  $T_c = 0,521s;$  $T_D = 1,898$  s.

La componenti della forza sismica orizzontale legata alla massa della barriera è data dalla seguente formula

presente nel D.M.2018: 
$$
F_{h,i} = S_e(T_i) \cdot W_i \cdot \frac{\lambda}{g}
$$
,

dove:

*Fih,i* è la forza da applicare alla massa i-esima;

*W<sup>i</sup>* è il peso della massa *i-esima*;

 $S_e(T_i)$  è l'ordinata dello spettro di risposta di progetto definito in precedenza;

- $\lambda$  è un coefficiente pari a 0,85 se la costruzione ha almeno tre orizzontamenti e se T<sub>i</sub> < 2⋅T<sub>C</sub>, pari a 1,0 in tutti gli altri casi;
- g è l'accelerazione di gravità terrestre (9,80665 m/s<sup>2</sup>).
- Dalle formulazioni precedentemente riportate i valori delle ordinate dello spettro in funzione delle due frequenze naturali della struttura rispettivamente in condizioni di pannelli asciutti e bagnati è pari:

S<sup>e</sup> = 0.074 ∙ g ∙1.5 ∙ 2.941 = **0.326g**

Si ottengono le azioni nei paragrafi successivi.

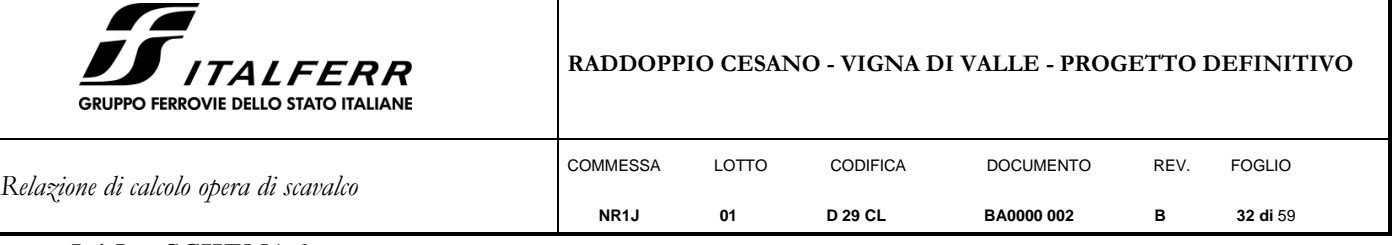

#### <span id="page-31-0"></span>*5.4.5 SCHEMA 1*

#### **Forze sismiche ad estradosso zoccolo BM Pannelli asciutti**

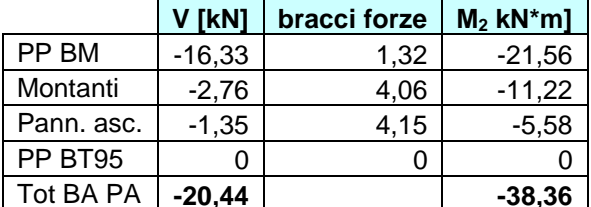

#### **Forze sismiche ad estradosso zoccolo BM Pannelli bagnati**

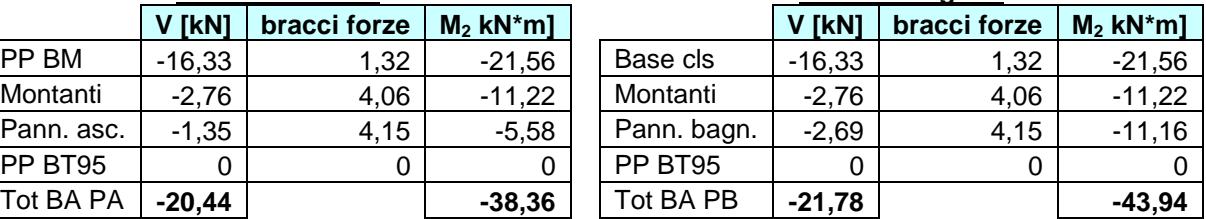

## **Forze sismiche a quota testa micropali Forze sismiche a quota testa micropali**

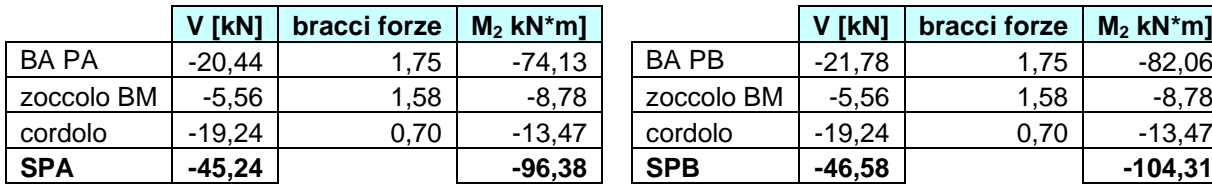

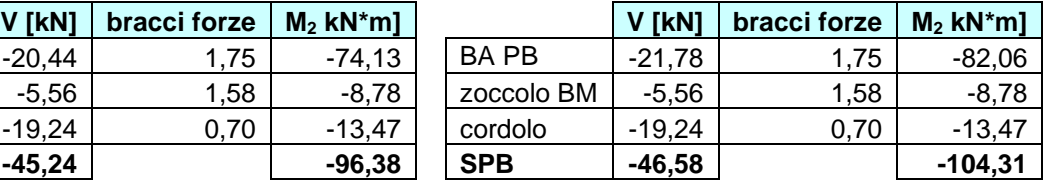

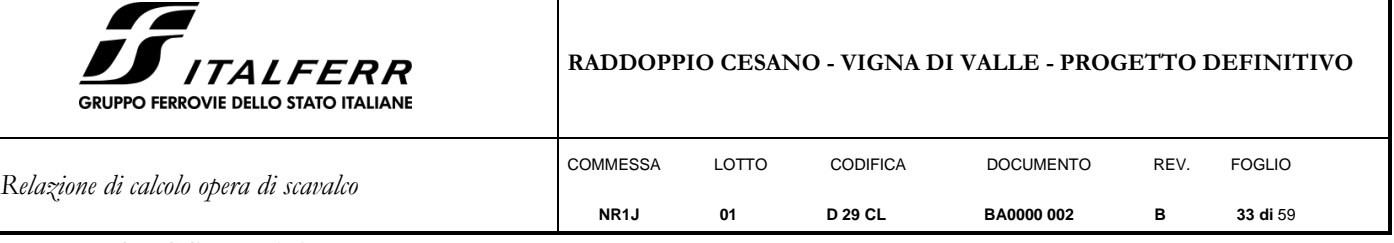

#### <span id="page-32-0"></span>*5.4.6 SCHEMA 2*

#### **Forze sismiche ad estradosso zoccolo BM Pannelli asciutti**

#### **Forze sismiche ad estradosso zoccolo BM Pannelli bagnati**

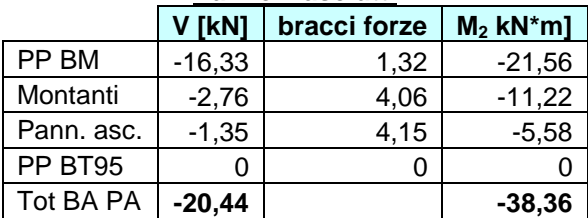

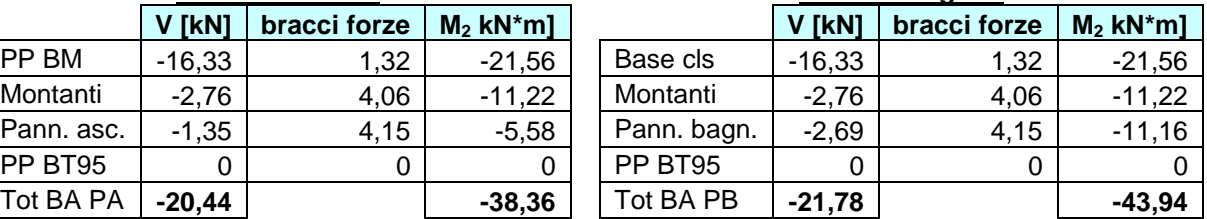

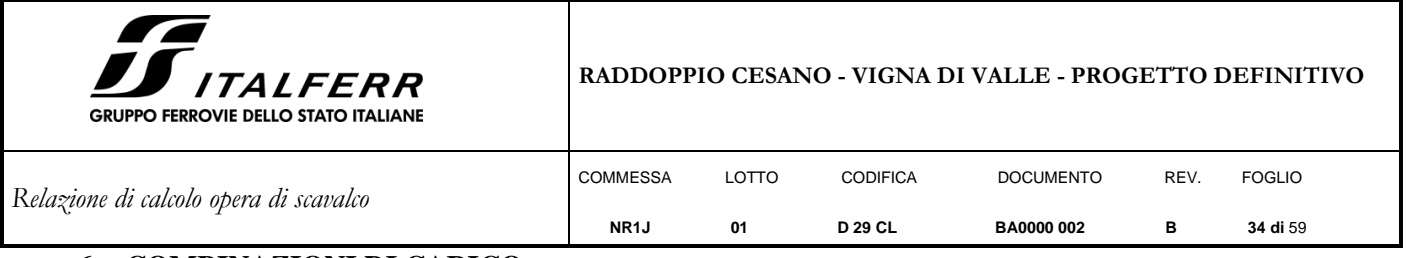

#### <span id="page-33-0"></span>**6. COMBINAZIONI DI CARICO**

Le combinazioni di carico prese in considerazione nelle verifiche sono state definite in base a quanto prescritto dalle NTC-2018 al par.2.5.3:

Combinazione fondamentale, impiegata per gli stati limite ultimi (SLU):

 $\gamma_{G1} \cdot G_1 + \gamma_{G2} \cdot G_2 + \gamma_P \cdot P + \gamma_{Q1} \cdot Q_{k1} + \gamma_{Q2} \cdot \psi_{02} \cdot Q_{k2} + \gamma_{Q3} \cdot \psi_{03} \cdot Q_{k3} + ...;$ 

Combinazione caratteristica rara, impiegata per gli stati limite di esercizio (SLE) irreversibili, da utilizzarsi nelle verifiche delle tensioni d'esercizio:

$$
G_1 + G_2 + P + Q_{k1} + \psi_{02} \cdot Q_{k2} + \psi_{03} \cdot Q_{k3} \dots;
$$

Combinazione caratteristica frequente, impiegata per gli stati limite di esercizio (SLE) reversibili, da utilizzarsi nelle verifiche a fessurazione:

$$
G_1 + G_2 + P + \psi_{11} \cdot Q_{k1} + \psi_{22} \cdot Q_{k2} + \psi_{23} \cdot Q_{k3} \dots;
$$

Combinazione quasi permanente, generalmente impiegata per gli effetti a lungo termine:

$$
G_1 + G_2 + P + \psi_{21} \cdot Q_{k1} + \psi_{22} \cdot Q_{k2} + \psi_{23} \cdot Q_{k3} ...
$$

Combinazione sismica, impiegata per gli stati limite ultimi e di esercizio connessi all'azione sismica E:

$$
E+G_1+G_2+P+\psi_{21}\cdot Q_{k1}+\psi_{22}\cdot Q_{k2}+\dots
$$

I valori dei coefficienti parziali di sicurezza γF, γM e γR (relativi alle resistenze dei pali soggetti a carichi assiali), nonché i coefficienti di combinazione y delle azioni sono dati dalle tabelle NTC2018 5.2.V, 5.2.VI, 6.2.II e 6.4.II che vengono riportate nel seguito. In particolare si segnala che i pesi propri dei pannelli sono stati considerati come carichi permanenti non strutturali compiutamente definiti, quindi sono stati adottati gli stessi coefficienti validi per i carichi permanenti, mentre l'azione aerodinamica generata dal transito dei convogli è stata considerata come un carico variabile da traffico.

La verifica di capacità portante è svolta per la combinazione  $A1 + M1 + R3$ .

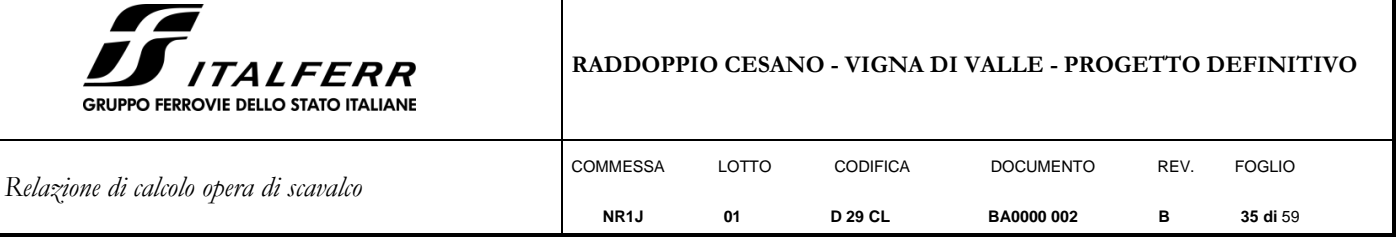

### Tab. 5.2.V - Coefficienti parziali di sicurezza per le combinazioni di carico agli SLU

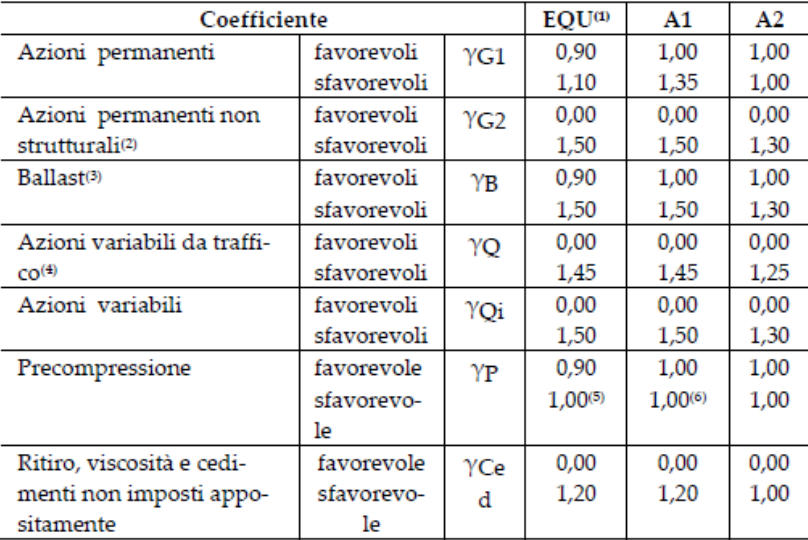

<sup>(1)</sup> Equilibrio che non coinvolga i parametri di deformabilità e resistenza del terreno; altrimenti si applicano i valori della colonna A2.

| Azioni           |                                                            | ψ <sub>0</sub> | ψ,           | $\Psi_2$ |
|------------------|------------------------------------------------------------|----------------|--------------|----------|
| Azioni singole   | Carico sul rilevato a tergo delle<br>spalle                | 0.80           | 0,50         | 0,0      |
| da traffico      | Azioni aerodinamiche generate<br>dal transito dei convogli |                | 0.50         | 0,0      |
|                  | $gr_1$                                                     | $0.80^{(2)}$   | $0.80^{(1)}$ | 0,0      |
| Gruppi di        | $gr_2$                                                     | $0.80^{(2)}$   | $0.80^{(1)}$ |          |
| carico           | gr <sub>3</sub>                                            | $0,80^{(2)}$   | $0.80^{(1)}$ | 0,0      |
|                  | $gr_4$                                                     | 1,00           | $1,00^{(1)}$ | 0,0      |
| Azioni del vento | $F_{Wk}$                                                   | 0,60           | 0,50         | 0,0      |
| Azioni da        | in fase di esecuzione                                      | 0.80           | 0.0          | 0,0      |
| neve             | SLU e SLE                                                  | 0.0            | 0.0          | 0.0      |
| Azioni termiche  | $\rm T_k$                                                  | 0.60           | 0.60         | 0.50     |

Tab. 5.2.VI - Coefficienti di combinazione  $\Psi$  delle azioni

 $\mbox{^{(1)}}0,80$ se è carico solo un binario, 0,60 se sono carichi due binari e 0,40 se sono carichi tre o più binari.

 $\alpha$ Quando come azione di base venga assunta quella del vento, i coefficienti  $\psi_0$  relativi ai gruppi di carico delle azioni da traffico vanno assunti pari a 0,0.

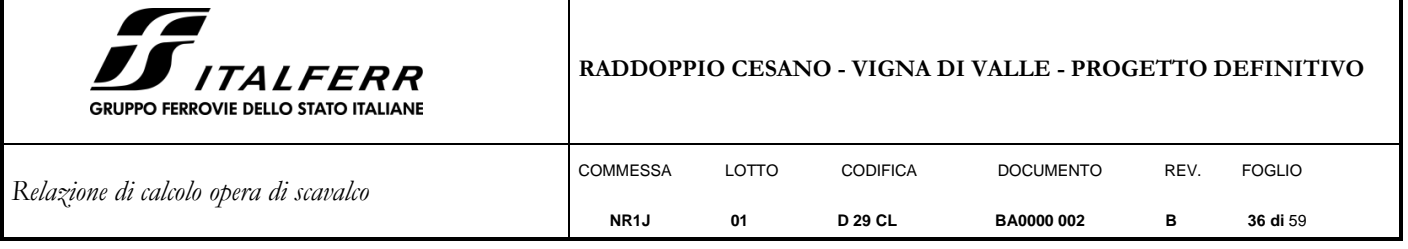

## Tab. 6.2.II - Coefficienti parziali per i parametri geotecnici del terreno

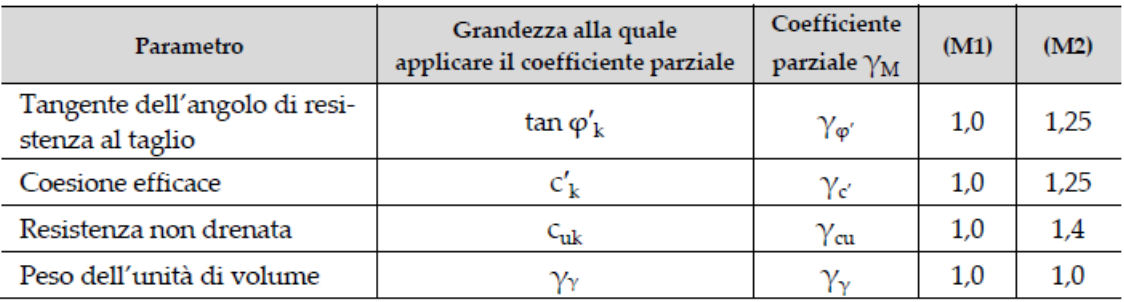

Tab. 6.4.II – Coefficienti parziali  $\gamma_R$  da applicare alle resistenze caratteristiche a carico verticale dei pali

| Resistenza               | Simbolo               | Pali    | Pali       | Pali ad elica |  |
|--------------------------|-----------------------|---------|------------|---------------|--|
|                          |                       | infissi | trivellati | continua      |  |
|                          | $\gamma_{\mathbf{R}}$ | (R3)    | (R3)       | (R3)          |  |
| <b>Base</b>              | $\gamma_{\rm b}$      | 1.15    | 1,35       | 1,3           |  |
| Laterale in compressione | $\gamma_{\text{s}}$   | 1,15    | 1,15       | 1,15          |  |
| Totale $(')$             | $\check{~}$           | 1,15    | 1,30       | 1,25          |  |
| Laterale in trazione     | $\gamma_{\rm st}$     | 1,25    | 1,25       | 1,25          |  |

 $^{\circ}$  da applicare alle resistenze caratteristiche dedotte dai risultati di prove di carico di progetto.

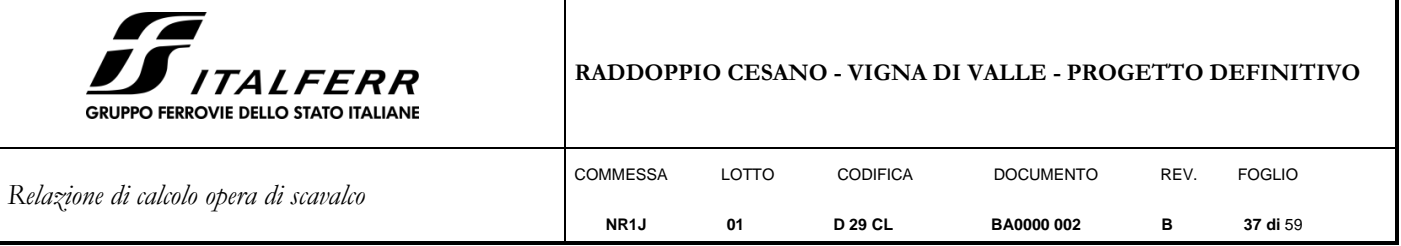

In totale sono state analizzate 8 combinazioni di tipo SLU, 10 combinazioni di tipo SLE, e 4 combinazioni simiche per un totale di 22 combinazioni; i coefficienti adottati per ogni combinazione sono riportati nel seguito:

8 combinazioni SLU di tipo strutturale, per verificare il raggiungimento della resistenza dei pali e del cordolo di fondazione, utilizzando l'Approccio 2 (A1+M1+R3) (come prescritto in 6.4.3.1 del NTC2018):

SLU1:Carichi permanenti sfavorevoli, pannelli bagnati, vento e azione aerodinamica concordi positivi;

SLU2:Carichi permanenti sfavorevoli, pannelli bagnati, vento e azione aerodinamica concordi negativi;

SLU3: Carichi permanenti sfavorevoli, pannelli asciutti, vento e azione aerodinamica concordi positivi, vento azione variabile primaria;

SLU4: Carichi permanenti sfavorevoli, pannelli asciutti, vento e azione aerodinamica concordi negativi;

SLU5: Carichi permanenti favorevoli, pannelli bagnati, vento e azione aerodinamica concordi positivi;

SLU6: Carichi permanenti favorevoli, pannelli bagnati, vento e azione aerodinamica concordi negativi;

SLU7: Carichi permanenti favorevoli, pannelli asciutti, vento e azione aerodinamica concordi positivi;

SLU8: Carichi permanenti favorevoli, pannelli asciutti, vento e azione aerodinamica concordi negativi.

4 combinazioni SLE di tipo rara:

SLE1: Carichi permanenti unitari, pannelli bagnati, vento e azione aerodinamica concordi positivi;

SLE2: Carichi permanenti unitari, pannelli bagnati, vento e azione aerodinamica concordi negativi;

SLE3: Carichi permanenti unitari, pannelli asciutti, vento e azione aerodinamica concordi positivi;

SLE4: Carichi permanenti unitari, pannelli asciutti, vento e azione aerodinamica concordi negativi.

4 combinazioni SLE di tipo frequente:

SLE5: Carichi permanenti unitari, pannelli bagnati, vento e azione aerodinamica concordi positivi;

SLE6: Carichi permanenti unitari, pannelli bagnati, vento e azione aerodinamica concordi negativi;

SLE7: Carichi permanenti unitari, pannelli asciutti, vento e azione aerodinamica concordi positivi;

SLE8: Carichi permanenti unitari, pannelli asciutti, vento e azione aerodinamica concordi negativi;

2 combinazione SLE di tipo quasi permanente:

SLE9: Carichi permanenti unitari, pannelli bagnati, vento e azione aerodinamica assenti (moltiplicati per  $\psi_2=0$ ). SLE10: Carichi permanenti unitari, pannelli asciutti, vento e azione aerodinamica assenti (moltiplicati per  $w_2=0$ ).

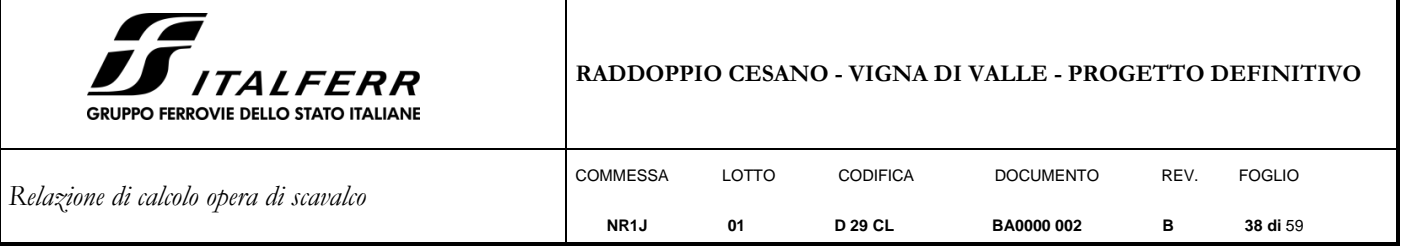

4 combinazioni SLU di tipo SISMICA:

SISMICA1: Carichi permanenti e sisma unitari, pannelli bagnati, azione sismica positiva;

SISMICA2: Carichi permanenti e sisma unitari, pannelli bagnati, azione sismica negativa;

SISMICA3: Carichi permanenti e sisma unitari, pannelli asciutti, azione sismica positiva;

SISMICA4: Carichi permanenti e sisma unitari, pannelli asciutti, azione sismica negativa.

Nel paragrafo §9.2 che segue, si specificano le combinazioni piu' critiche considerate per la verifica di capacita` portante dei micropali in relazione alle forze verticali e orizzontali.

|      |                    | G1        | G2          | G2           | Q1           | Q <sub>2</sub> |
|------|--------------------|-----------|-------------|--------------|--------------|----------------|
|      |                    | <b>PP</b> | P.Asc.      | P.Bagn.      | <b>VENTO</b> | S160           |
|      | SLU1(STR)          | 1.35      | 0           | 1.35         | 1.5          | 1.5            |
|      | SLU2(STR)          | 1.35      | $\mathbf 0$ | 1.35         | $-1.5$       | $-1.5$         |
|      | SLU3(STR)          | 1.35      | 1.35        | 0            | 1.5          | 1.5            |
|      | SLU4(STR)          | 1.35      | 1.35        | $\mathbf 0$  | $-1.5$       | $-1.5$         |
|      | SLU5(STR)          | 1         | 0           | 1            | 1.5          | 1.5            |
|      | SLU6(STR)          | 1         | 0           | 1            | $-1.5$       | $-1.5$         |
|      | SLU7(STR)          | 1         | 1           | $\mathbf 0$  | 1.5          | 1.5            |
|      | SLU8(STR)          | 1         | 1           | $\mathbf 0$  | $-1.5$       | $-1.5$         |
| App2 | <b>SLE1 (RARA)</b> | 1         | 0           | 1            | 1            | 1              |
|      | <b>SLE2 (RARA)</b> | 1         | $\mathbf 0$ | 1            | $-1$         | $-1$           |
|      | <b>SLE3 (RARA)</b> | 1         | 1           | 0            | 1            | 1              |
|      | <b>SLE4 (RARA)</b> | 1         | 1           | 0            | $-1$         | $-1$           |
|      | <b>SLE5 (FREQ)</b> | 1         | 0           | 1            | 0.5          | 0.5            |
|      | <b>SLE6 (FREQ)</b> | 1         | $\Omega$    | 1            | $-0.5$       | $-0.5$         |
|      | <b>SLE7 (FREQ)</b> | 1         | 1           | $\mathbf 0$  | 0.5          | 0.5            |
|      | <b>SLE8 (FREQ)</b> | 1         | 1           | $\Omega$     | $-0.5$       | $-0.5$         |
|      | SLE9(Q.PERM)       | 1         | 1           | $\mathbf 0$  | 0            | $\pmb{0}$      |
|      | SLE10(Q.PERM)      | 1         | 0           | $\mathbf{1}$ | 0            | $\mathbf 0$    |

**Tabella 9 - Coefficienti moltiplicativi delle azioni nelle diverse combinazioni statiche**

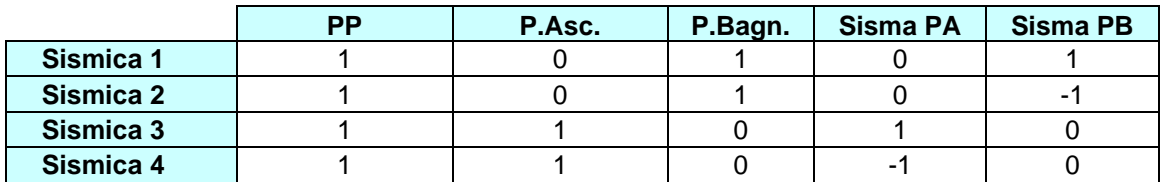

**Tabella 10 - Coefficienti moltiplicativi delle azioni nelle diverse combinazioni sismiche**

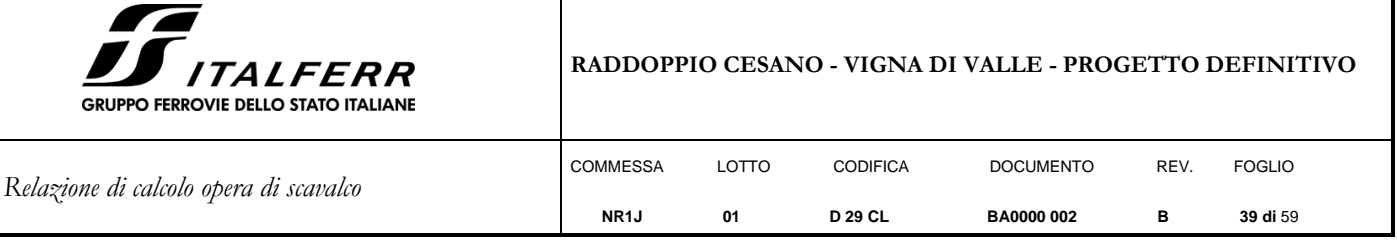

## <span id="page-38-0"></span>**7. AZIONI RISULTANTI**

Riepilogo pesi propri e carichi statici:

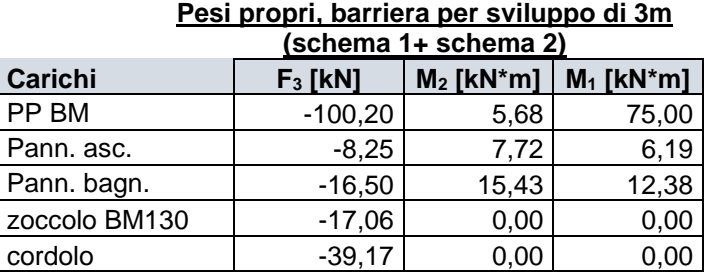

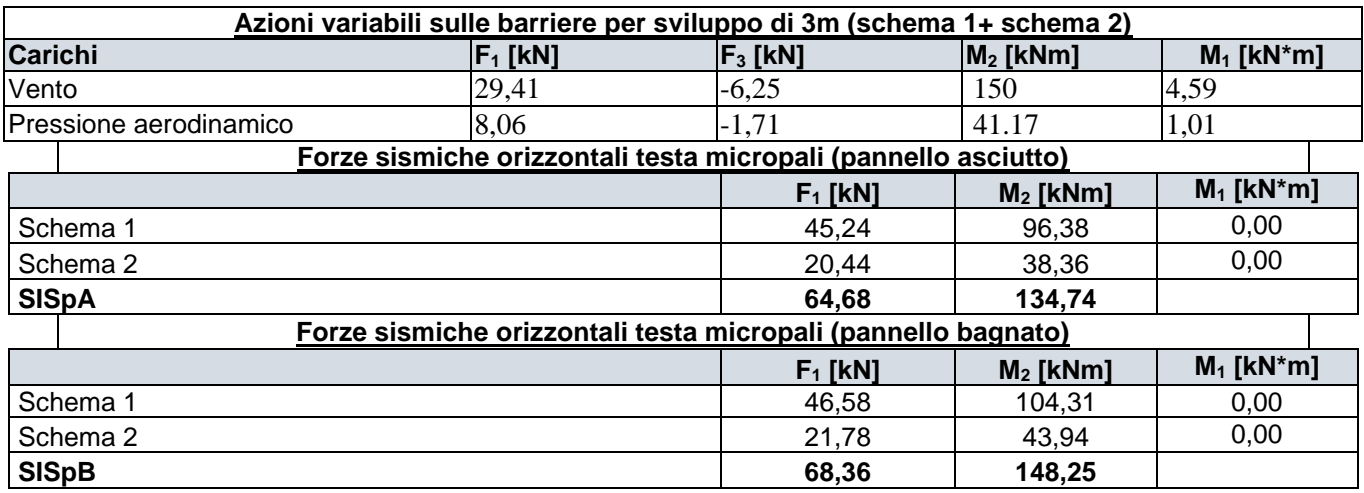

Con riferimento alla figura seguente, le azioni sono state riportate alla base del cordolo in c.a.

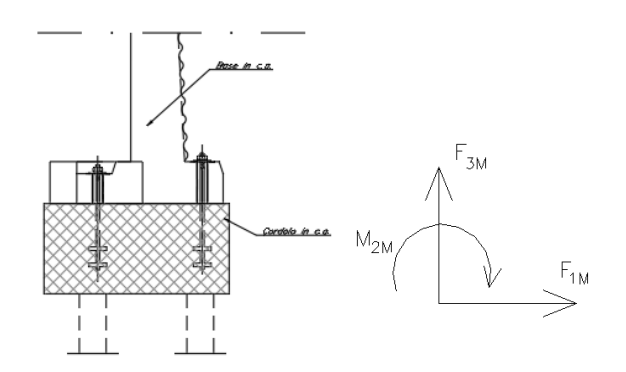

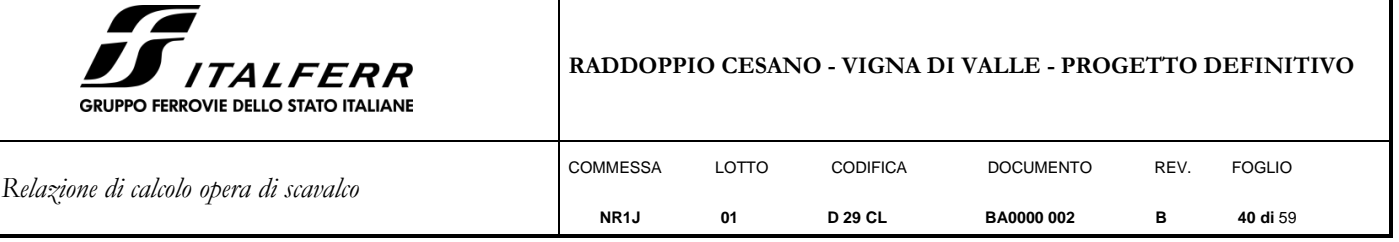

A partire dai valori caratteristici, si riportano di seguito le sollecitazioni per ogni combinazione di carico precedentemente descritta:

|                    | N [kN]    | V [kN]                | M <sub>2</sub><br>[kNm] | M <sub>1</sub><br>[kNm] |
|--------------------|-----------|-----------------------|-------------------------|-------------------------|
| SLU1(STR)          | $-245.92$ | 56.21                 | 360.51                  | 126.36                  |
| SLU2(STR)          | $-222.04$ | $-56.21$              | $-303.51$               | 109.56                  |
| SLU3(STR)          | $-234.78$ | 56.21                 | 350.10                  | 118.01                  |
| SLU4(STR)          | $-210.90$ | $-56.21$              | $-313.92$               | 101.21                  |
| SLU5(STR)          | $-185.26$ | 56.21                 | 353.12                  | 95.78                   |
| SLU6(STR)          | $-161.38$ | $-56.21$              | $-310.90$               | 78.98                   |
| SLU7(STR)          | $-177.01$ | 56.21                 | 345.41                  | 89.59                   |
| SLU8(STR)          | $-153.13$ | $-56.21$              | $-318.61$               | 72.79                   |
| <b>SLE1 (RARA)</b> | $-181.28$ | 37.47                 | 242.45                  | 92.98                   |
| <b>SLE2 (RARA)</b> | $-165.36$ | $-37.47$              | $-200.23$               | 81.78                   |
| <b>SLE3 (RARA)</b> | $-173.03$ | 37.47                 | 234.74                  | 86.79                   |
| <b>SLE4 (RARA)</b> | $-157.11$ | $-37.47$              | $-207.94$               | 75.59                   |
| <b>SLE5 (FREQ)</b> | $-177.30$ | 18.74                 | 131.78                  | 90.18                   |
| <b>SLE6 (FREQ)</b> | $-169.34$ | $-18.74$              | $-89.56$                | 84.58                   |
| <b>SLE7 (FREQ)</b> | $-169.05$ | 18.74                 | 124.07                  | 83.99                   |
| <b>SLE8 (FREQ)</b> | $-161.09$ | $-18.74$              | $-97.27$                | 78.39                   |
| SLE9(Q.PERM)       | $-173.32$ | 0.00                  | 21.11                   | 87.38                   |
| SLE10(Q.PERM)      | $-165.07$ | 0.00                  | 21.11                   | 87.38                   |
| Sismica 1          | $-173.32$ | 68.36                 | 169.36                  | 87.38                   |
| Sismica 2          | $-173.32$ | $-127.14$<br>$-68.36$ |                         | 87.38                   |
| Sismica 3          | $-165.07$ | 64.68                 | 148.14                  | 81.19                   |
| Sismica 4          | $-165.07$ | $-64.68$              | $-121.34$               | 81.19                   |

**Tabella 11 - Sollecitazioni nelle diverse combinazioni di carico**

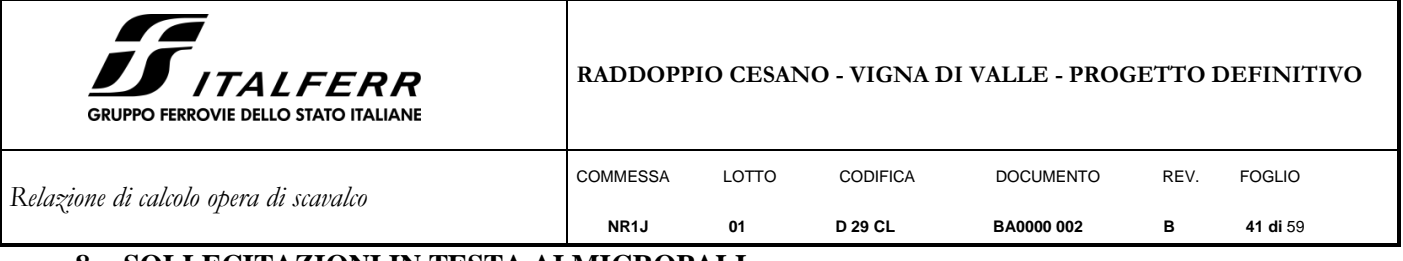

## <span id="page-40-0"></span>**8. SOLLECITAZIONI IN TESTA AI MICROPALI**

Di seguito si riportano in sintesi le azioni agenti all'intradosso del cordolo di fondazione e le relative azioni massime sui micropali.

Con la geometria seguente:

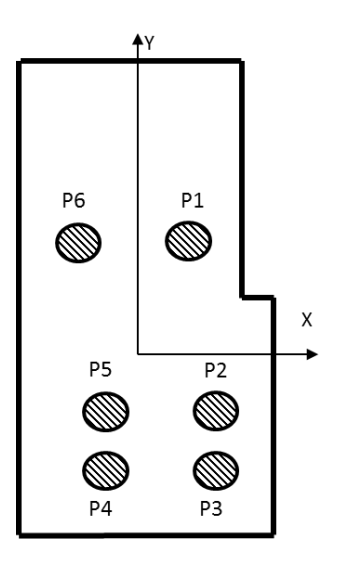

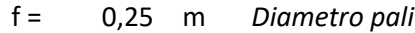

A<sup>p</sup> = 0,05 m<sup>2</sup> *Area singolo palo*

n<sup>p</sup> = 6,00 *Numero totale pali*

B<sup>x</sup> = 1,55 m *Lunghezza zattera di fondazione dir. X*

B<sup>y</sup> = 1,50 m *Lunghezza zattera di fondazione dir. Y*

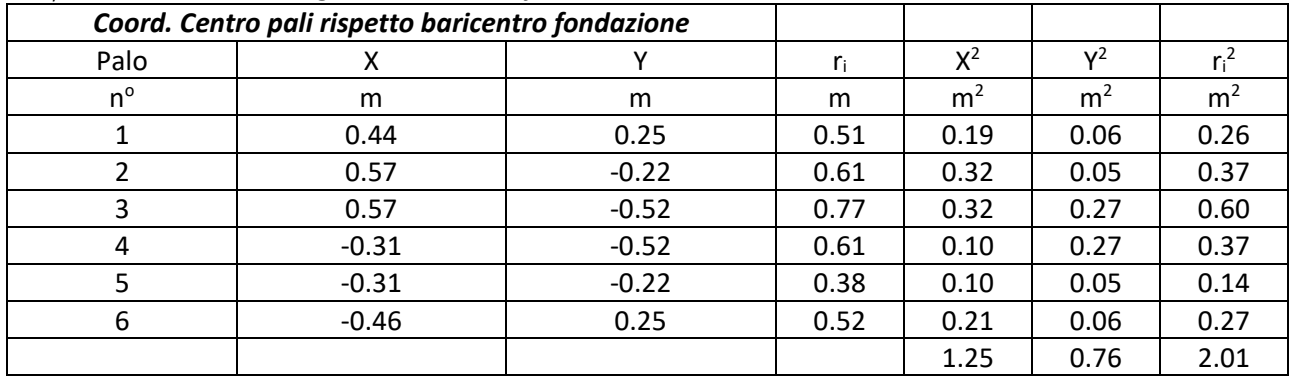

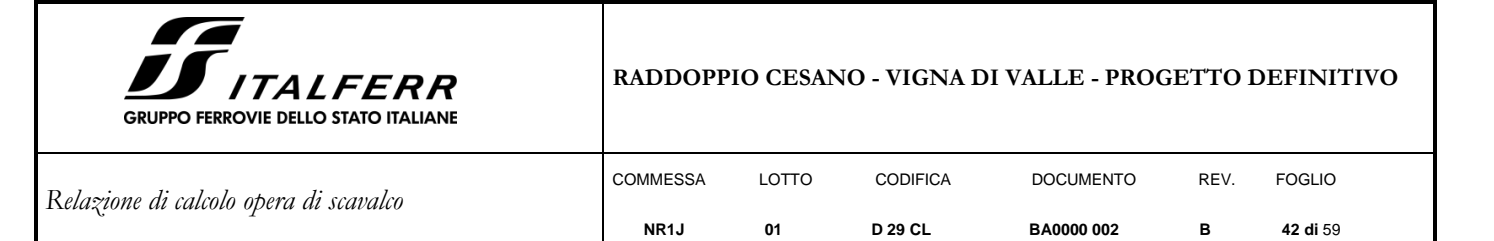

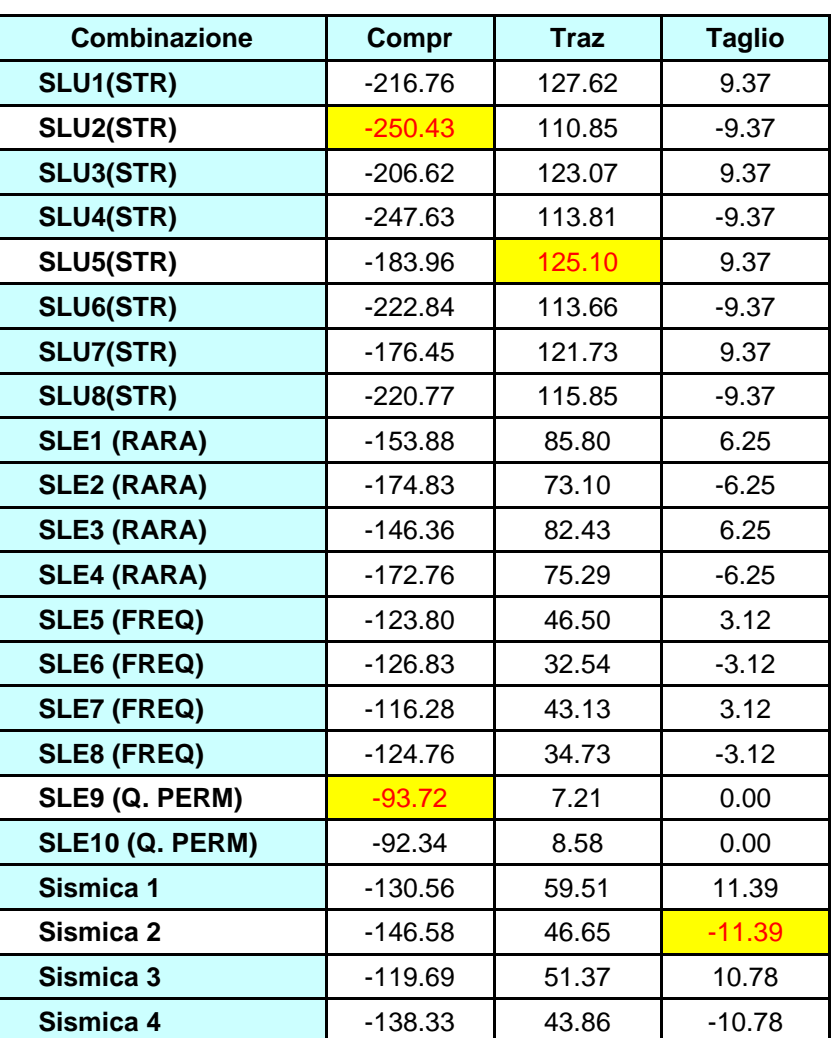

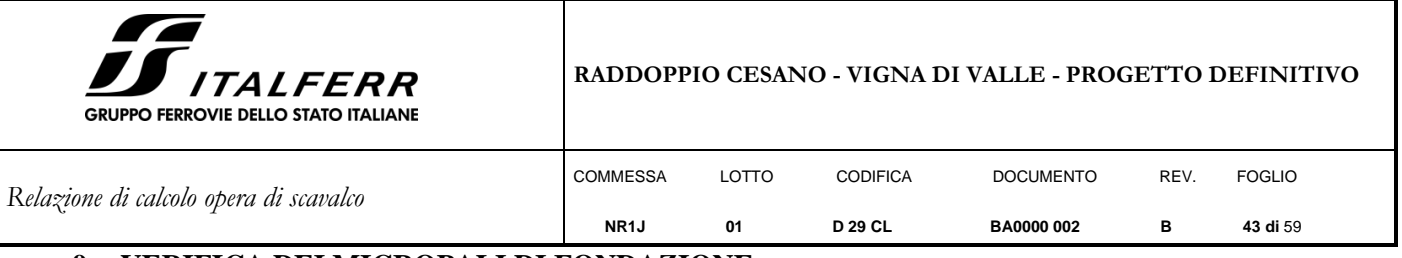

## <span id="page-42-0"></span>**9. VERIFICA DEI MICROPALI DI FONDAZIONE**

#### <span id="page-42-1"></span>**9.1 Caratteristiche dei micropali e assunzioni progettuali**

Secondo quanto definito nel "Manuale di progettazione delle opere civili", i micropali da utilizzare nel progetto delle barriere antirumore saranno del tipo valvolati iniettati a pressione, con armatura in acciaio **S355 profilo CHS 168.3mm sp. 8mm e perforazione 250mm.**

Il copriferro minimo da considerarsi per l'armatura del micropalo è pari a circa 4.0 cm. L'ancoraggio nel calcestruzzo è realizzato mediante piastre ottagonali di dimensioni lorde 270x270x25 mm con lati da 112 mm, saldate ai micropali tramite doppi cordoni d'angolo su ciascun piatto di dimensioni 10x10 mm.

La lunghezza dei micropali oggetto della presente relazione di calcolo risulta pari a **8m.**

### <span id="page-42-2"></span>**9.2 Calcolo della capacità portante verticale del micropalo**

Il calcolo viene eseguito secondo il metodo messo a punto dall' *École Nationale des Ponts et Chaussées* da Bustamante e Doix, recepito nella gran parte delle normative e linee guida in Europa e negli Stati Uniti ( FHWA ) e basato sulla conoscenza dei valori del parametro N<sub>SPT</sub> (numero di colpi) dei terreni attraversati. Per la determinazione del carico limite, Bustamante e Doix fanno riferimento alla nota espressione:

$$
Q_{\rm lim} = P + S
$$

dove con P viene indicata la resistenza totale alla punta, mentre con S quella laterale. La resistenza laterale S, a sua volta, è data da:

$$
S = \pi \cdot \alpha \cdot d \cdot L \cdot s
$$

dove *ds* <sup>=</sup> *d* è il diametro equivalente del palo, *L* la lunghezza della zona iniettata, *s* la resistenza tangenziale unitaria all'interfaccia fra zona iniettata e terreno. Nel caso in esame il micropalo attraversa strati di terreno dalle caratteristiche diverse e la relazione per la determinazione di S risulta:

$$
S = \pi \cdot \alpha \cdot d \sum \cdot L_i s_i
$$

Si assume  $d_s = \alpha \cdot d$ , dove  $d$  è il diametro della perforazione e  $\alpha$  un coefficiente maggiorativo, il cui valore può essere determinato attraverso l'uso della tabella seguente (Viggiani, 1999). Come è possibile notare, Bustamante e Doix forniscono indicazioni ulteriori riguardanti la quantità minima di miscela iniettata.

Secondo tale metodo si calcola il diametro equivalente del palo attraverso il coefficiente  $\alpha$ , coefficiente dimensionale che tiene conto della tecnica di esecuzione dei micropali e del tipo di terreno.

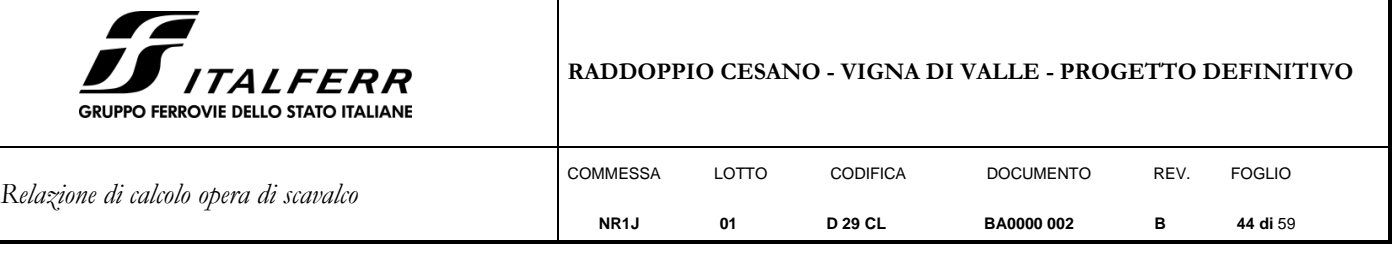

| <b>Terreno</b>   | Valori di α |               | Quantità minima di miscela                |  |  |  |
|------------------|-------------|---------------|-------------------------------------------|--|--|--|
|                  | <b>IRS</b>  | <b>IGU</b>    | consigliata                               |  |  |  |
| Ghiaia           | 1.8         | $1,3 - 1,4$   | 1.5 <sub>vs</sub>                         |  |  |  |
| Ghiaia sabbiosa  | $1,6 - 1,8$ | $1,2 - 1,4$   | 1.5 <sub>Vs</sub>                         |  |  |  |
| Sabbia ghiaiosa  | $1,5 - 1,6$ | $1,2 - 1,3$   | $1.5$ Vs                                  |  |  |  |
| Sabbia grossa    | $1,4 - 1,5$ | $1, 1 - 1, 2$ | 1.5 <sub>Vs</sub>                         |  |  |  |
| Sabbia media     | $1.4 - 1.5$ | $1, 1 - 1, 2$ | 1.5 <sub>Vs</sub>                         |  |  |  |
| Sabbia fine      | $1,4 - 1,5$ | $1, 1 - 1, 2$ | 1.5 <sub>Vs</sub>                         |  |  |  |
| Sabbia limosa    | $1.4 - 1.5$ | $1, 1 - 1, 2$ | IRS: (1,5 - 2)Vs; IGU: 1,5Vs              |  |  |  |
| Limo             | $1,4 - 1,6$ | $1, 1 - 1, 2$ | IRS: 2Vs; IGU: 1,5Vs                      |  |  |  |
| Argilla          | $1,8 - 2,0$ | 1,2           | IRS: (2,5 - 3) Vs; IGU: (1,5 - 2) Vs      |  |  |  |
| Marne            | 1,8         | $1, 1 - 1, 2$ | (1,5 - 2) Vs per strati compatti          |  |  |  |
| Calcari marnosi  | 1,8         | $1, 1 - 1, 2$ |                                           |  |  |  |
| Calcari alterati | 1,8         | $1, 1 - 1, 2$ | (2 - 6) Vs o più per strati fratturati    |  |  |  |
| o fratturati     |             |               |                                           |  |  |  |
| Roccia alterata  | 1,2         | 1,1           | (1,1 - 1,5) Vs per strati poco fratturati |  |  |  |
| e/o fratturata   |             |               | 2Vs o più per strati fratturati           |  |  |  |

Tabella 12: Tabella per la determinazione del coefficiente α (Viggiani 1999)

Oltre al coefficiente  $\alpha$ , il metodo di Bustamante e Doix contempla anche il calcolo della resistenza tangenziale s all'interfaccia palo-terreno in funzione sia della natura che delle caratteristiche del terreno, sia dalla tecnologia di infissione, vengono riportate di seguito la tabella che indica a quale curva bisogna fare riferimento nel nostro caso, sia il grafico nel quale entrando con il valore delle N<sub>SPT</sub>, è possibile leggere il corrispettivo valore di s.

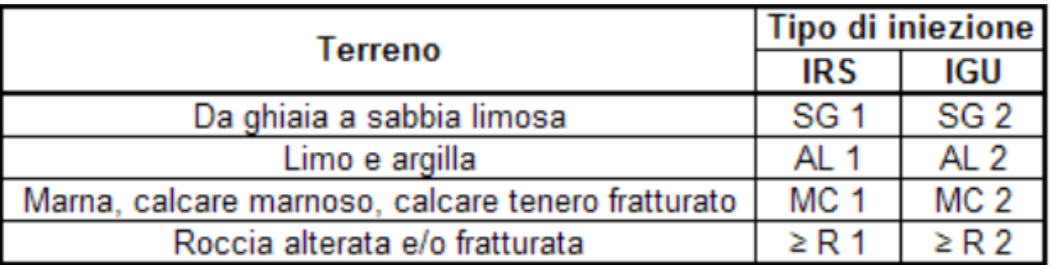

**Tabella 13: Tabella per la determinazione del tipo di iniezione**

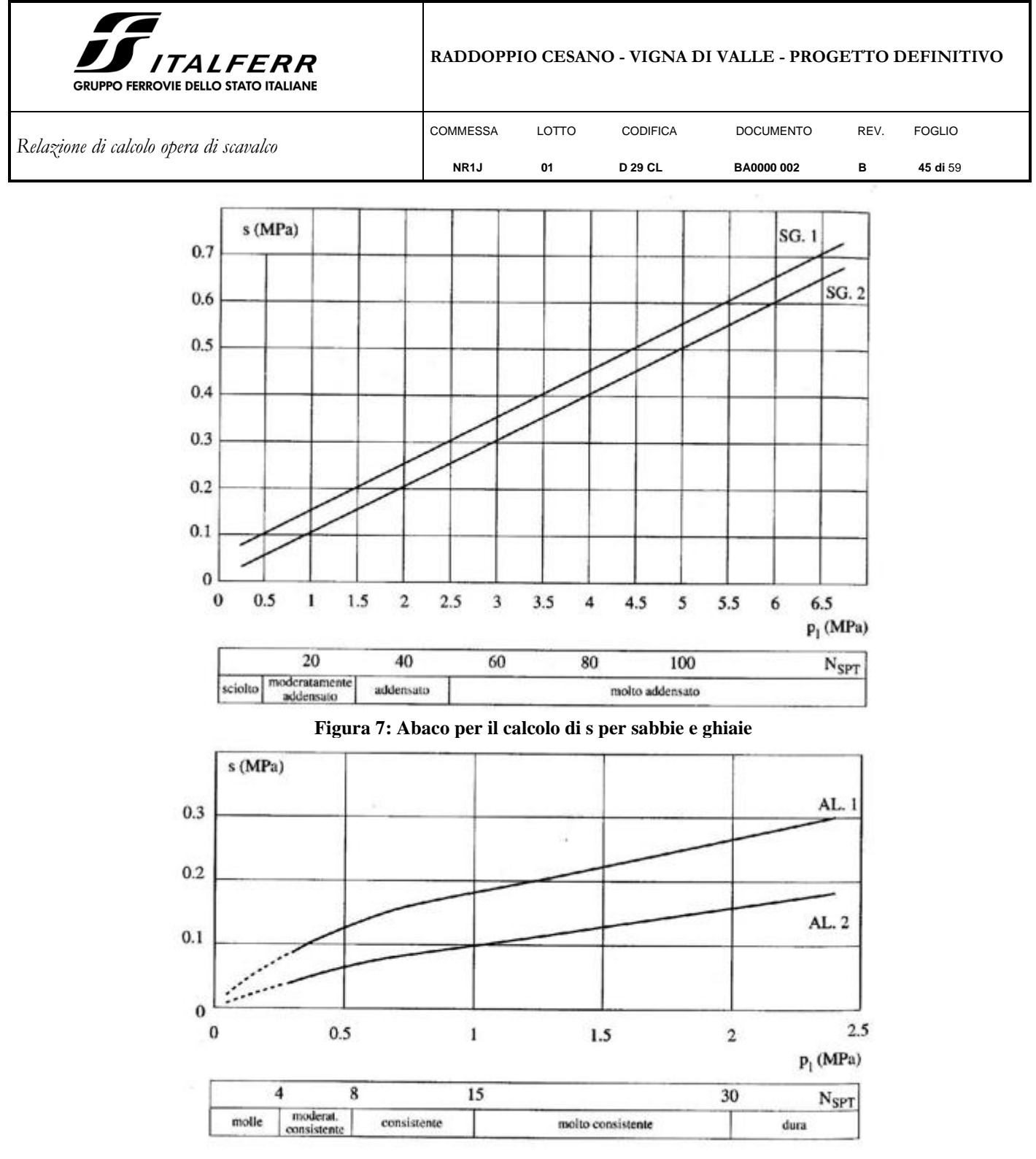

**Figura 8: Abaco per la determinazione di s per limi e argille**

Le verifiche sono eseguite secondo l'approccio 2, vale a dire:

Approccio 2  $\rightarrow$  A1+M1+R3

Il valore di progetto della resistenza  $R_d$  si ottiene a partire dal valore caratteristico  $R_k$  applicando i coefficienti parziali  $\gamma$ r:

I coefficienti  $\gamma_r$  da applicare alle resistenze caratteristiche valgono:

| <b>ST</b> ITALFERR<br><b>GRUPPO FERROVIE DELLO STATO ITALIANE</b> |                                                                                                    |                   |                   |                 |                   |      | RADDOPPIO CESANO - VIGNA DI VALLE - PROGETTO DEFINITIVO |
|-------------------------------------------------------------------|----------------------------------------------------------------------------------------------------|-------------------|-------------------|-----------------|-------------------|------|---------------------------------------------------------|
| Relazione di calcolo opera di scavalco                            |                                                                                                    | <b>COMMESSA</b>   | LOTTO             | <b>CODIFICA</b> | <b>DOCUMENTO</b>  | REV. | <b>FOGLIO</b>                                           |
|                                                                   |                                                                                                    | NR <sub>1</sub> J | 01                | <b>D 29 CL</b>  | <b>BA0000 002</b> | в    | 46 di 59                                                |
|                                                                   | Resistenza                                                                                                    |                   | $\gamma_R$        |                 | R <sub>3</sub>    |      |                                                         |
|                                                                   | Laterale in compressione<br>Laterale in trazione                                                                   |                   | $\gamma_s$        |                 | 1.15              |      |                                                         |
|                                                                   |                                                                                                    |                   | $\gamma_{\rm st}$ |                 | 1.25              |      |                                                         |
|                                                                   | $R_{c,k} = Min \left\{ \frac{(R_{c,cal})_{\text{media}}}{\xi}, \frac{(R_{c,cal})_{\text{min}}}{\xi} \right\}$      |                   |                   |                 | [6.4.3]           |      |                                                         |
|                                                                   | $R_{t,k} = Min \left\{ \frac{(R_{t,cal})_{\text{median}}}{\xi_2}; \frac{(R_{t,cal})_{\text{min}}}{\xi_1} \right\}$ |                   |                   |                 | [6.4.4]           |      |                                                         |

Tab. 6.4.IV - Fattori di correlazione  $\xi$  per la determinazione della resistenza caratteristica in funzione del numero di verticali indagate

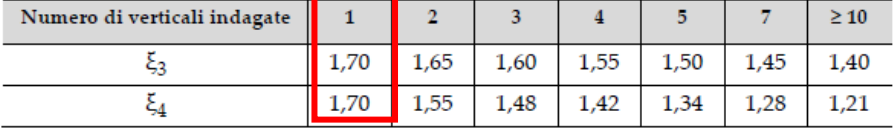

Nel caso in esame viene adottata la tecnica IRS (IRS, injection ripetitive et selective), ma è comunque raccomandato di considerare che per i primi 4 m il palo venga considerato del tipo IGU, (IGU, injection globale unique).

Nel calcolo che segue si esegue la verifica delle fondazioni del tratto di barriere antirumore che insistono sul modello geotecnico 3.

La lunghezza L è quella totale. Nel caso presente si prende una lunghezza totale di 8m.

#### *Valutazione di si:*

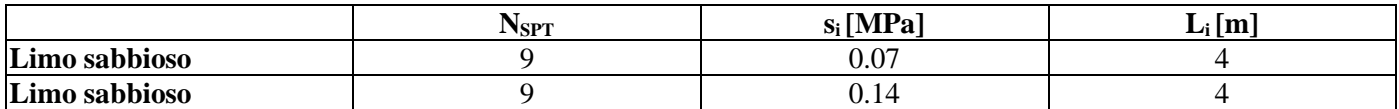

Per un terreno limoso sabbioso:  $\alpha$  (IGU) = 1.1 e  $\alpha$  (IRS) = 1.4

#### *Azioni in testa ai micropali*

Le combinazioni critiche sono:

- La combinazione critica per la verifica di capacità portante dei micropali è quella che prevede la massima forza di compressione, cioè la combinazione SLU2 (STR), che include carichi permanenti sfavorevoli (minori), pannelli bagnati, vento e azione aerodinamica concordi negativi;
- La combinazione critica per la verifica di capacità portante dei micropali nei confronti delle azioni trasversali è quella con la massima forza di taglio, ciòè Sismica 2, che include carichi permanenti e sisma unitari, pannelli bagnati, azione sismica negativa;

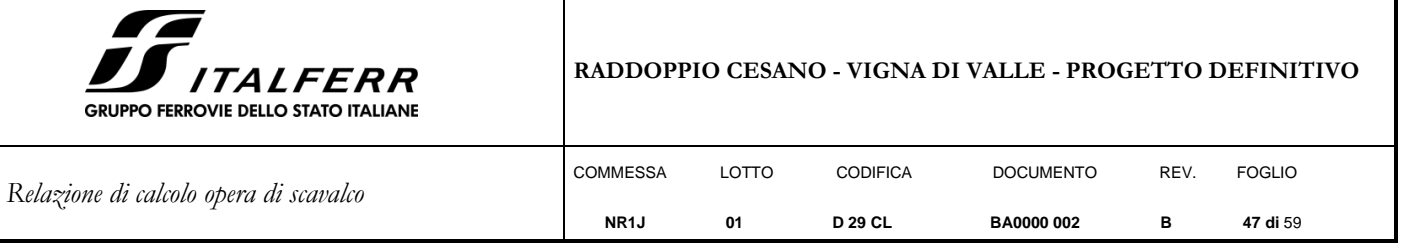

- La combinazione critica per il calcolo del cedimento dei micropali è la SLE9 (Q.PERM), che include carichi permanenti unitari, pannelli bagnati, vento e azione aerodinamica assenti.

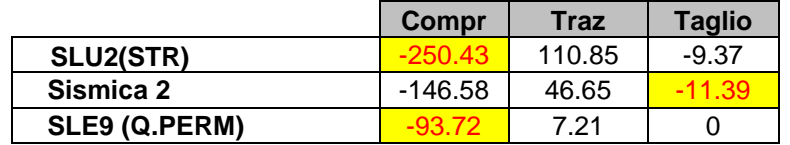

### *Verifica*

#### **CAPACITA' PORTANTE DI UN MICROPALO**

**OPERA:** BAR H10 - scavalco

#### **DATI DI INPUT:**

*Sollecitazioni Agenti:*

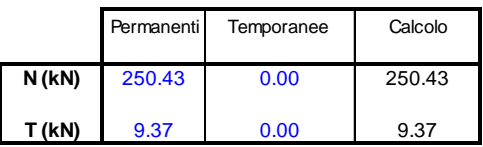

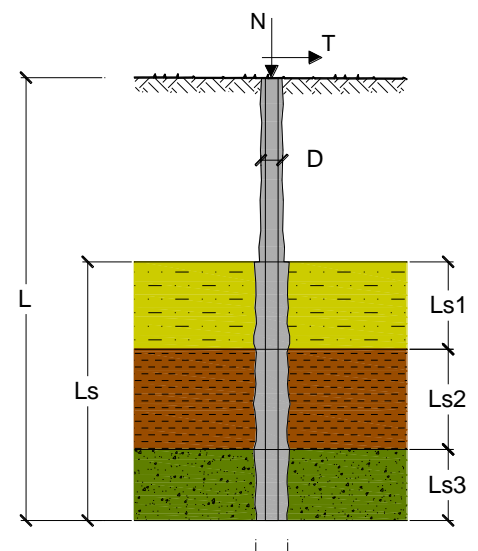

$$
\overleftrightarrow{\alpha\mathsf{D}}
$$

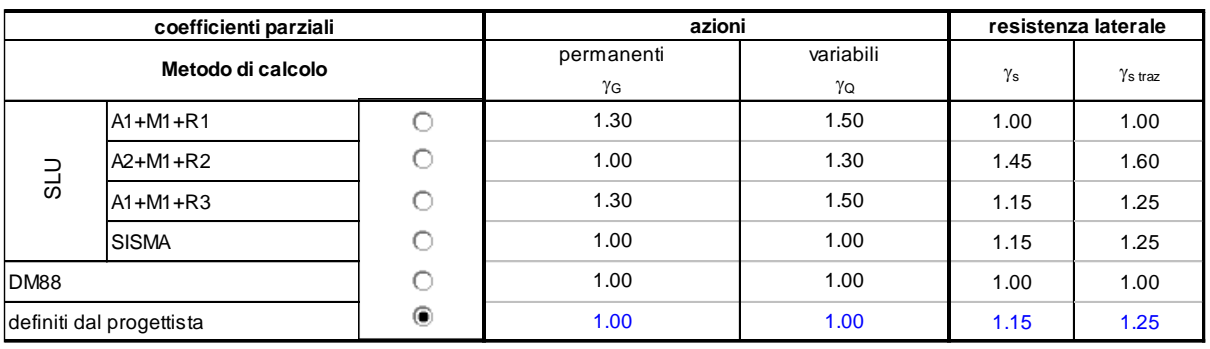

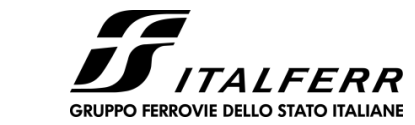

# **RADDOPPIO CESANO - VIGNA DI VALLE - PROGETTO DEFINITIVO**

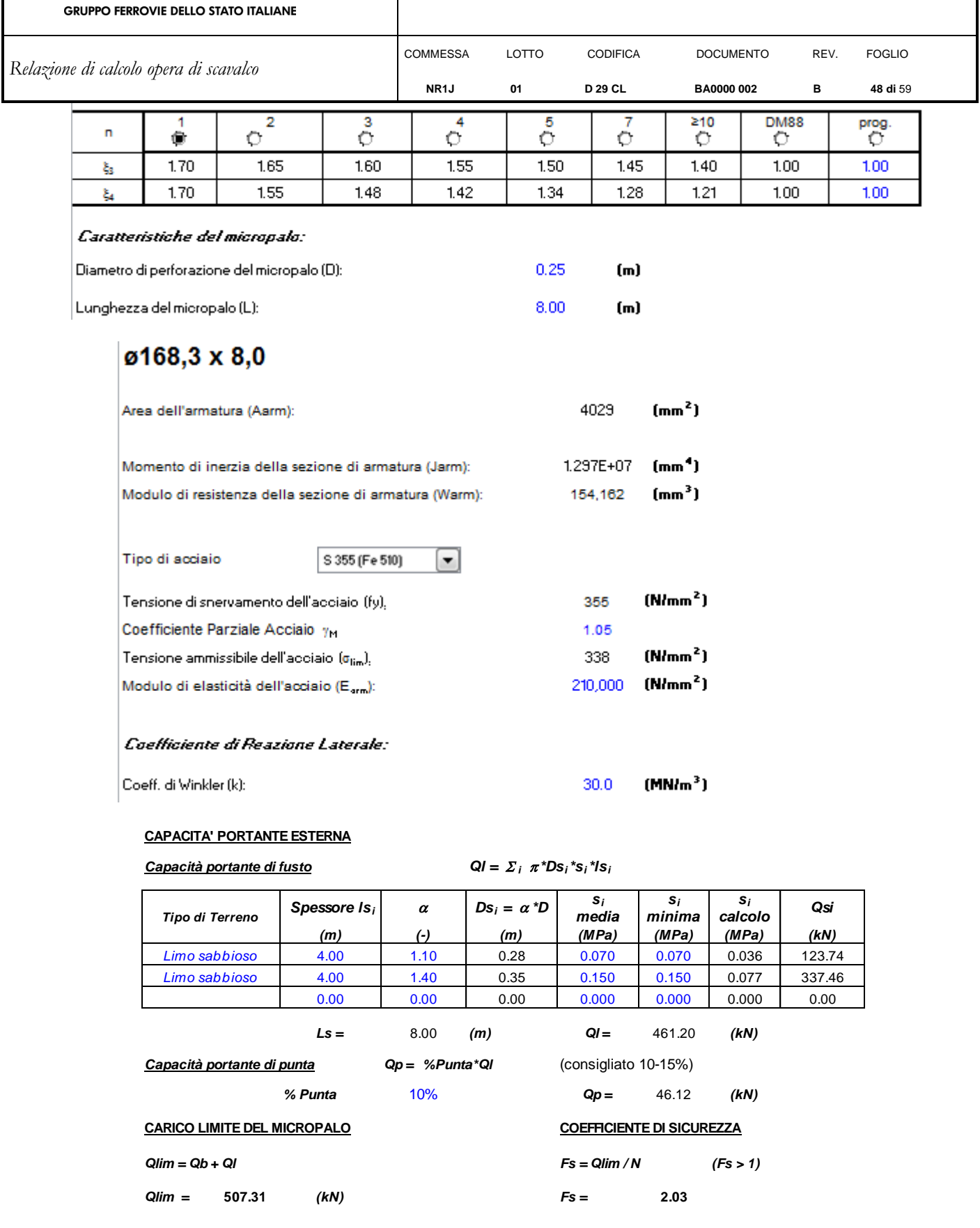

 $F<sub>d COMP</sub> = 250,43$  kN  $<$  R<sub>d COMPR</sub> = 507,31 kN OK

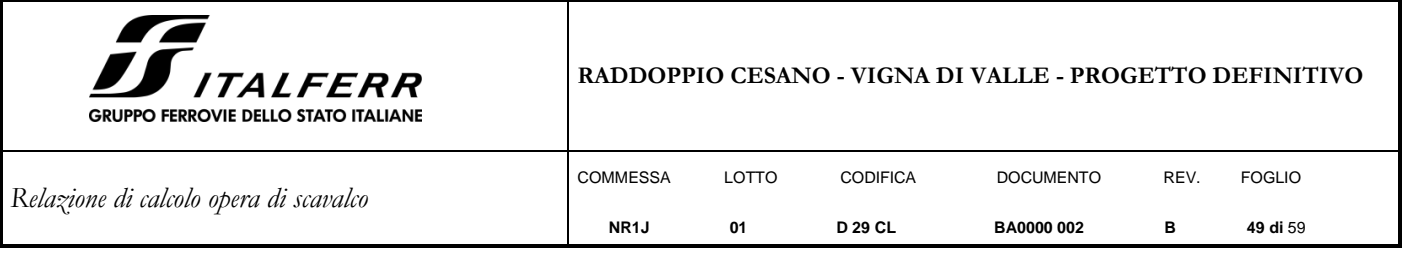

## <span id="page-48-0"></span>**9.3 Calcolo del carico critico relativo ad instabilità elastica**

Il carico critico relativo ad instabilità di tipo elastico del micropalo viene calcolato come:

$$
P_k = 2 \cdot (\beta \cdot E_{arm} \cdot J_{arm})^{0.5}
$$

in cui β=k Darm è la reazione laterale per unità di lunghezza e di spostamento (k è il coefficiente di reazione orizzontale di Winkler).

Dove i valori di Earm e Jarm sono come definiti nel paragrafo 9.2.

Il coefficiente di sicurezza viene assunto pari a:

 $\eta = P_k/N$ 

con η > 10 e dove N è lo sforzo normale agente in testa al palo.

#### **CAPACITA' PORTANTE PER INSTABILITA' DELL'EQUILIBRIO ELASTICO**

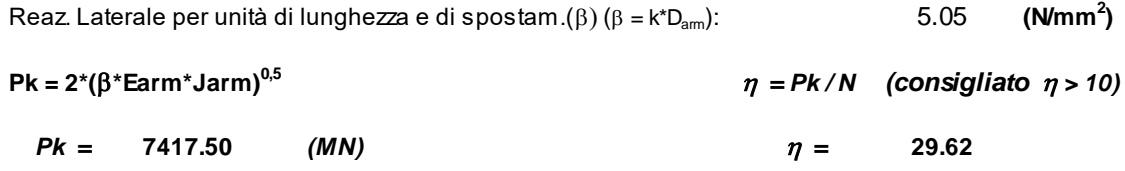

La verifica risulta soddisfatta.

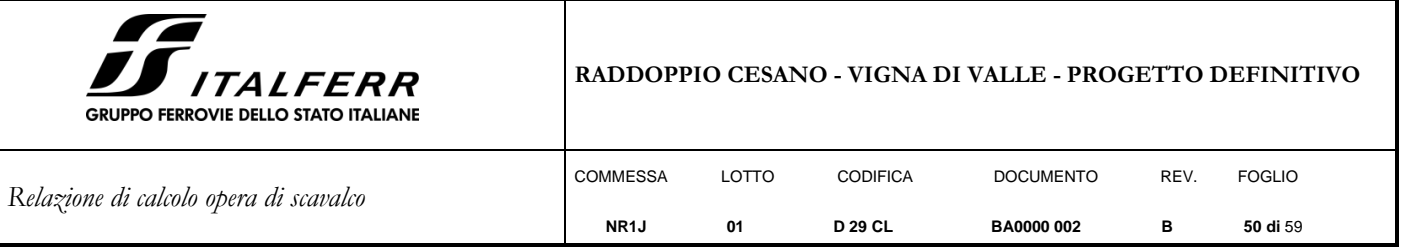

#### <span id="page-49-0"></span>**9.4 Verifica della capacità portante del micropalo nei confronti delle azioni trasversali**

#### Metodo di Broms

Si assume che il comportamento dell'interfaccia palo/terreno sia di tipo rigido–perfettamente plastico, e cioè che la resistenza del terreno si mobiliti interamente per qualsiasi valore non nullo dello spostamento e rimanga costante al crescere dello spostamento stesso. Si assume inoltre che la forma della sezione del palo sia ininfluente, e che il valore della pressione p sia determinato solo dalla dimensione d della sezione del palo misurata normalmente alla direzione dello spostamento.

Per un terreno incoerente, si assume che la resistenza del terreno vari linearmente con la profondità z secondo la legge:

 $p = 3 k_p \gamma z d$ 

dove:

- $\gamma$  = peso di volume del terreno
- $\bullet$  d = diametro del palo
- $z =$ profondità
- $k_p = (1 + \text{sen }\varphi) / (1 \text{sen }\varphi)$

I possibili meccanismi di rottura di pali vincolati in testa sono illustrati nelle figure seguenti relativamente al caso di palo "corto" e "lungo", insieme alle distribuzioni delle reazioni del terreno.

I pali "corti" sono quelli indicati in cui il carico limite dipende esclusivamente dalla resistenza del terreno, mentre il carico limite dei pali "lunghi" dipende principalmente dal momento di plasticizzazione del palo stesso.

Nel caso di palo "corto" l'equilibrio orizzontale fornisce:

•  $H_u = 1.5 \gamma L^2 d k_p$ 

mentre il momento massimo è:

 $M_{\text{max}} = 2/3$   $H_u$  L

Occorre comunque verificare la condizione  $M_{\text{max}} < M_{\text{y}} (M_{\text{y}})$ : momento ultimo del palo).

Per il palo "lungo" il massimo momento lungo il fusto del palo, che si verifica alla profondità f, uguaglia il momento di plasticizzazione; si forma pertanto una seconda cerniera plastica. L'equilibrio alla rotazione del tratto di palo compreso fra le due cerniere fornisce:

 $H_u (e+2/3f) = 2 M_v$ 

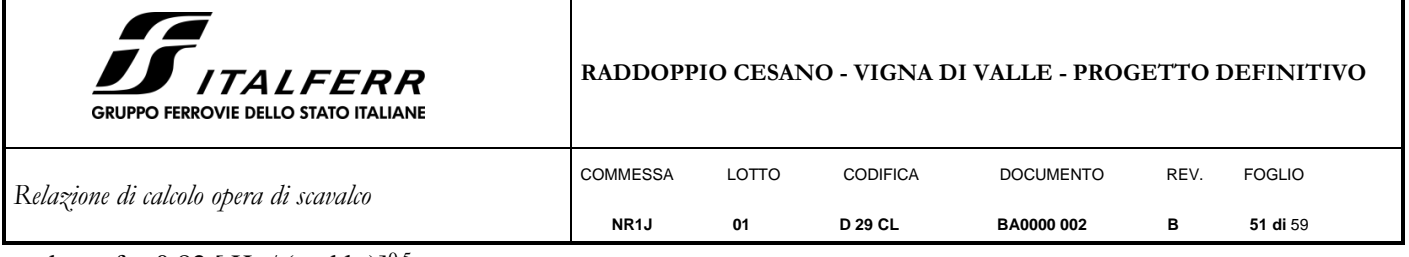

dove:  $f = 0.82$  [ H<sub>u</sub> / ( $\gamma$  d k<sub>p</sub>)]<sup>0.5</sup>.

# *Schemi di rottura metodo di Broms:*

*Pali corti:*

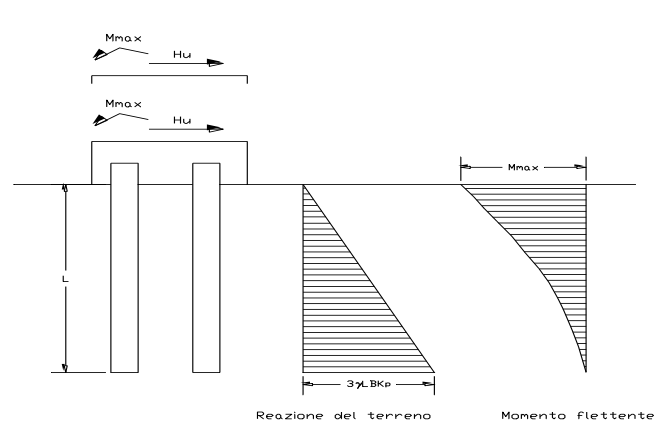

*Pali lunghi:*

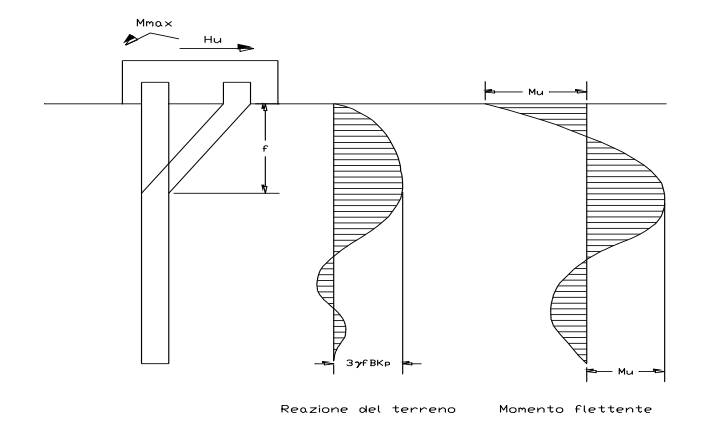

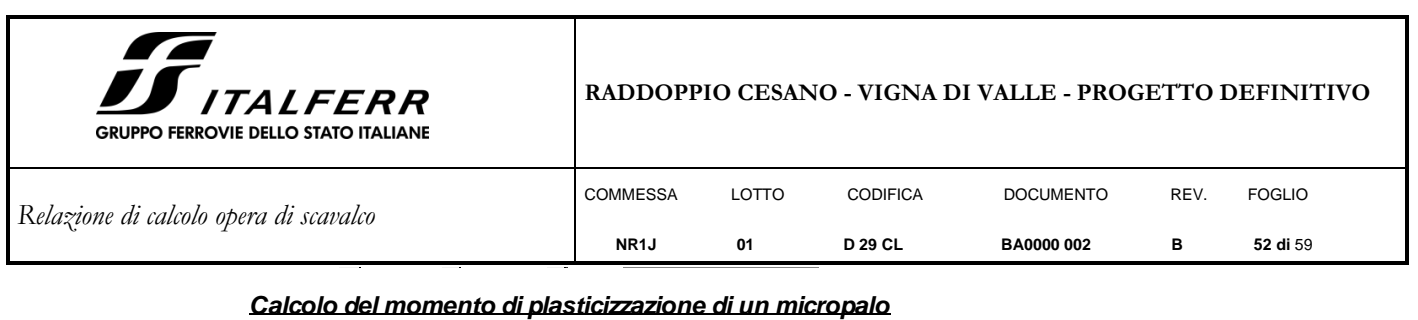

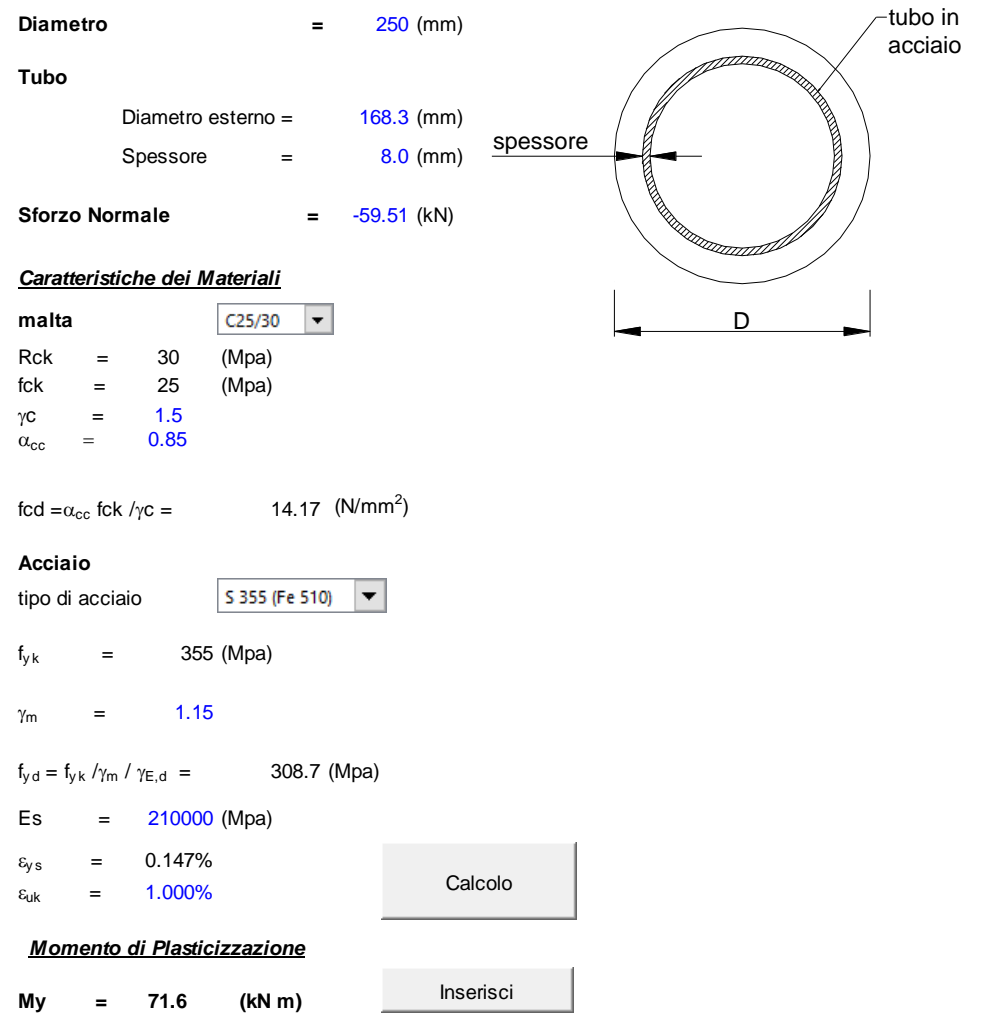

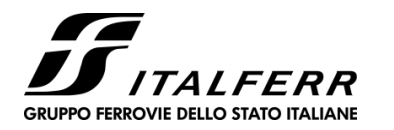

#### **RADDOPPIO CESANO - VIGNA DI VALLE - PROGETTO DEFINITIVO**

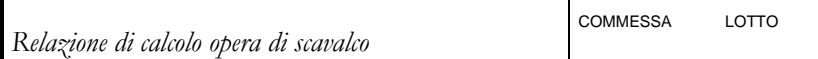

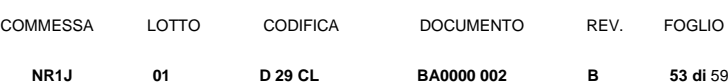

#### **opera Pali - BAR H10 - scavalco**

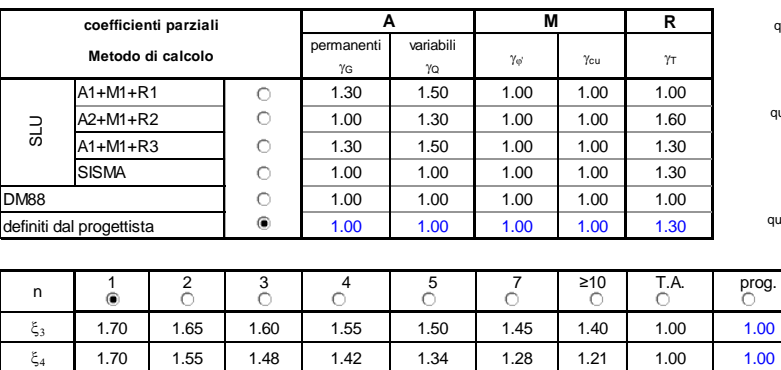

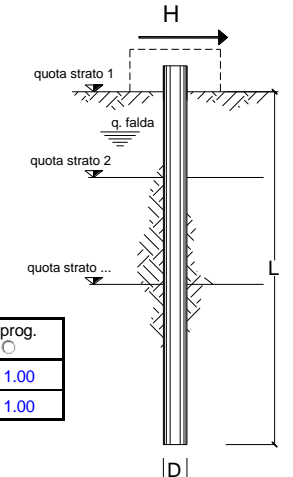

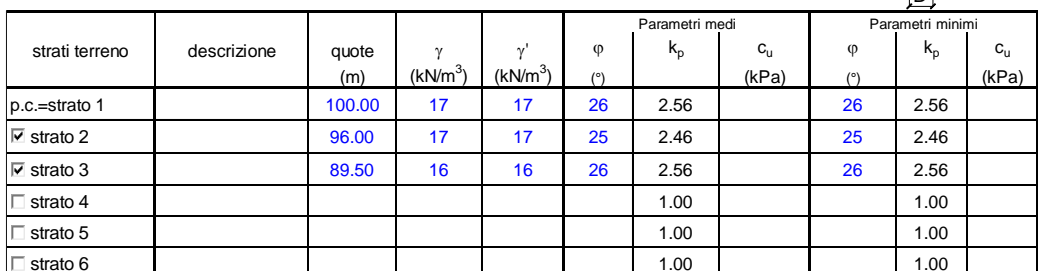

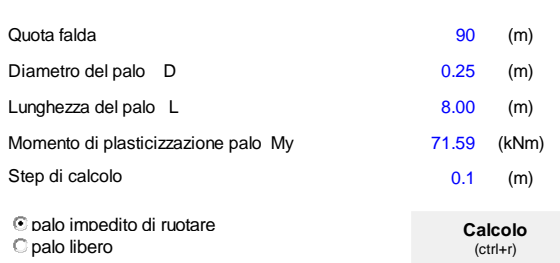

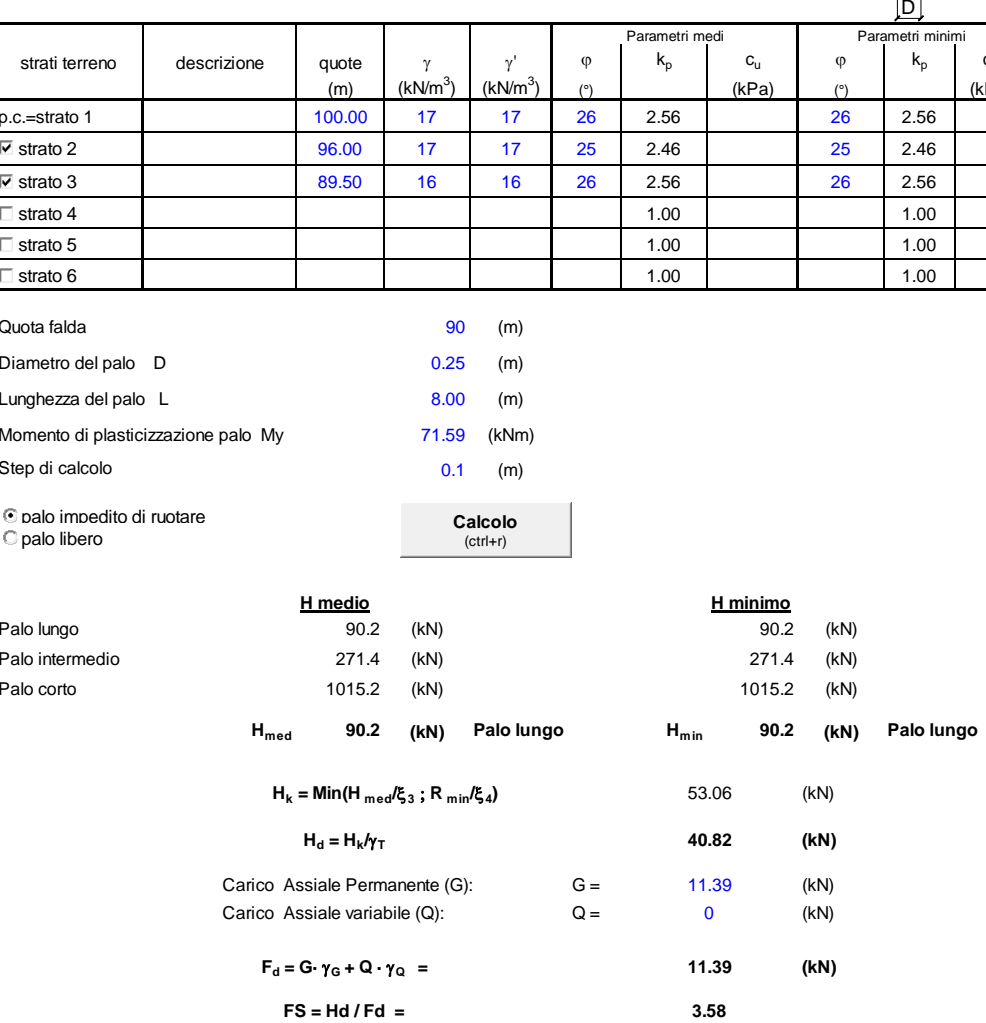

La verifica risulta soddisfatta.

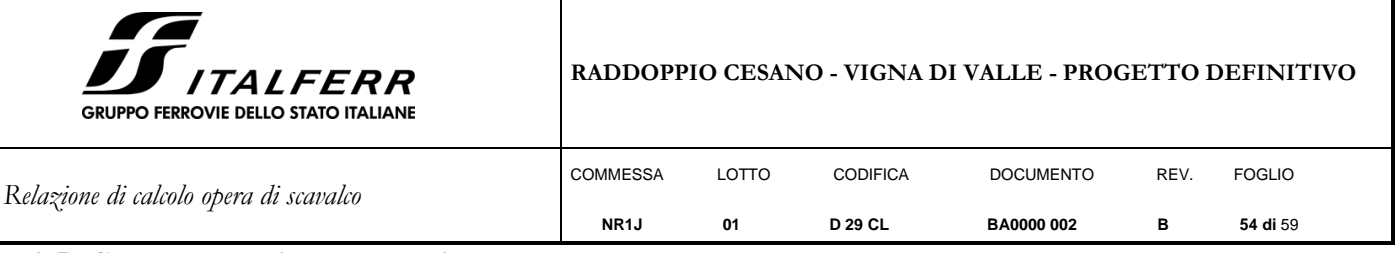

### <span id="page-53-0"></span>**9.5 Calcolo del cedimento del micropalo**

Il cedimento del micropalo è ricavato tramite la formula di Poulos e Davis:

δ=(β·Pmax)/(E·Lu)

in cui

 $β=0.5+Log(L<sub>u</sub>/D);$ 

P<sub>max</sub>= carico massimo a cui è sottoposto il palo (Comb. GEO- SLE9 Q.PERM);

E= modulo di deformazione del materiale in cui è ammorsato il micropalo;

 $L<sub>u</sub>=$  lunghezza utile

#### **CALCOLO DEL CEDIMENTO**

**OPERA:** BAR H10 - scavalco

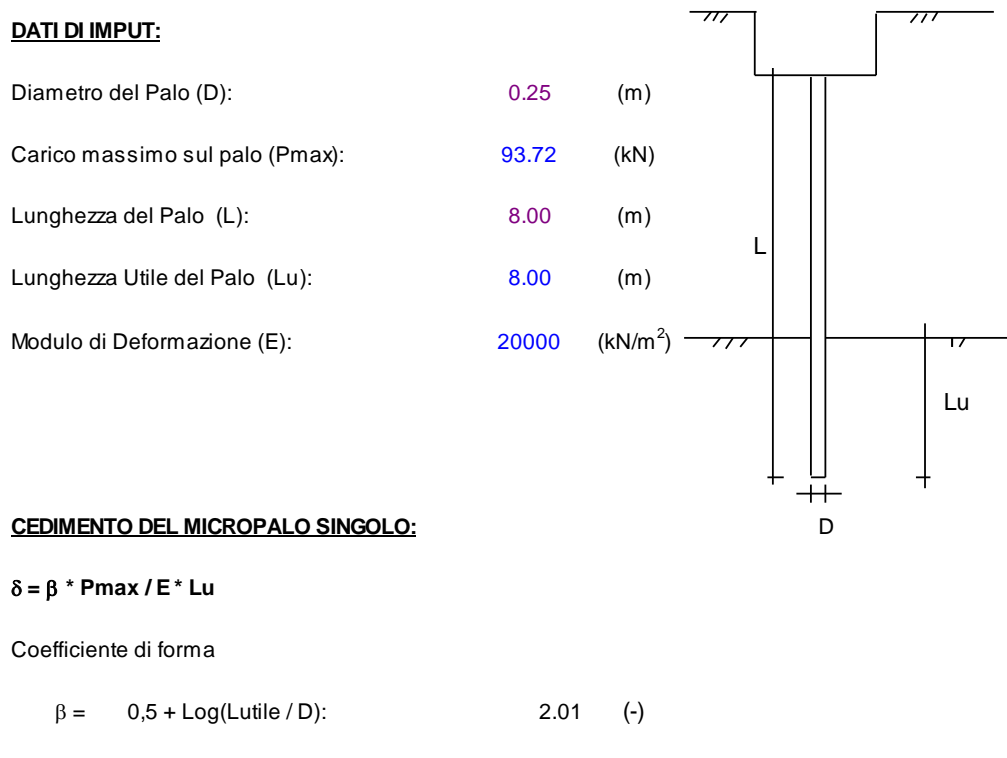

Cedimento del palo

d **<sup>=</sup>**b **\* Pmax / E \* Lu 1.17 (mm)**

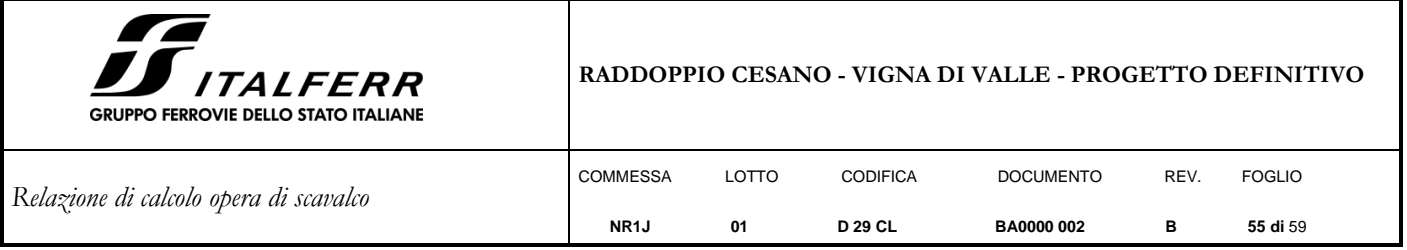

## <span id="page-54-0"></span>**9.6 Verifica strutturale del micropalo**

La verifica delle forze orizzontali del micropalo viene svolta considerando il momento agente in testa al micropalo ed ipotizzando che la rotazione alla testa del palo sia impedita:

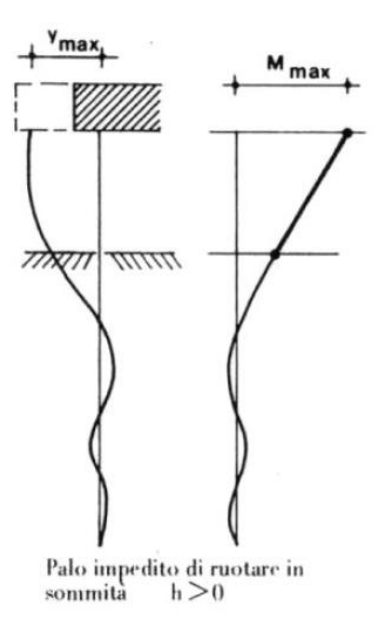

 $M<sub>linear elastic</sub> = T/(2b) \rightarrow$  dalla teoria della linea elastica

 $\mathrm{b}=(\mathrm{k}\cdot\mathrm{D}/4\cdot\mathrm{E}_{\mathrm{arm}}\cdot\mathrm{J}_{\mathrm{arm}})^{1/4}$ 

 $\sigma\!\!=\!\!N\!/\!A_{arm}\pm\!M\!/\!W_{arm}$ 

 $\tau = 2T/A_{arm}$ 

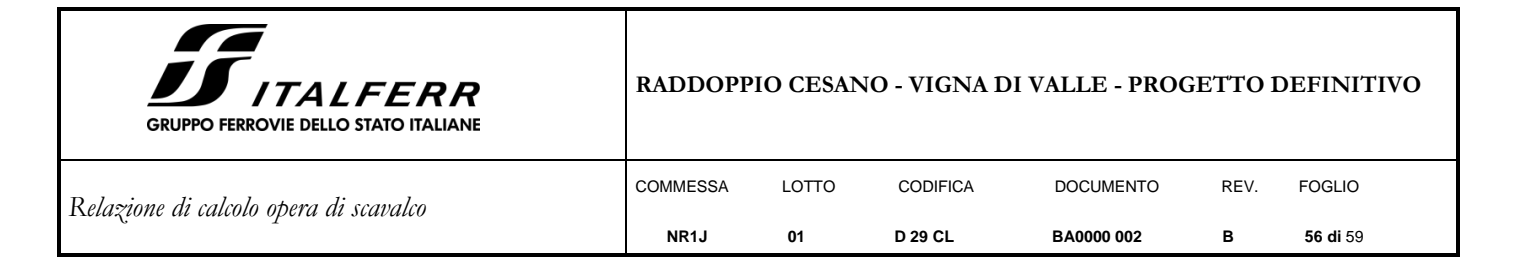

Dalle sollecitazioni ottenute, si calcola poi la tensione ideale del criterio di rottura di Von Mises:

σ $_{\rm id}$ = $(\sigma^2 + 3\cdot \tau^2)^{0.5}$ 

La verifica è soddisfatta se

 $σ_{id} < σ_{adm} = f_{yk}/γ_{M0}$ 

# ø168,3 x 8,0

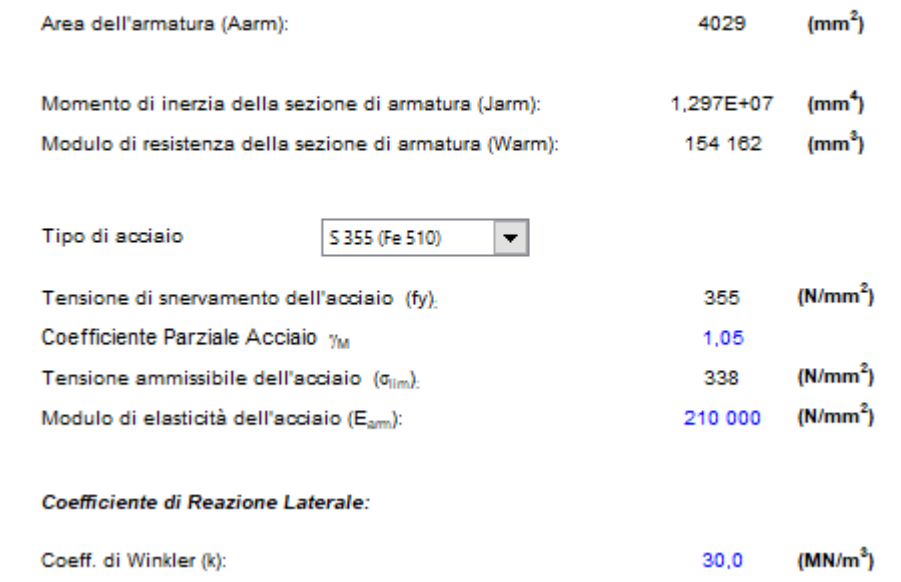

*Forze nel palo (Comb. Sismica 2):*

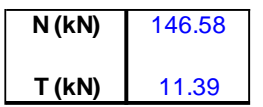

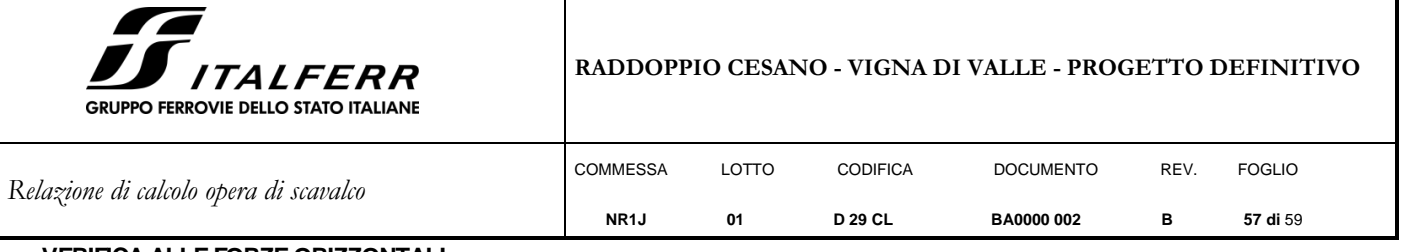

#### **VERIFICA ALLE FORZE ORIZZONTALI**

Momento massimo per carichi orizzontali (M): (Ipotesi di palo con testa impedita di ruotare)

$$
M = T/(2 \cdot b)
$$

$$
b = \sqrt[4]{\frac{k \cdot D}{4 \cdot E_{arm} \cdot J_{arm}}}
$$

$$
b = 0.911 (1/m)
$$

Momento Massimo (M):

**M = 6.25 (kN m)**

#### **VERIFICHE STRUTTURALI DEL MICROPALO**

#### **Acciaio S 355 (Fe 510)**

*Tensioni nel singolo micropalo*

 *<sup>=</sup> N/Aarm +/- M/Warm*

$$
\tau = 2^*T/Aarm
$$

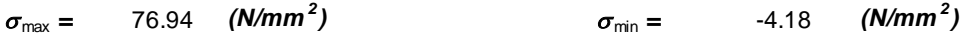

 $\tau = 5.65 \quad (N/mm^2)$ 

 $\sigma_{id} = (\sigma^2 + 3 \tau^2)^{0.5}$ 

 $\sigma_{\text{id}} = 77.56 \quad (N/mm^2)$ *)* **verifica soddisfatta**

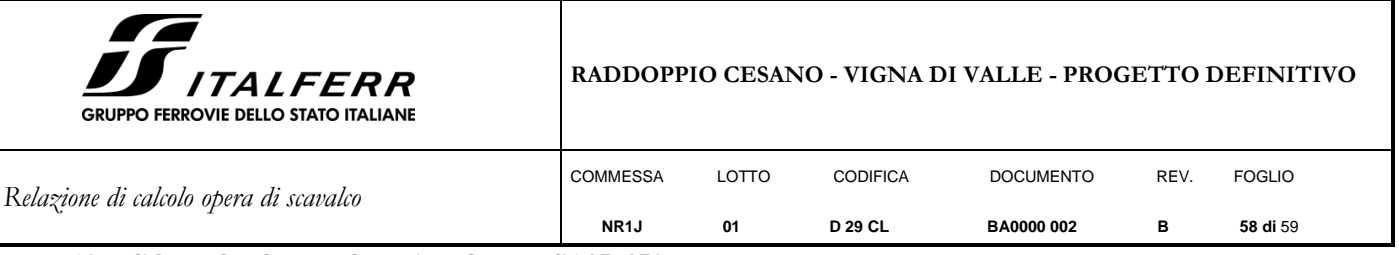

## <span id="page-57-0"></span>**10. CORDOLO DI FONDAZIONE BS145-450**

Per la verifica del plinto si considera uno schema di mensola tozza per trazione dei tirafondi, in accordo al Manuale di Progettazione Italferr; lo schema prevede l'instaurarsi di un meccanismo puntone – tirante tra un tirafondo esterno ed il micropalo contiguo e tra il tirafondo centrale e i due micropali.

Avendo adottato e verificato la stessa armatura, per le incidenze dei cordoli di fondazione si rimanda a quanto previsto nel Manuale di Progettazione delle Opere Civili - Parte Il.

> VERIFICATO VERIFICATO

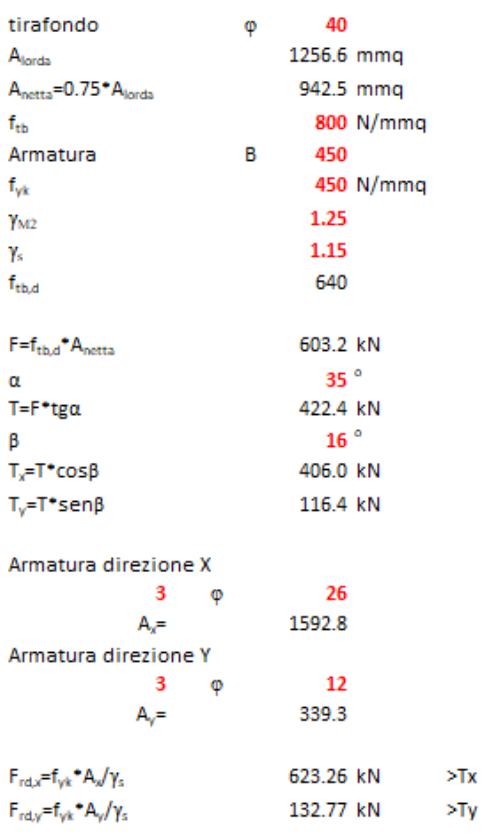

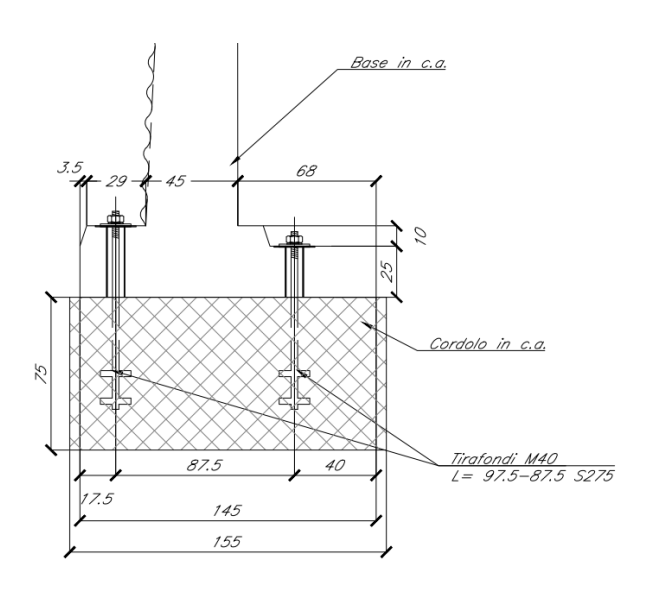

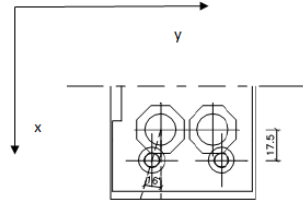

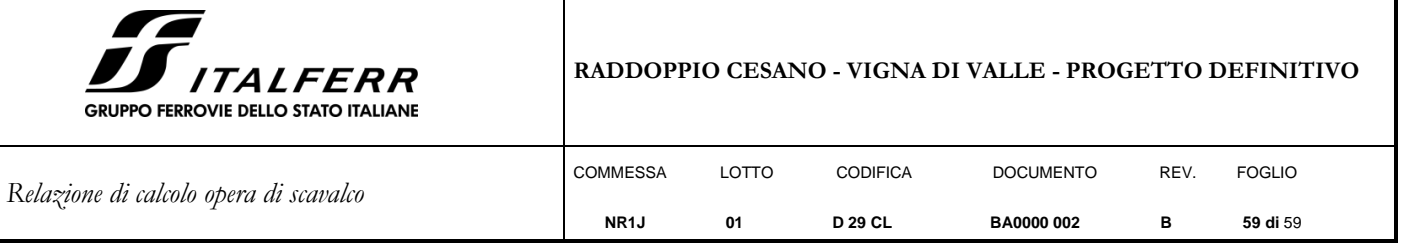

## <span id="page-58-0"></span>**11. INCIDENZA ARMATURA**

La struttura presenta un'incidenza per gli elementi strutturali come segue:

• Suola fondazione spessa =  $100 \text{ kg/m}^3$ 

Nel calcolo è stato considerato un incremento del 15% per tener conto della presenza di legature, spille e sovrapposizioni.

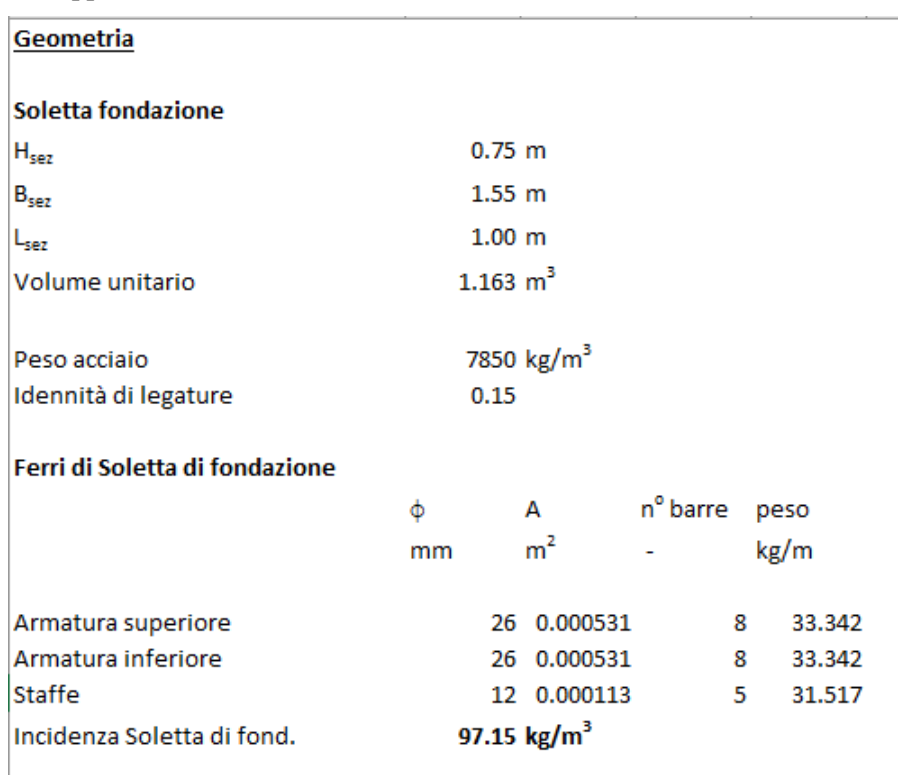